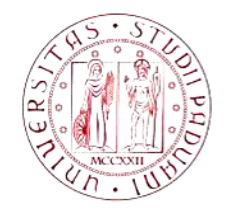

**UNIVERSITÀ DEGLI STUDI** DI PADOVA

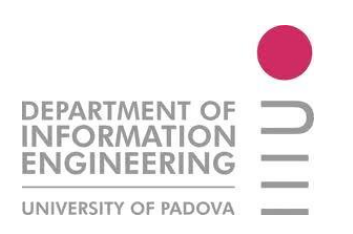

**CORSO DI LAUREA MAGISTRALE**

**IN BIOINGEGNERIA**

# **QUANTIFICAZIONE DI CRIPTE METAPLASTICHE IN IMMAGINI DI ENDOMICROSCOPIA CONFOCALE**

 LAUREANDA: RELATORE: **MARTA GERVASI PROF. ENRICO GRISAN**

**ANNO ACCADEMICO 2011-2012**

## **INTRODUZIONE**

L'Esofago di Barrett è una patologia in cui l'epitelio stratificato squamoso, che normalmente riveste la parete dell'esofago, va incontro a Metaplasia Intestinale (MI), cioè viene sostituito da una mucosa di tipo intestinale, con numerose goblet cells. Tale malattia può degenerare in tumore: i pazienti portatori di Esofago di Barrett presentano un rischio aumentato di circa 30-40 volte di sviluppare adenocarcinoma esofageo. In realtà, esiste un altro di tipo di mucosa in cui l'epitelio esofageo può differenziarsi, la mucosa gastrica (Metaplasia Gastrica, MG), ma una possibile evoluzione verso il cancro è documentata solo in caso di MI. E' importante, quindi, che in sede diagnostica si distingua tra i due tipi di metaplasia.

Per diagnosticare l'Esofago di Barrett e scoprire focolai di trasformazione neoplastica sono spesso necessarie biopsie e endoscopie multiple. Tali esami sono oggi ottimizzati per mezzo dell'endomicroscopia confocale laser (CLE), una recente tecnologia endoscopica sviluppata per consentire l'analisi in vivo della struttura dei tessuti a livello cellulare. La principale innovazione apportata da tale tecnica è che, per l'analisi dei tessuti, viene utilizzato un microscopio confocale, che permette un incremento notevole della risoluzione spaziale e la possibilità di scegliere un piano focale fino a 250 μm. Il termine confocale si riferisce al comportamento del sistema che, in fase d'ispezione, garantisce il contemporaneo allineamento su di un unico piano focale, del sistema di illuminazione e di quello di convogliamento. Tale proprietà assicura l'assenza di fenomeni di blurring o sovrapposizione di rumore dovuto a rifrazioni provenienti da altri piani focali.

Al fine di aumentare ulteriormente l'efficacia degli esami effettuati con CLE, il professor Enrico Grisan e il suo gruppo di ricerca stanno lavorando per sviluppare un sistema di identificazione automatica di metaplasia gastrica, metaplasia intestinale e tessuto neoplastico per la classificazione di immagini di endomicroscopia confocale.

In questo contesto di ricerca si inserisce la mia tesi di laurea, il cui scopo è quello di creare un programma in Matlab che identifichi e quantifichi automaticamente le cripte che tipicamente si possono osservare, in immagini di endomicroscopia confocale, in caso di metaplasia gastrica. La frequenza e la distribuzione delle eventuali cripte identificate e quantificate può aiutare nella classificazioni delle immagini, come ulteriore criterio di discriminazione rispetto alle immagini di metaplasia intestinale, di neoplasia e di epitelio sano.

Nel primo capitolo del presente elaborato, verrà approfondito il tema dell'endomicroscopia confocale, dando informazioni sulla strumentazione, sulla tecnica di acquisizione delle immagini, sulle applicazioni, ecc.

Nel secondo capitolo, invece, si forniranno dapprima delle nozioni anatomiche riguardanti il tessuto epiteliale dell'esofago, dello stomaco, dell'intestino tenue e del colon, in modo poi da comprendere meglio le immagini oggetto del nostro lavoro e gli altri argomenti del capitolo: l'Esofago di Barrett e le differenze fra i pattern endomicroscopici della mucosa dell'esofago.

Nel terzo capitolo, si descriverà l'algoritmo creato, soffermandosi sulle principali operazioni di elaborazione, tra cui il template matching (fra le immagini e una cripta assunta come modello) e il fitting di un'ellisse sul contorno delle cripte.

Nel quarto capitolo, si discuteranno i risultati ottenuti con alcune immagini di MG, MI, neoplasia e epitelio sano e i suggerimenti per eventuali miglioramenti futuri.

# **CAPITOLO 1 ENDOMICROSCOPIA CONFOCALE LASER**

### **1.1 EVOLUZIONE DELL'IMMAGINE ENDOSCOPICA**

L'immagine endoscopica del tratto digestivo si è sviluppata a partire dai primi anni '60, permettendo di esplorare dapprima esofago, stomaco e duodeno e poi anche il tratto intestinale inferiore [1]. L'introduzione di endoscopi flessibili manovrabili dall'esterno, che sfruttavano le fibre ottiche, consentì di percorrere le curve del tratto gastro-intestinale raggiungendo zone non esplorabili con endoscopi rigidi. Questa tecnologia, utilizzata per oltre due decenni ha portato a un grosso sviluppo dell'endoscopia digestiva, ma presentava delle limitazioni: col tempo, le fibre ottiche subivano deterioramenti e di conseguenza la qualità dell'immagine perdeva progressivamente di definizione.

Negli anni '80 vi fu un'importante svolta grazie all'introduzione dell'endoscopia elettronica in cui si continuavano ad utilizzare le fibre ottiche per illuminare l'interno dei visceri, ma l'immagine veniva ripresa da una microtelecamera, elaborata da un processore elettronico e trasmessa a un monitor televisivo. Con questa nuova tecnologia (video-endoscopia) si è giunti a una maggiore definizione e stabilità delle immagini.

Col progresso tecnologico le microtelecamere endoscopiche sono state ulteriormente migliorate nella risoluzione delle immagini grazie al progressivo aumento dei punti immagine (pixel). Si è passati da una semplice osservazione macroscopica delle lesioni a una più approfondita analisi della loro struttura. Già da alcuni anni, l'utilizzo di video-endoscopi elettronici ad alta risoluzione, magnificazione d'immagine e colorazioni della superficie della mucosa consente di riconoscere l'architettura ghiandolare e la vascolarizzazione della mucosa normale e patologica.

Raramente però queste tecniche endoscopiche sono capaci di una diagnosi così specifica da non richiedere il campionamento bioptico, che quindi resta il cardine principe per la diagnosi delle patologi. <sup>1</sup> Tuttavia, oggi le biopsie possono essere ottimizzate grazie a sistemi di microendoscopia confocale, sistemi cioè ad alta definizione, con possibilità di elaborazione delle immagini, che mettono maggiormente in risalto anomalie della superficie della mucosa e consentono di fare un esame microscopico in vivo. Con questi sistemi, infatti, si possono esaminare le strutture ghiandolari e vascolari della mucosa, superficiali e profonde, e scegliere il punto in cui eseguire una biopsia mirata nell'area ove si evidenzino anomalie della normale architettura dei tessuti.

In realtà, il neuroscienziato Marvin Minsky aveva inventato la microscopia confocale già negli anni '50. Il suo obiettivo era di documentare l'architettura tridimensionale e le interconnessioni dei neuroni in un campione spesso di cervello. A quel tempo ciò non era possibile a causa delle limitazioni della profondità di campo e degli artefatti da sfocatura. Egli propose come soluzione un sistema di filtri spaziali (fori) e scanning per scomporre e isolare il piano focale di un microscopio ottico e ottenere un'immagine chiara delle informazioni dell'interno del campione spesso di tessuto. Per realizzare la sua idea, però, è stato necessario attendere tre decadi, quando l'evoluzione della tecnologia ha permesso di realizzare e rendere commercialmente disponibili i *point scanning laser confocal microscope systems*.

Il microscopio confocale fornisce una migliore risoluzione spaziale e un migliore contrasto del convenzionale microscopio a fluorescenza, per il fatto che le immagini non sono contaminate dallo scattering proveniente dagli altri piani focali: l'utilizzo di una sorgente luminosa laser e la presenza di un sistema ottico ed elettronico permettono di eseguire la scansione di una sezione del

1

<sup>&</sup>lt;sup>1</sup> In genere per biopsia si intende il prelievo di un frammento di mucosa che verrà poi inviato all'anatomopatologo per l'esame istologico.

campione osservato (sezione ottica), eliminando il background causato dalla luce rifratta dal tessuto non a fuoco, con successiva ricostruzione sullo schermo di un computer dell'immagine risultante.

Ulteriori passi in avanti si sono compiuti con la miniaturizzazione, che ha portato a "reinventare" il microscopio confocale come una modalità di imaging medico, utilizzabile in molteplici settori, tra cui quello gastrointestinale, dando vita all'endomicroscopia confocale laser: la recente tecnica di imaging per l'endoscopia gastrointestinale che integra la video-endoscopia convenzionale con la microscopia confocale laser.

## **1.2 INFORMAZIONI GENERALI E APPLICAZIONI**

L'endomicroscopia confocale laser offre, in corso di endoscopia, immagini microscopiche della mucosa, con una magnificazione di circa 1000x e una risoluzione tale da consentire l'identificazione delle microstrutture cellulari e subcellulari (cripte ghiandolari, villi, vascolarizzazione) e riconoscere il tessuto normale, rigenerativo e neoplastico, sulla base di criteri morfologici validati e riproducibili. Questa tecnica, pertanto, consente una valutazione istologica del tessuto in-vivo e in tempo reale (biopsie virtuali) ed è utile nella diagnosi precoce di lesioni tumorali o displastiche.

L'endomicroscopia deve essere utilizzata dopo una meticolosa ispezione endoscopica a luce bianca della mucosa per identificare lesioni sospette, perché l'endomicroscopia mirata è molto più efficace dell'endomicroscopia casuale. In aggiunta può essere utilizzata la Cromoendoscopia, ma ciò non è un prerequisito per l'imaging confocale.

Possono trarre beneficio dall'endomicroscopia confocale, in generale, tutte le lesioni non visibili o poco visibili con l'endoscopia tradizionale o da tipizzare, come le lesioni precancerose, l'esofago di Barrett, gli adenomi dell'intestino, ma anche le neoplasie iniziali del colon o dello stomaco, certe forme di coliti croniche che sono diagnosticabili solo a livello microscopico, e la celiachia.

Non da ultimo sono in corso ricerche per monitorare in vivo le alterazioni della struttura della mucosa determinate da agenti patogeni, farmaci e chemioterapici.

Ulteriori applicazioni riguardano l'ottimizzazione delle biopsie, il trattamento endoscopico e la valutazione di strutture e funzioni che non possono essere studiate sul campione bioptico (per es. il flusso sanguigno). In caso di Esofago di Barrett, ad esempio, si deve effettuare almeno 1 biopsia ogni 2 cm di mucosa metaplastica sui 4 quadranti: tale procedura risulta costosa, anche in termini di tempo, ha un basso potere diagnostico e non è scevra da errori di campionamento. L'endomicroscopia confocale permette di esplorare una superficie mucosale più vasta rispetto alle biopsie casuali, con una potenzialità diagnostica più elevata, e di ottimizzare e mirare (come già accennato) il campionamento bioptico, risparmiando tempo e numero di prelievi. Inoltre, il riconoscimento in tempo reale delle caratteristiche neoplastiche di una lesione potrebbe migliorare il percorso terapeutico, aiutando l'endoscopista nella scelta della tecnica di rimozione più idonea.

L'applicazione dell'immunoendoscopia potrebbe, infine, ampliare le conoscenze dei meccanismi angiogenetici tumorali, identificare precocemente le lesioni e valutare in vivo i meccanismi di risposta al trattamento chemioterapico.

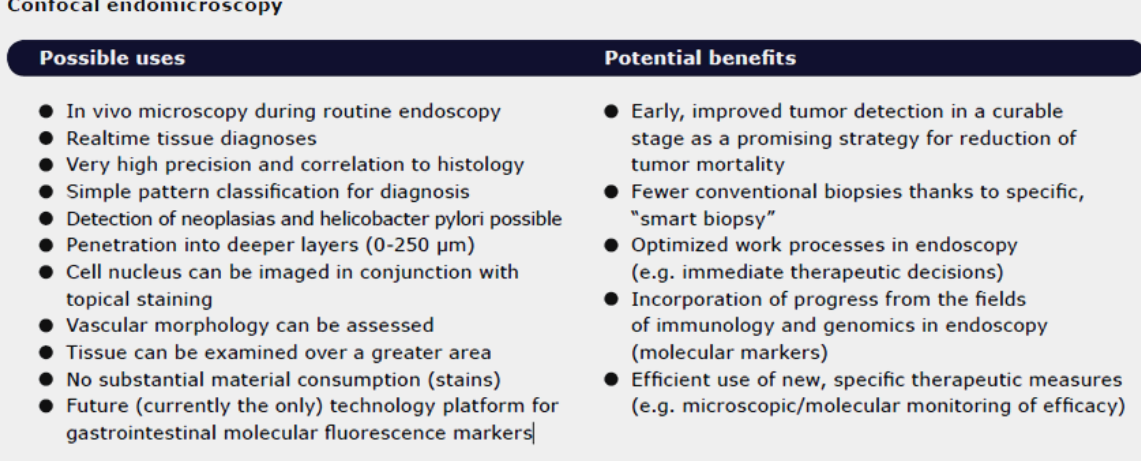

Fig. 1.1 – Schema riassuntivo dei possibili usi e potenziali benefici dell'endomicroscopia confocale [22].

### **1.3 STRUMENTAZIONE E TECNICA DI ACQUISIZIONE**

Sul mercato esistono due sistemi di strumentazione endomicroscopica confocale laser.

Uno è definito p-CLE, "probe-based confocal laser endomicroscopy" (Cellvizio, Mauna Kea Technologies, Parigi, Francia), e consta di una minisonda confocale laser che può essere inserita nel canale operativo di un qualunque endoscopio tradizionale.

L'altro è definito e-CLE, "endoscopic-based confocal laser endomicroscopy" (Pentax, Tokyo, Giappone), ed è quello mediante il quale sono state realizzate le immagine utilizzate in questa tesi. Esso integra la microscopia confocale laser in uno strumento endoscopico (gastroscopio o colonscopio) ad alta risoluzione generando simultaneamente l'immagine confocale e videoendoscopica standard. La punta distale contiene i componenti del microscopio laser confocale, un diffusore di aria e di acqua, due luci guida, un canale ausiliare water-jet (usato per l'eventuale applicazione topica dell'agente di contrasto) e un canale di lavoro da 2.8-mm, che permette biopsie guidate endomicrocopicamente (Fig. 1.2). Dopo l'applicazione di un agente di contrasto (per via endovenosa o locale), tale punta dell'endoscopio è posto dolcemente in contatto con la mucosa o con la lesione, tenendo una posizione stabile, importante per ridurre gli artefatti da movimento.

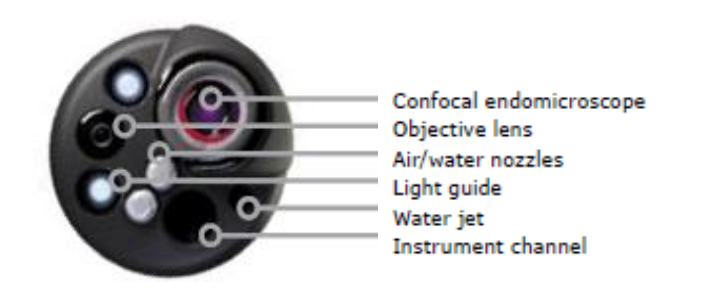

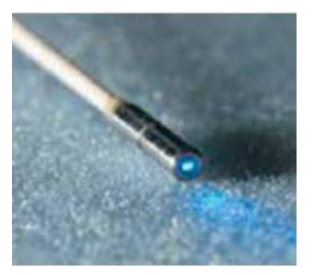

Figura 1.2 – A sinistra: e-cLE [22], a destra: p-CLE [2].

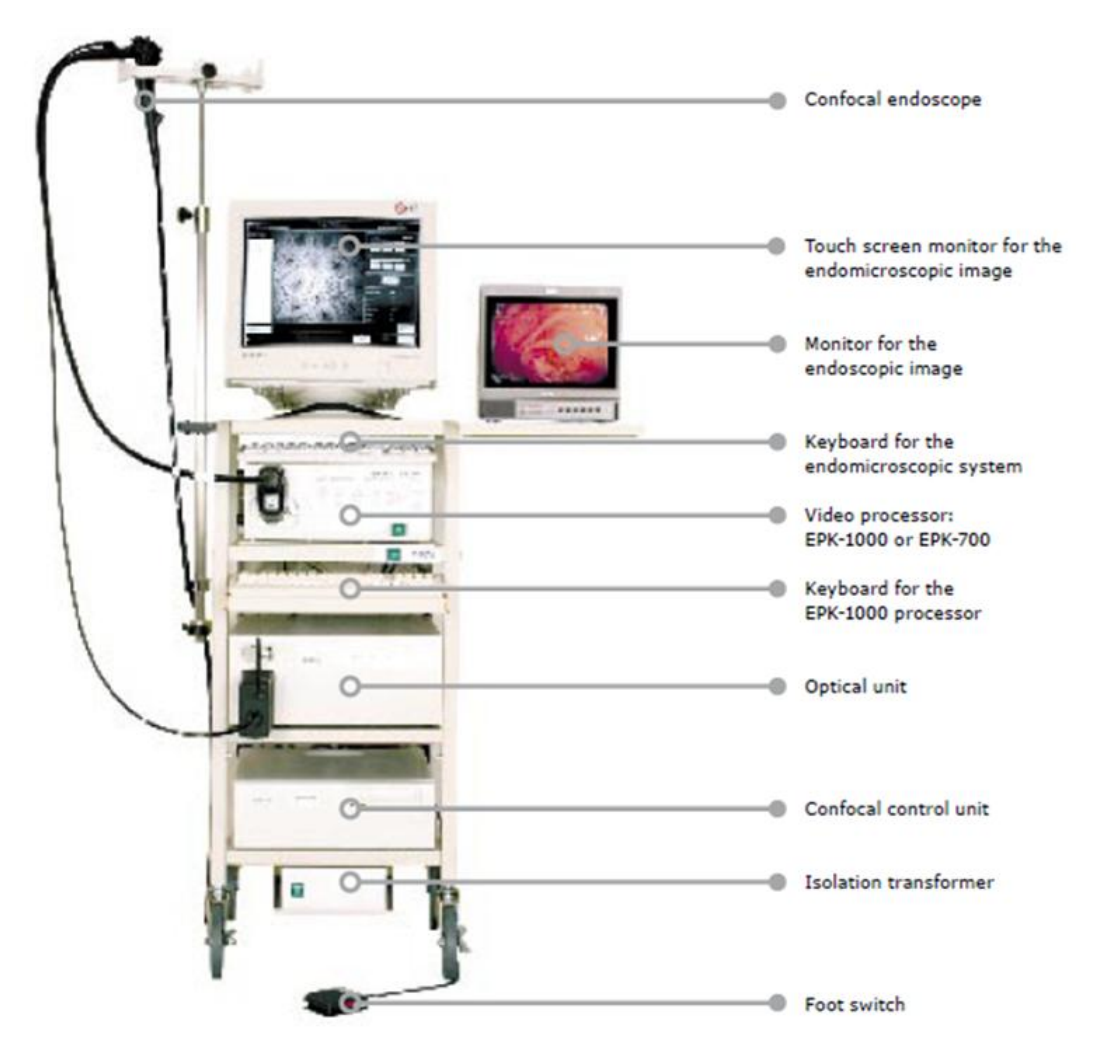

Figura 1.3 - Strumentazione endomicroscopica Pentax EC-3870CIMK-CIFK-CILK [22].

#### **Technical specifications**

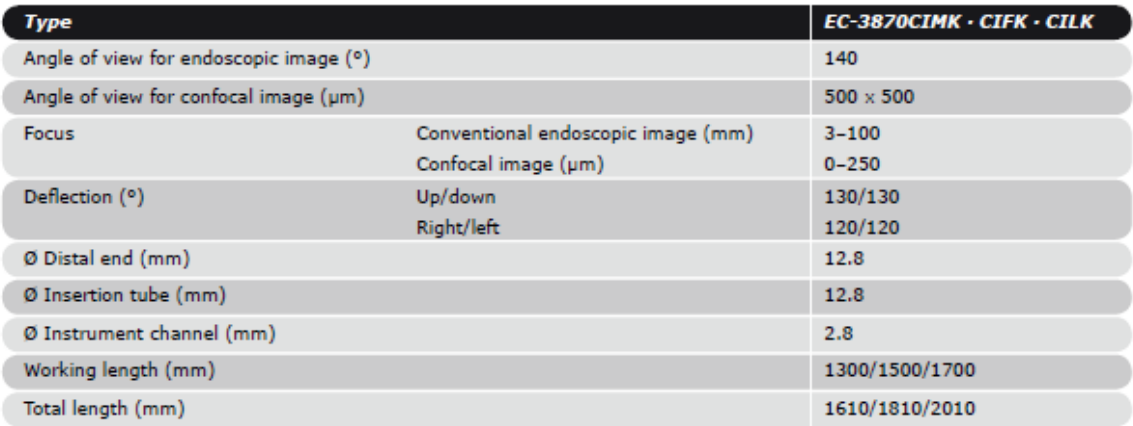

Fig.1. 4 – Specifiche tecniche dei modelli Pentax EC- 3870CIMK-CIFK-CILK [22].

La tecnica di acquisizione delle immagini è simile per entrambi i sistemi endomicroscopici (e-CLE e p-CLE) e si basa sui principi di microscopia confocale per ottenere immagini non contaminate dallo scattering proveniente dagli altri piani focali.

A livello di ingrandimento microscopico, la profondità di campo è ridotta ai micron; se un microscopio classico viene usato per esaminare tessuti viventi, qualsiasi struttura nel piano focale è sommerso dalla sfocatura e dal bagliore del tessuto fuori-fuoco sovrastante o sottostante.

I *point scanning confocal microscopes* risolvono questo problema, perché usano un particolare sistema di scansione e una configurazione geometrica ottica che scompone e isola il piano focale del microscopio, un punto alla volta (Figura 1.5). Una sorgente di luce necessaria per eccitare un fluoroforo (tipicamente una sorgente laser monocromatica blu della lunghezza d'onda di 488-600 nm), configurata come una sorgente puntiforme, è messa a fuoco da una lente dell'obiettivo verso un punto nel tessuto reso fluorescente dalla somministrazione di un mezzo di contrasto. La luce emessa dal tale punto del campione eccitato ritornerà parzialmente indietro ripercorrendo il cammino (attraverso le ottiche) dal quale è arrivata. Un deviatore del fascio (beam-splitter), posizionato nel percorso, riflette la luce di ritorno verso un detettore. A questo punto è collocato un foro (pinhole): la luce proveniente dal punto focale ci passa attraverso, raggiungendo il detettore per poi essere misurata; invece la luce proveniente da qualsiasi altro piano focale del campione non passa attraverso il foro e viene respinta dal filtro spaziale. La sorgente puntiforme di luce, il foro di rilevamento e il punto focale nel campione sono tutti fuochi coniugati, da cui il termine "confocale".

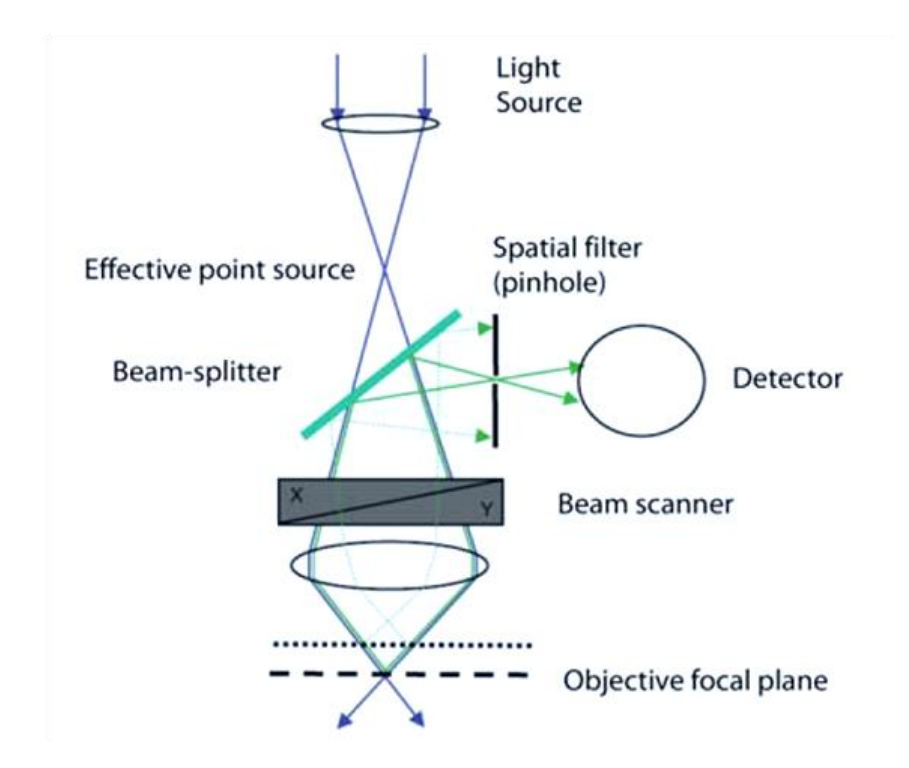

Figura 1.5 – Schema che rappresenta il principio base della microscopia confocale [15].

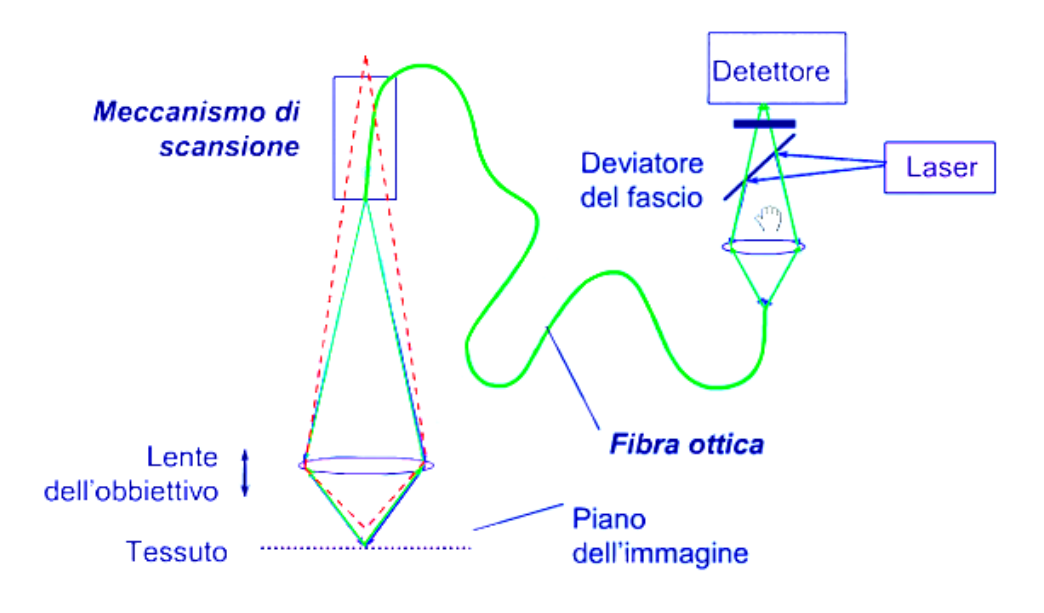

Figura 1.6 – Rappresentazione schematica del funzionamento di un endomicroscopio confocale laser [20].

Gli endomicroscopi confocali laser hanno nel cammino ottico di andata e ritorno un sistema di scansione che sposta il punto sul campione (Figura 1.5). Infatti, per ottenere la rappresentazione non di una porzione microscopica del campione, ma di un intero piano, si muove il fascio di luce lungo il campione, di punto in punto, in modo che tutto il piano situato alla profondità voluta venga illuminato dal fascio di luce secondo una precisa sequenza. Questo processo viene detto scansione. Per aumentare la velocità di acquisizione delle immagini, alcuni microscopi muovono il fascio di luce mediante specchi mobili, che dirigono la luce incidente verso il campione, in una scansione regolare. Tutti i segnali rilevati dal punto illuminato vengono catturati e misurati ottenendo un'immagine in scala di grigi che rappresenta solo un piano focale all'interno del campione esaminato, libera dalla sfocatura e dal bagliore del tessuto fuori fuoco (Figura 1.7).

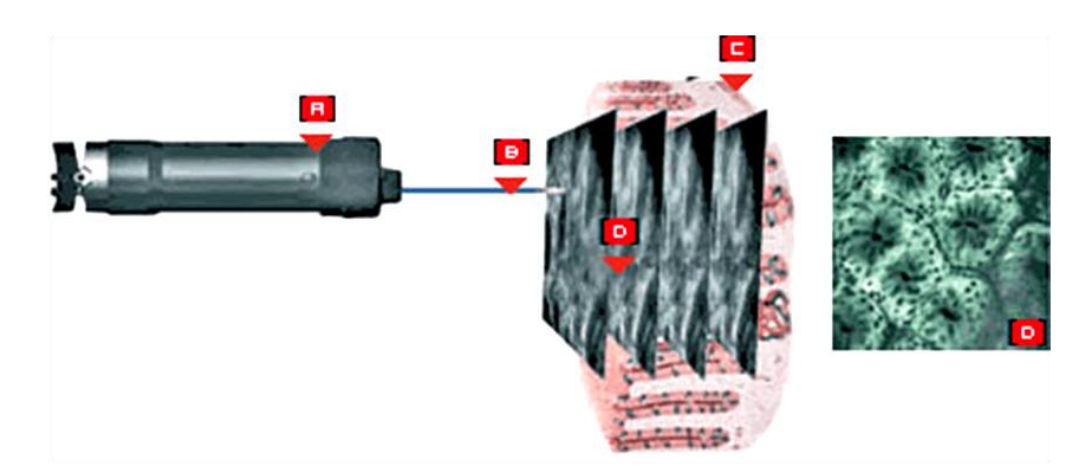

Figura 1.7 - A. Un microscopio confocale laser è incorporato in un puntale distale di un endoscopio convenzionale. B-C. Una luce laser blu è emessa sulla superficie della mucosa e nelle parti più profonde dello strato mucosale. La luce di ritorno è misurata e la sua intensità è rappresentata come immagine in scala di grigi. D. Una singola immagine rappresenta un sezione ottica orizzontale dello strato mucosale [21].

La visualizzazione dell'architettura della mucosa avviene per piani focali paralleli alla sua superficie e non per piani ortogonali come nei preparati istologici convenzionali. Infatti, mentre l'istologia convenzionale permette la differenziazione degli strati della mucosa e sottomucosa su un asse verticale, l'endomicroscopia fornisce immagini su un asse orizzontale (Figura 1.8): spostandosi poi lungo l'asse verticale del campione, attraverso degli attuatori che settano il piano di focalizzazione a diverse profondità, è possibile eseguire una serie di scansioni successive corrispondenti ai piani focali via via più profondi all'interno del campione. Queste scansioni prendono il nome di sezioni ottiche e la loro sovrapposizione ordinata, eseguita via software, consente di ricostruire un'immagine complessiva dell'intero volume scandito, in cui tutti i piani sono contemporaneamente a fuoco. I programmi per l'elaborazione di immagini non registrano, quindi, soltanto la luminosità di ciascun punto, ma anche la sua localizzazione nel campione, cioè la sua posizione in un piano e la sua profondità: i punti definiti dalle tre coordinate, (x, y, z), detti voxel, costituiscono l'equivalente tridimensionale dei pixel di un'immagine bidimensionale.

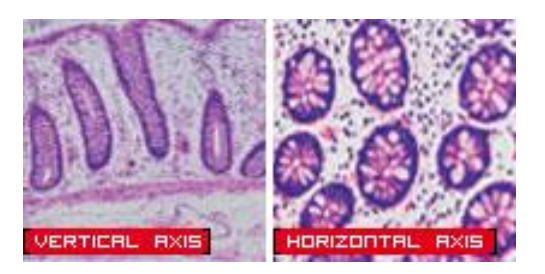

Figura 1.8: A sinistra: esempio di mucosa osservata sull'asse verticale. A destra: esempio di mucosa osservata sull'asse orizzontale [21].

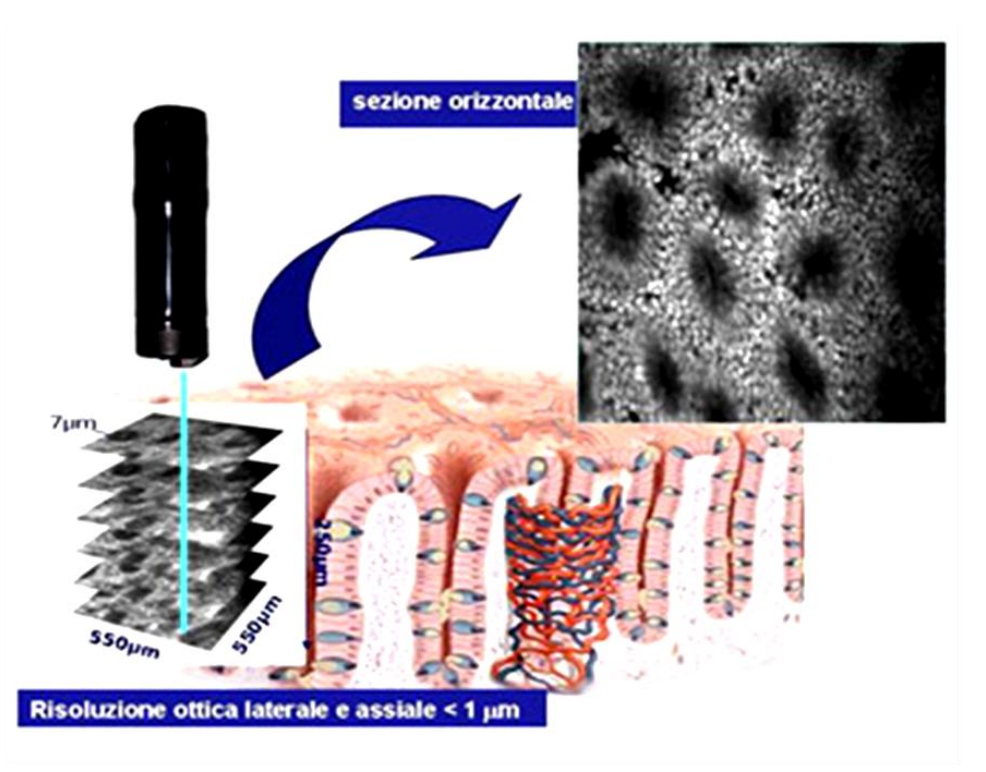

Figura 1.9 – L'endomicroscopia confocale permette di ottenere immagini della sezione orizzontale della mucosa, fino a 250 μm di profondità, esplorando un'area di 500x500 μm, con piani di scansione spessi 7 μm e una risoluzione inferiore a 1 μm [20].

Il sistema e-CLE acquisisce e mostra sul monitor 0.8 o 1.6 immagini endomicroscopiche (1024 x 1024 pixel) per secondo, che possono essere registrate singolarmente in un file d'immagini nel data-base dell'apparecchiatura. L'area di mucosa esplorata è di 500 per 500 μm con una risoluzione di 0.7 μm. La scansione può essere spinta dalla superficie della mucosa sino a 250 μm in profondità, con piani di scansione confocale dello spessore di 7 μm (Figura 1.9).

Il sistema p-CLE invece consta di una sonda flessibile di piccolo calibro con un piano d'immagine confocale fisso e una risoluzione laterale di circa 1 μm. Sono presenti sul mercato vari tipi di sonde con caratteristiche diverse. Il sistema p-CLE acquisisce 12 immagini/sec, generando un video della mucosa esplorata.

### **1.4 MEZZI DI CONTRASTO**

Le immagini endomicroscopiche sono generate mediante l'uso di un agente di contrasto fluorescente.

I mezzi di contrasto più comunemente usati negli studi effettuati e già pubblicati sono la fluoresceina sodica e l'acriflavina idrocloride. Meno comuni sono il cresil violetto e la tetraciclina.

La fluoresceina sodica, già largamente utilizzata in oftalmologia e angiografia, è il mezzo di contrasto più adoperato per il basso costo e l'assenza di potenzialità mutagenica. Dopo la somministrazione endovenosa di 5-10 mL, la fluoresceina sodica in soluzione al 10% si distribuisce in pochi secondi attraverso l'intera mucosa: le cellule, il sistema vascolare e il tessuto connettivo possono essere ben distinti; mentre i nuclei cellulari non sono chiaramente visibili (Figura 1.11). L'eliminazione comincia dopo 20 minuti dall'iniezione, ma fino a 60 minuti è ancora possibile ottenere immagini di buona qualità. La sostanza è eliminata completamente per via renale ed è generalmente ben tollerata (rare le reazioni allergiche, in genere lievi). Un recente studio multicentrico ne ha confermato la sicurezza in corso di esame [2]. Si sono osservati solo eventi avversi lievi nell'1.4% di 2.272 esami endomicroscopici effettuati. I sintomi registrati sono:

- ipotensione transitoria (0.5%);
- nausea  $(0.4\%)$ ;
- eritema nel sito d'iniezione (0.35%);
- rash  $(0.04\%)$ ;
- lieve dolore epigastrico (0.08%).

L'acriflavina idrocloride può essere applicata sulla mucosa (con catetere spray) per via topica in soluzione allo 0.2%, per colorare il nucleo e il citoplasma cellulare. Questa sostanza è assorbita in pochi secondi e la sua azione è circoscritta agli strati superficiali della mucosa, circa 100 μm. Il suo uso è da limitare per una possibile attività mutagenica.

Fluoresceina e acriflavina possono essere utilizzate contemporaneamente.

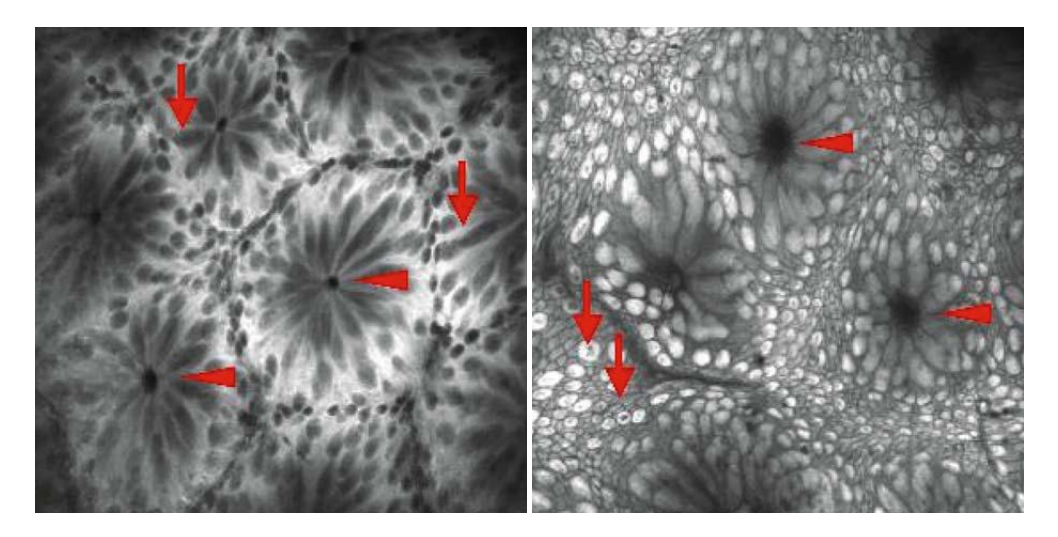

Figura 1.10**.** Sezioni ottiche superficiali della mucosa normale del colon. A sinistra: Dopo iniezione di fluoresceina, è evidenziato il citoplasma delle cellule, mentre i nuclei non possono essere visualizzati direttamente (punte delle frecce). La mucina dentro le goblet cells appare nera (frecce). A destra: L'applicazione topica di acriflavina idroclorata colora i nuclei delle goblet cells (frecce) e le cellule assorbitive attorno all'apertura della cripte (punte delle frecce) [15].

## **1.5 LIMITI DELLA MICROENDOSCOPIA CONFOCALE**

Entrambi i sistemi disponibili (e-CLE e p-CLE) presentano vantaggi e limiti.

Il sistema e-CLE ha una maggiore risoluzione, esplora un'area di mucosa più ampia e permette la scansione della mucosa dalla superficie sino a 250 μm di profondità. L'integrazione del microscopio confocale al videoendoscopio limita le dimensioni del canale operativo (2.8 mm) e condiziona una maggiore lunghezza del terminale rigido dell'endoscopio (48 mm), rendendo lo strumento meno flessibile di uno standard.

L'utilizzo del sistema p-CLE è più versatile, poiché può essere inserito nel canale accessorio di qualunque tipo di endoscopio. Per eseguire il campionamento mirato è necessario estrarre la minisonda confocale dal canale operativo dell'endoscopio. Il campo microscopico esplorabile in vivo è inferiore al sistema e-CLE; è possibile comunque eseguire una ricostruzione della superficie esplorata nel post processing. La differenza assoluta di risoluzione tra i due sistemi (0.3 μm) può sembrare piuttosto piccola, ma corrisponde al 43% di riduzione nella risoluzione [2].

Oltre alla necessità di usare un mezzo di contrasto e ai limiti tecnici legati al tipo di strumentazione confocale utilizzata (lunghezza del segmento rigido terminale e scarso diametro del canale operativo per e-CLE, minore risoluzione e campo di esplorazione per p-CLE), la microendoscopia confocale presenta altre limitazioni, tra cui ricordiamo:

- la diagnosi endomicroscopica è possibile solo con una conoscenza approfondita della microarchitettura gastro-intestinale e una formazione istopatologia e quindi una collaborazione tra endoscopista e patologo;
- l'esecuzione di un discreto numero di esami endomicroscopici è necessaria per acquisire dimestichezza nell'uso dell'endoscopio e della sonda confocale e per la corretta interpretazione delle immagini acquisite (*learning curve*) [2];
- l'osservazione endomicroscopica comporta un consumo di tempo considerevole;
- i movimenti viscerali peristaltici o trasmessi (respiro, battito cardiaco) e il notevole ingrandimento della visione possono generare artefatti;
- la profondità di esplorazione, limitata al massimo ai 250 micron, non consente di valutare l'infiltrazione neoplastica della sottomucosa;
- la fluoresceina non permette di visualizzare i nuclei cellulari, pertanto la diagnosi di neoplasia e di displasia si basa sull'osservazione della disorganizzazione dell'architettura del tessuto e della sua vascolarizzazione.

### **1.6 IMMUNOENDOSCOPIA E PROSPETTIVE FUTURE**

L'endomicroscopia confocale si presta a sfruttare i recenti progressi nel campo dell'*imaging*  molecolare. Piccole molecole e nanoparticelle fluorescenti possono essere legate ad anticorpi monoclonali specifici o a peptidi che si legano a loro volta a specifici bersagli: queste sonde molecolari, visibili alla luce laser, se utilizzate in corso di endomicroscopia potrebbero consentire lo studio morfologico-funzionale del processo neoplastico e infiammatorio [2].

In un recente studio pilota è stato impiegato un eptapeptide fluorescente sensibile e specifico per i polipi adenomatosi. Dopo la sua somministrazione topica, l'esame endomicroscopico ha visualizzato un legame preferenziale del peptide ai colonociti displastici con un'alta sensibilità e specificità (rispettivamente 81% e 82%), sebbene la sequenza del bersaglio molecolare sia ancora sconosciuta [3].

Più recentemente è stata valutata l'abilità dello studio endomicroscopico con *imaging*  molecolare di determinare in tempo reale l'espressione di EGFR, target terapeutico per il cancro del colon-retto, in un modello animale. EGFR è iperespresso in molti tumori, gioca un ruolo centrale nella proliferazione, angiogenesi, invasione e metastasi. In questo studio è stato possibile visualizzare e differenziare i pattern di espressione di EGFR in topi con xenotrapianto di tumore colorettale umano con una sonda CLE palmare dopo iniezione di anticorpi fluorescenti. L'applicazione topica dell'anticorpo fluorescente ha fornito un adeguato contrasto, permettendo di distinguere il tessuto neoplastico da quello non neoplastico in base all'espressione di EGFR [4].

Gli stessi ricercatori hanno studiato successivamente anche l'espressione di VEGF, target terapeutico del cancro colorettale metastatico [5].

Questi primi studi dimostrano che l'immunoendoscopia è fattibile e in futuro potrebbe permettere l'applicazione dei risultati della ricerca di base alla pratica clinica. L'immunoendoscopia potrebbe aiutarci a identificare sottogruppi di pazienti in grado di beneficiare di terapie mirate e valutare precocemente l'eventuale risposta al trattamento.

# **CAPITOLO 2 EPITELIO ESOFAGEO E PATTERN ENDOMICROSCOPICI**

### **2.1 STRUTTURA EPITELIALE DEL TRATTO GASTROINTESTINALE**

In generale, il tratto tubolare gastrointestinale può essere suddiviso in quattro parti principali: esofago, stomaco, intestino tenue, colon. Ognuno di questi segmenti è separato dall'altro da uno sfintere muscolare. Sebbene ci siano differenze strutturali e funzionali importanti per la digestione e il passaggio del cibo e dei fluidi, l'architettura tessutale di base è costante in tutte le regioni del tratto gastrointestinale e include:

A. lo **strato della mucosa**: consiste di un rivestimento epiteliale con una membrana di basamento e tessuto connettivo contenente soprattutto linfociti e cellule plasmatiche (insieme chiamati la lamina propria), allineati da un sottile strato di fibre muscolari lisce chiamate la mucosa muscolare.

B. lo **strato della sottomucosa**: un altro strato di tessuto connettivo, che contiene cellule immunocompetenti, vasi sanguigni di dimensioni medie e vasi linfatici.

C. la **muscolare propria**: contiene i fasci esterni longitudinali e i fasci interni circolari di muscolo liscio.

D. la **serosa**: include tessuto connettivo subserosale.

Il rivestimento epiteliale di ciascun segmento del tratto gastrointestinale, invece, è molto differenziato (ad esempio, si nota un brusco cambiamento tra l'epitelio squamoso dell'esofago e l'epitelio colonnare dello stomaco): questo tema sarà approfondito nei successivi paragrafi, per consentire una migliore comprensione della patologia "Esofago di Barrett", a causa della quale l'epitelio esofageo va incontro a sostituzione con l'epitelio di un altro tratto gastrointestinale.

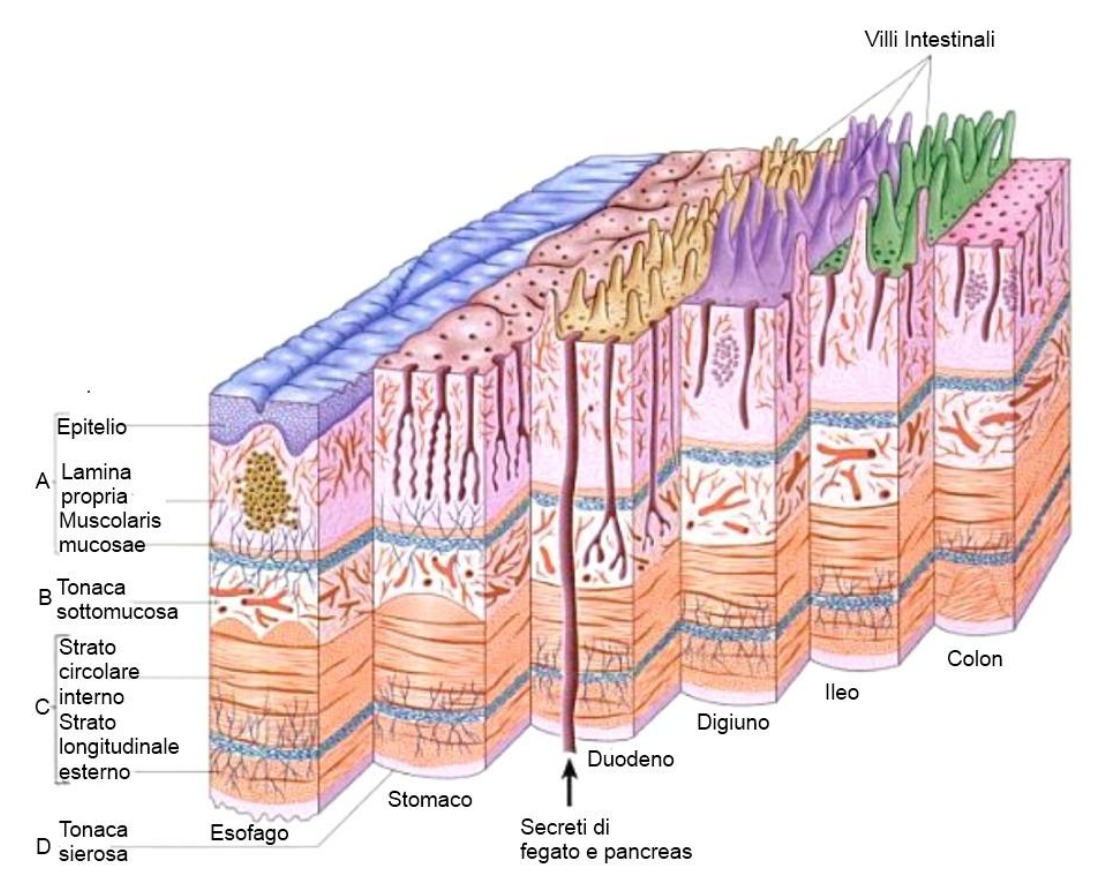

Figura 2.1 – Rappresentazione della struttura anatomica mucosale dei principali elementi gastrointestinale [16].

### **2.1.1 ESOFAGO**

1

L'esofago (dal greco *οἰσοϕάγος*, derivato dai temi *οἰσ*-, "portare", e *ϕαγ*-, "mangiare") è il tratto di tubo digerente compreso tra faringe e stomaco, responsabile del movimento del bolo alimentare che, dal cavo orale e dalla faringe, è inviato allo stomaco grazie ai movimenti peristaltici della parete esofagea. L'esofago ha lunghezza media di circa 25 cm e diametro di circa 2 cm, con variazioni individuali a seconda di costituzione ed altezza. Decorre lungo il collo e nella cavità toracica, dov'è localizzato posteriormente alla trachea e anteriormente al mediastino; attraversa il diaframma tramite un'apertura chiamata iato esofageo e termina nello stomaco. L'esofago è anatomicamente suddiviso in: tratto cervicale (dalla cartilagine cricoide alla forchetta sternale), tratto toracico (dalla forchetta sternale allo hiatus diaframmatico ) e tratto addominale (tra hiatus e stomaco).

La parete esofagea è costituita da vari strati (descritti procedendo dall'esterno all'interno):

- Avventizia: a differenza degli altri organi toracici e addominali, l'esofago non ha un rivestimento sieroso; la superficie esterna della tonaca muscolare è rivestita da fibroadiposo comprendente strutture vascolo-nervose. La parte terminale dell'esofago (esofago addominale) è rivestita da sierosa.
- Muscolatura propria (MP): è disposta in due strati (circolare interno e longitudinale esterno). Nel terzo superiore gli strati muscolari sono costituiti quasi esclusivamente da muscolo striato; nel terzo medio si osserva una graduale preponderanza della componente liscia. La muscolatura del terzo inferiore è costituita esclusivamente da muscolo liscio, in continuità con gli strati muscolari dello stomaco.
- Sottomucosa (SM): costituita da un tessuto lasso che accoglie ghiandole che secernenti mucine acide e contiene vasi ematici e linfatici.
- La mucosa muscolare (MM) separa la sottomucosa dallo strato mucoso.
- Mucosa: costituita da epitelio pavimentoso stratificato non-cheratinizzato squamoso che fornisce protezione dalla abrasione fisica del cibo ingerito.

Nella mucosa, l'interfaccia tra l'epitelio di superficie e il tessuto sottostante di supporto è caratterizzato da una struttura non-cellulare, nota come membrana basale (BM), che fornisce sostegno strutturale per le cellule epiteliali della lamina propria sottostante (LP).

Le rientranze corte dei tessuti molli nell'epitelio squamoso sono chiamate papille epiteliali. Nel tessuto normale, queste papille sono lunghe non più del 10-20% dello spessore epiteliale totale. Nei casi di proliferazione in corso o reazioni infiammatorie, queste papille sono allungate e possono raggiungere più del 90% dello spessore epiteliale totale.

L'epitelio squamoso consiste di un numero variabile di strati cellulari e mostra una transizione da uno strato basale cuboidale a uno strato superficiale più appiattito. Le cellule dello strato più apicale dell'epitelio squamoso, la strato spinoso (Fig. 2.2-1), contengono nuclei più grandi e appiattiti e con meno ipercromasia<sup>2</sup> rispetto alle cellule basali, che invece sono cellule relativamente piccole, uniformi e ipercromatiche (Fig. 2.2-2). Lo strato di cellule basali permette di

<sup>&</sup>lt;sup>2</sup> La cromatina è una sostanza costituita da DNA e proteine e contenuta nel nucleo cellulare, che si colora intensamente con i coloranti basici usati nella tecnica istologica.

distinguere facilmente l'epitelio dal tessuto adiacente; da esso derivano tutta la proliferazione e la rigenerazione dell'epitelio squamoso dell'esofago. Durante i processi infiammatori o rigenerativi questo strato è significativamente ispessito e può raggiungere più della metà dello spessore epiteliale totale. Nella maggior parte dei casi di infiammazione, come nelle malattie legate al reflusso, lo strato basale è ispessito e lo spazio tra le cellule è allargato (dilatazione intercellulare): dilatazioni a partire da 1.2 μm sono considerati cambiamenti minimi, dilatazioni di più di 5 μm sono considerate cambiamenti marcati.

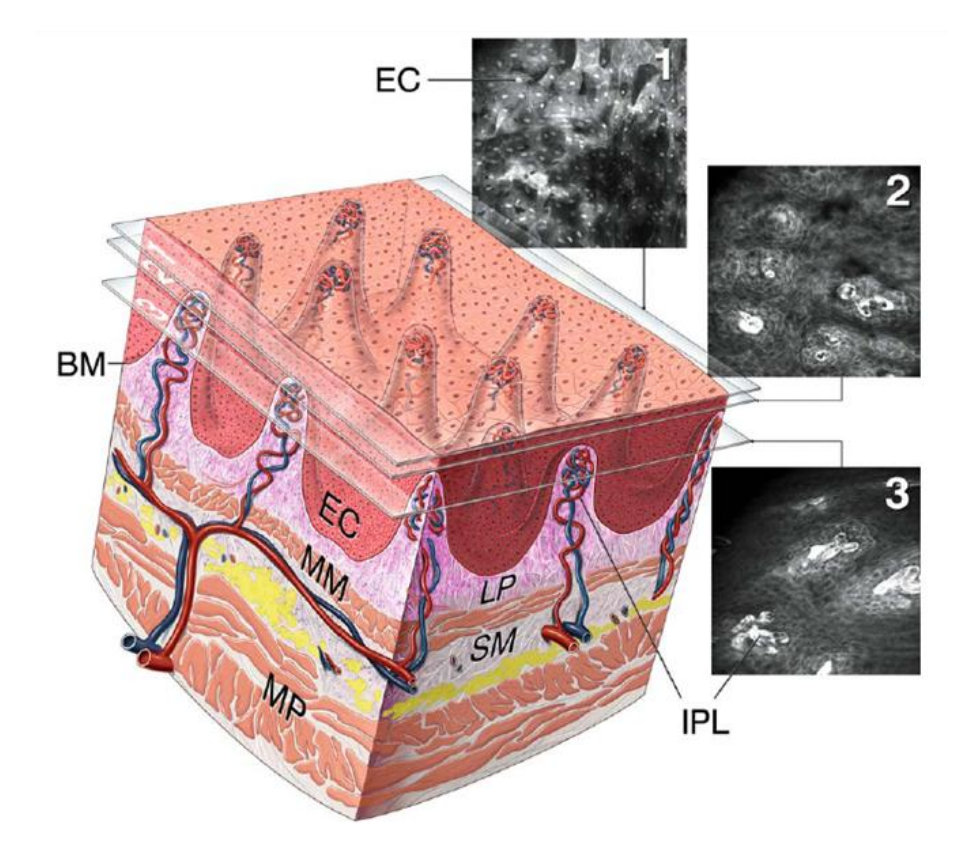

Figura 2.2 - Microarchitettura dell'esofago distale: EC cellule epiteliali, BM membrana basale, IPL nodi intrapapillari, LP lamina propria, MM mucosa muscolare, SM submucosa , MP lamina muscolare propria [15].

Il passaggio dalla mucosa dell'esofago (rivestita da epitelio pavimentoso) a quella dello stomaco (rivestita da epitelio ghiandolare) è segnato da un cambiamento di colorito della mucosa (piana e bianca quella esofagea, rugosa e rosea quella dello stomaco) e da una linea di confine frastagliata denominata linea "Z" e corrispondente, istologicamente, alla giunzione squamo-colonnare. Subito a valle della linea "Z", la comparsa di plicatura mucosa (pliche gastriche) segna l'ingresso nella sacca gastrica ("giunzione esofago-gastrica" = GEG). Esternamente all'esofago (in corrispondenza della linea "Z"), il diaframma costituisce un anello che circonda il tubulo esofageo (impronta dei pilastri diaframmatici, endoscopicamente rilevabile). Nell'esofago normale, la linea "Z" coincide con la GEG e con l'impronta dei pilastri diaframmatici. Questi 3 riferimenti topografici hanno importanza fondamentale nella descrizione endoscopica dell'esofago e la posizione di ciascuno di essi viene espressa in centimetri di distanza dalla arcata dentaria. Nell'esofago normale, la distanza dei 3 reperi dall'arcata dentaria coincide. Quando lo stomaco si ernia nel torace (ernia iatale) l'impronta dei pilastri diaframmatici è a valle della giunzione esofagogastrica. Se l'epitelio pavimentoso esofageo si trasforma in epitelio ghiandolare (metaplasia di tipo gastrico e/o intestinale), la linea "Z" è localizzata a monte della GEG [18].

### **2.1.2 STOMACO**

1

Lo stomaco è l'organo in cui avviene la chimificazione degli alimenti e può essere suddiviso in quattro parti. La parte distale, l'antro, è rivestita da epitelio foveolare e ghiandole mucoidi basali. La parte prossimale, il corpo, tipicamente contiene epitelio ghiandolare specifico e una piccola porzione apicale di epitelio foveolare. Le due parti rimanenti dello stomaco sono composte di un tipo di epitelio di transizione: una è il cardias, che è la zona tra l'esofago distale e lo stomaco prossimale<sup>3</sup>, l'altra si trova dove la mucosa dell'antro cambia in mucosa del corpo.

L'intera superficie luminale, comprese le cripte gastriche, è coperta da un sottile epitelio di cellule di mucosa superficiale (singolo strato colonnare) che rilasciano muco gastrico dalla loro superficie apicale (per formare uno strato protettivo lubrificante sopra la fodera gastrica) che hanno un caratteristico aspetto acciottolato.

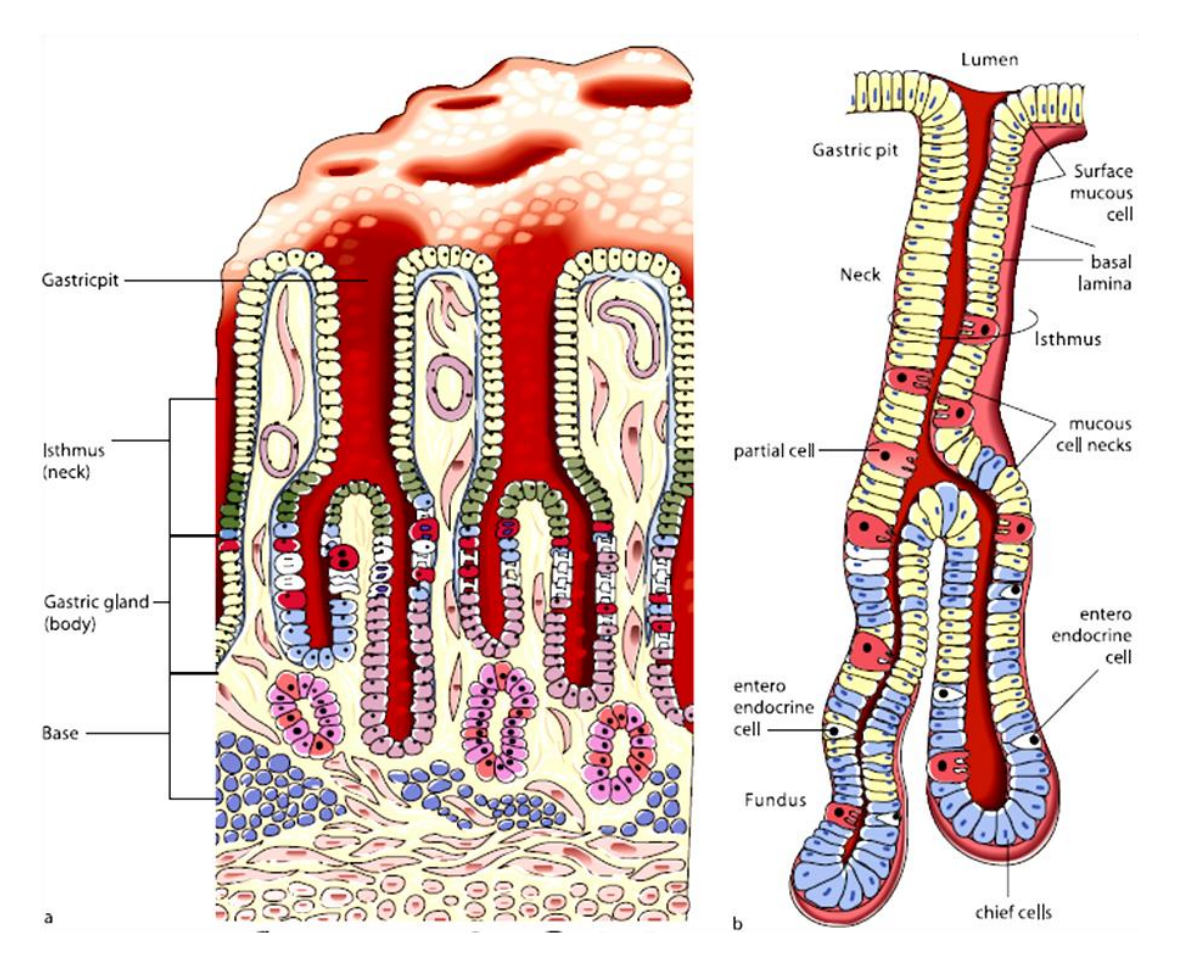

Figura 2.3 – a Microarchitettura dello stomaco. b Rappresentazione bidimensionale di una cripta gastrica e di una ghiandola gastrica [15].

L'interfaccia tra l'epitelio di superficie e il tessuto di supporto alla base è segnata da BM non cellulare, che fornisce supporto strutturale per le cellule epiteliali e costituisce una barriera selettiva al passaggio di materiali fra l'epitelio e il tessuto di supporto sottostante (lamina propria).

 $3$  Il tipo di mucosa del cardias spesso è lungo solo pochi millimetri e non è di per sé metaplastico, ma può allargarsi con l'età o in situazioni patologiche.

Vista microscopicamente dopo la somministrazione i.v. di fluoresceina sodica, la superficie interna della parete dello stomaco appare a nido d'ape per la presenza vicino al lume delle piccole e irregolari cripte gastriche di diametro di circa 0.2 mm. La base di ogni cripta gastrica accoglie ghiandole gastriche tubolari che si estendono in profondità nella lamina propria e il cui collo si trova all'interno della zona di rigenerazione. Il corpo basale delle ghiandole raggiunge la mucosa muscolare. Sebbene tutte le ghiandole gastriche siano tubolari, esse variano in forma e composizione cellulare nelle differenti parti dello stomaco. Nell'antro pilorico e nel fundus ci sono molte pieghe gastriche e le aperture delle ghiandole sono lunghe e più a fessura. Nel corpus dello stomaco, le ghiandole sono di forma più rotonda e regolare.

La penetrazione ottica non è così grande nello stomaco come in altre mucose del tratto GI, forse a causa di differenze nella matrice di cellule, della consistenza del muco e dell'ambiente acido, che ad esempio sopprime l'emissione della fluorescenza di alcuni agenti di contrasto, compresa la fluoresceina. Tuttavia, possono essere osservate chiaramente sia le cellule epiteliali, che la lamina propria subepiteliale, che la matrice microvascolare.

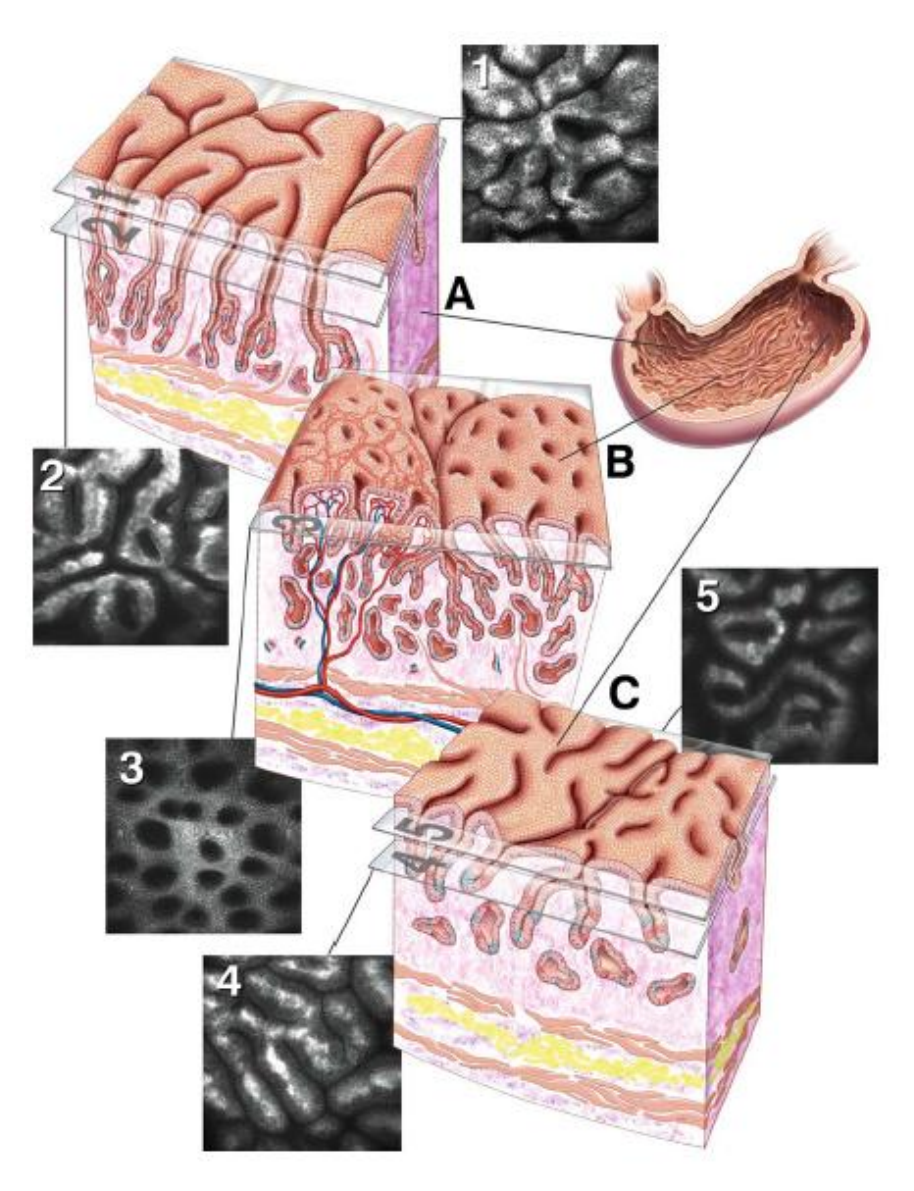

Figura 2.4 - Microarchitettura della mucosa gastrica: *A* Antrum, B corpus, *C* fundus [15].

#### **2.1.3 INTESTINO TENUE**

L'intestino tenue viene suddiviso convenzionalmente in tre parti: il duodeno, il digiuno e l'ileo. La sua mucosa è composta da villi, cioè proiezioni altamente vascolarizzate della superficie della mucosa, simili a dita o foglie, che aumentano significativamente l'area di assorbimento. I villi variano in densità da 10 a 40/mm<sup>2</sup> e sono generalmente 0,5-1,0 mm di lunghezza. Ogni villo contiene una rete di capillari, un vaso linfatico e fibre muscolari lisce ed è costituito prevalentemente da una matrice di tessuto connettivo coperta da un epitelio a singolo strato colonnare.

Tipicamente la mucosa dell'intestino tenue contiene numerose goblet cells (cellule caliciformi). Le ghiandole tubolari o cripte presenti si chiamano ghiandole di Lieberkühn. La tonaca propria contiene linfociti e poche cellule plasmatiche; aggregati linfoidi sono inusuali nel duodeno, mentre l'ileo contiene numerose Peyer's patches. In questo strato possono essere trovate anche cellule basali Paneth con granuli antibatterici eosinofili. Lo strato sottomucoso nel bulbo duodenale e parti del duodeno contengono le ghiandole di Brunner che secernono muco neutro viscoso a garantire la neutralizzazione di contenuti gastrici acidi.

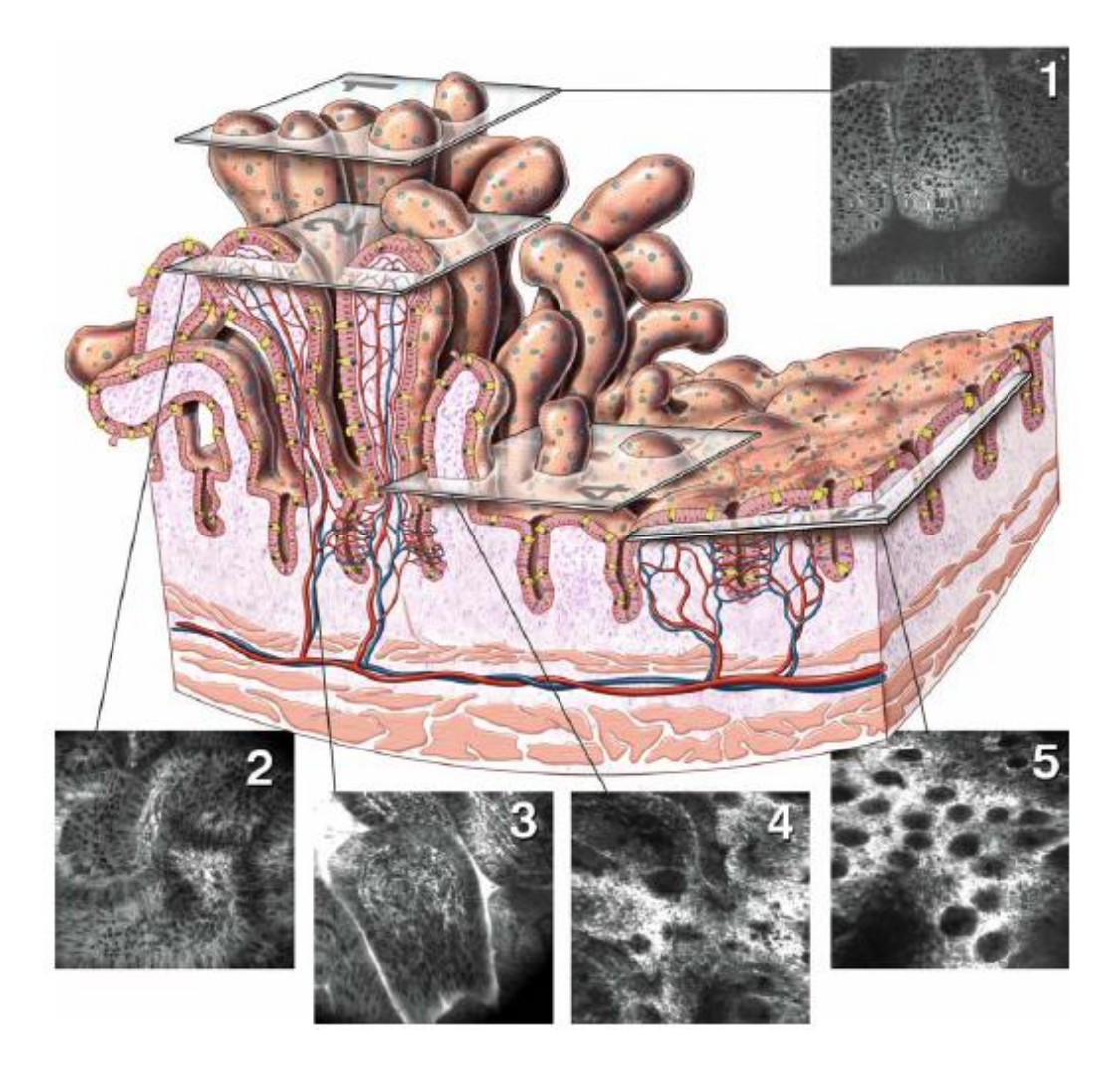

Figura 2.5 – Microarchitettura dell'intestino tenue [15].

In seguito a somministrazione i. v. di fluoresceina sodica, possono essere chiaramente osservate al microscopio le cellule dell'epitelio di superficie comprese quelle epiteliali colonnari (cellule brillantemente fluorescenti) e le goblet cells contenenti muco (macchie scure).

L'epitelio intestinale villoso sembra offrire buone proprietà di penetrazione alla luce, con strutture sotto la superficie chiare e osservabili attraverso la maggior parte del diametro dei villi interi. Tuttavia, la penetrazione ottica è per lo più insufficiente a rivelare le ghiandole sottostanti i villi sani. Nella malattia celiaca, invece, i villi duodenali si atrofizzano o scompaiono del tutto, permettendo la visualizzazione delle sottostanti cripte alla base dei villi.

### **2.1.4 COLON**

La superficie mucosale del colon è composta da migliaia di cripte o ghiandole orientate come strutture tubolari rettilinee che si estendono fino alla mucosa muscolare. Queste ghiandole sono supportate da una matrice di tessuto connettivo, nota come lamina propria, che contiene vasi sanguigni, nervi, muscolatura liscia, collagene ed elastina. La BM costituisce un confine tra l'epitelio e la lamina propria.

L'epitelio è costituito da due principali tipi di cellule: le cellule assorbenti colonnari e le goblet cells. Le cellule colonnari sono le più abbondanti e sono responsabili della regolazione ionica e del riassorbimento di acqua. Le goblet cells secernono muco necessario per la lubrificazione e sono più abbondanti nella base delle ghiandole. Il numero di cellule all'interno della lamina propria diminuisce dal colon prossimale al retto.

La somministrazione endovenosa di fluoresceina sodica causa la forte colorazione dell'epitelio superficiale e degli strati più profondi della lamina propria. Nelle immagini di endomicroscopia confocale, le aperture luminali delle cripte si osservano come buchi neri sporgenti sulla superficie e possono essere chiaramente distinti i tipi cellulari epiteliali (cioè le cellule colonnari e le goblet cells). Appena sotto la superficie, la bocca della cripta scende dolcemente come un imbuto ed i tipi di cellule epiteliali sono orientati radialmente all'interno del lume della cripta. I capillari della mucosa del colon sono contenuti all'interno della lamina propria e formano una rete a nido d'ape intorno a ciascuna cripta.

Normalmente, nel colon si trovano i linfociti e le cellule plasmatiche, ma non i granulociti neutrofili. Alterazioni patologiche del colon potrebbero coinvolgere la mucosa (come nella malattia infiammatoria cronica intestinale), il numero e tipo di cellule nella tunica propria, il numero e tipo di cellule nel lume delle cripte, e possono coinvolgere lo strato sottoepiteliale, come nella colite collagenosa.

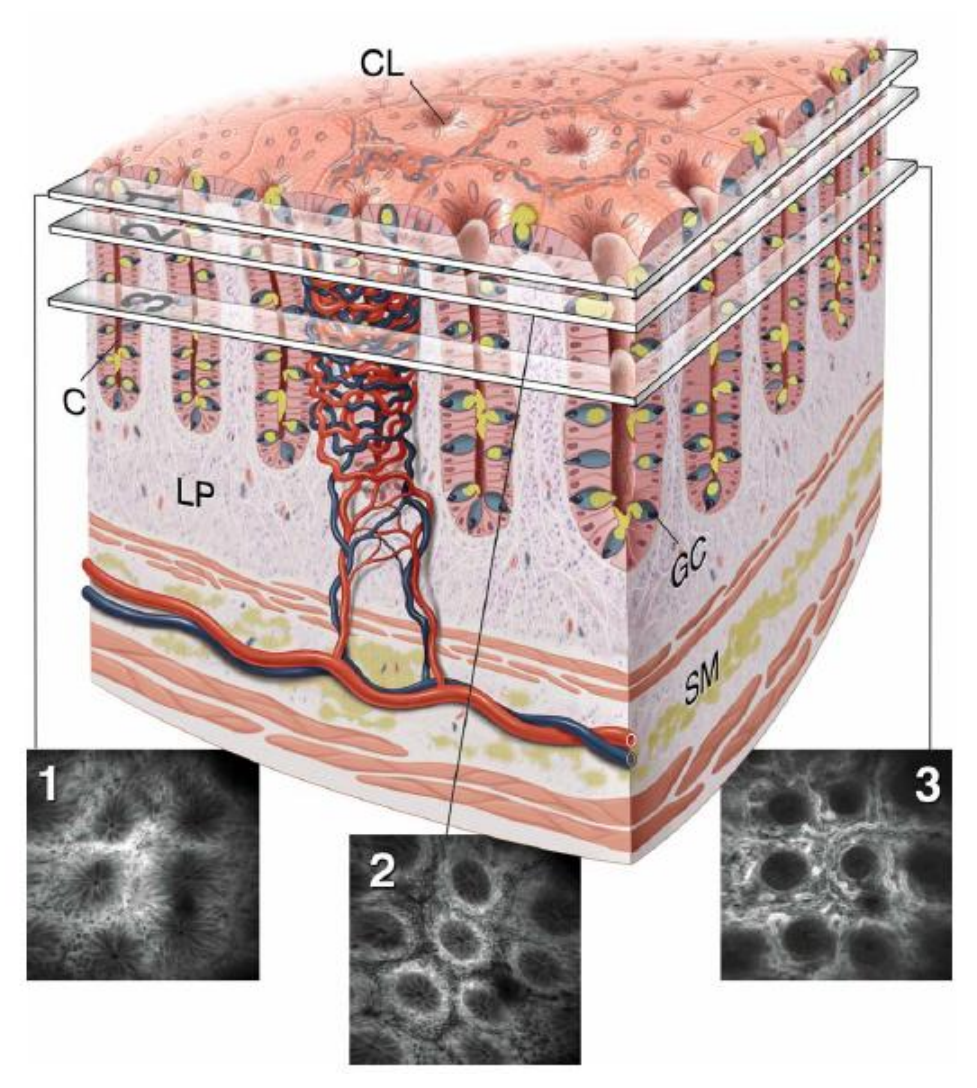

Figura 2.6 –Microarchitettura del colon: C cripte, LP Lamina Propria, GC Goblet Cells, SM Sottomucosa [15].

## **2.2 ESOFAGO DI BARRETT**

### **2.2.1 DEFINIZIONE**

-

Il reflusso gastro-esofageo è asintomatico ed è un evento fisiologico (soprattutto dopo i pasti) dovuto al rilassarsi dello sfintere esofageo inferiore (SEI). Talvolta, però, il cardia rimane beante per periodi prolungati e/o frequenti; tale situazione determina una maggiore esposizione della mucosa esofagea al contenuto gastrico o duodeno-gastrico<sup>4</sup> e determina la malattia da reflusso gastroesofageo (MRGE), producendo sintomi (come il "bruciore" di stomaco, rigurgito e dolore toracico) e lesioni organiche.

<sup>4</sup> Il contenuto gastrico è caratterizzato da un pH acido e da un alto contenuto di pepsina; il contenuto biliare da una alta concentrazione di sali biliari ed enzimi pancreatici. Queste componenti, che nello stomaco e nel duodeno vengono neutralizzate dalla secrezione mucosa, hanno effetto lesivo sull'epitelio pavimentoso dell'esofago.

L'esofago di Barrett (EB) o mucosa di Barrett (MB) è una complicanza che si può manifestare con una significativa probabilità nei pazienti affetti dalla MRGE. L'acido normalmente presente nello stomaco, a seguito di un contatto prolungato con la mucosa esofagea, ne infiamma le pareti provocando dolori cronici e causa una modificazione dell'epitelio, il quale tenta di difendersi dalla corrosione: a causa di prolungati stimoli lesivi il tessuto tende a modificarsi a livello istologico, sostituendo le cellule del tratto esofageo con cellule proprie dell'epitelio gastrico (metaplasia<sup>5</sup> gastrica, MG) o addirittura intestinale (metaplasia intestinale, MI).

La gran parte della letteratura definisce Esofago di Barrett proprio la presenza di mucosa ghiandolare di tipo intestinale dislocata al di sopra della giunzione esofago-gastrica. Tuttavia, i criteri istologici su cui fonda la diagnosi istologica di Esofago di Barrett sono disomogenei e la intestinalizzazione della mucosa ghiandolare non è da tutti riconosciuta *come conditio sine qua non* per la definizione di MB. Alcune scuole di pensiero (inglesi, in particolare) considerano anche la mucosa di tipo gastrico non-intestinalizzata condizione sufficiente alla diagnosi di MB. Studi di popolazione dimostrano comunque che l'incidenza e la prevalenza di neoplasia noninvasiva (i.e. displasia) e di adenocarcinoma<sup>6</sup> esofageo sono associate in modo significativo solo alla mucosa intestinalizzata; per questo, un programma di follow-up è previsto solo per i casi con metaplasia intestinale [18].

L'Esofago di Barrett, dal nome del chirurgo inglese che descrisse questa patologia negli anni '50 dello scorso secolo, è una importante condizione pre-cancerosa perché può determinare una incontrollata crescita di tessuto; questo succede circa nel 2-5% dei casi, per cui, rispetto ai pazienti con mucosa normale, i pazienti portatori di esofago di Barrett presentano un rischio aumentato di circa 30-40 volte di sviluppare adenocarcinoma esofageo [18]. Per tale motivo è indicata la sorveglianza endoscopica per l'identificazione della displasia, che ne costituisce la lesione precancerosa.

### **2.2.2 FATTORI DI RISCHIO**

L'eziopatogenesi della MRGE è multifattoriale; ad essa contribuiscono anche alterazioni dei meccanismi protettivi della mucosa esofagea.

Cause della MRGE sono:

-

 Alterata motilità esofagea: la normale (coordinata) motilità dell'esofago determina il normale fluire del contenuto esofageo nello stomaco. Le alterazioni della motilità esofagea diminuiscono il tempo di "svuotamento esofageo" e prolungano il contatto tra la mucosa e il cibo ingerito. Queste alterazioni possono essere di tipo congenito (acalasia, dolicoesofago) e acquisito (malattie del collagene, traumi).

<sup>5</sup> Per METAPLASIA si intende quel fenomeno che consiste nella trasformazione reversibile di una cellula o di un tessuto adulto e completamente differenziato, in un tessuto di altro tipo, pure differenziato, in risposta a stimolazioni o a condizioni anomale. Rappresenta cioè l'espressione della capacità, latente nelle singole cellule, di differenziarsi in modo vario in conseguenza di stimoli. Talora, se le cause che determinano la metaplasia persistono per lunghi periodi, si può verificare la trasformazione neoplastica (lesione pre-cancerosa).

<sup>6</sup> Adenocarcinoma: neoplasia la cui incidenza è quadruplicata negli ultimi 20 anni nel mondo occidentale.

- Alterazione del tono dello sfintere esofageo inferiore (SEI): si osserva nel 60-70% dei pazienti con MRGE. A questa disfunzione possono contribuire altri fattori, come l'ernia iatale, l'obesità e la gravidanza. In generale, si può affermare che tutte le condizioni che aumentano la pressione endo-addominale favoriscono il reflusso gastroesofageo. E' dimostrato che un paziente con BMI<sup>7</sup>>30 determina un rischio di EB 4 volte maggiore rispetto ai controlli con BMI<25 (valore normale).
- Abitudini alimentari: il consumo di pasti abbondanti e/o di cibi che aumentano la peristalsi gastrica e la secrezione cloridro-peptica incidono sulla funzionalità dello SEI, contribuendo alla genesi della MRGE.
- Farmaci: i calcio-antagonisti, i beta-stimolanti, le teofilline, anticolinergici e nitrati, inibiscono il tono dello sfintere esofageo inferiore (e dunque favoriscono il reflusso).
- Abuso alcolico e tabagismo hanno effetto irritante diretto sulla mucosa esofagea.

Altre variabili correlate alla insorgenza di MB sono:

- Fattori epidemiologici: nella prevalenza di EB il rapporto maschi:femmine è di 8:1 (tale differenza si riduce nella progressione ad adenocarcinoma con un rapporto di 2:1). La causa è probabilmente legata a una maggiore presenza degli altri fattori di rischio per la MRGE tra il sesso maschile e ad un ruolo protettivo degli estrogeni nel sesso femminile.
- Helicobacter pylori (Hp): alla infezione da Hp è stato attribuito un ruolo protettivo nei confronti del reflusso acido in esofago (Hp deprime la secrezione acida). L'atrofia gastrica conseguente all'infezione determinerebbe una minore secrezione di acidi gastrici e la produzione di ammonio da parte del batterio comporterebbe una ulteriore neutralizzazione dell'acidità. Tale ipotesi è supportata da dati epidemiologici che dimostrano una correlazione inversa tra infezione da Hp e l'incidenza di mucosa di Barrett e di adenocarcinoma esofageo [18].

### **2.2.3 SINTOMI**

**.** 

L'esofago di Barrett non è sempre sintomatico: più del 40% dei pazienti con esofago di Barrett non descrivono sintomi. Tuttavia, la maggior parte dei casi presenta sintomi da MRGE, tra cui i più frequenti sono:

- Dolore al petto, irradiato posteriormente o alle spalle (talora simulante un attacco cardiaco);
- Bruciore (pirosi) in regione retro-sternale che può estendersi sino alla base della lingua o alla mandibola;
- Rigurgito: quando il reflusso gastrico risale l'esofago e giunge in cavità orale. Il reflusso avviene più frequentemente di notte, in quanto la posizione supina riduce ancora le resistenze al passaggio del contenuto gastrico in esofago; talora si associa una fastidiosa tosse dovuta a irritazione della laringe.

<sup>7</sup> L'indice di massa corporea (abbreviato IMC o BMI, dall'inglese *body mass index*).

Sintomi meno frequenti sono:

- Difficoltà di deglutizione, non dolorosa (disfagia): per restringimento del lume dovuta all'esofagite (prima per cibi solidi, poi per i semisolidi e infine per i liquidi) oppure per incoordinazione motoria della deglutizione (disturbi motori esofagei).
- Deglutizione dolorosa (odinofagia), dovuta a irritazione grave e/o ulcere della mucosa esofagea.

### **2.2.4 TIPI**

1

Esistono diversi tipi o gradi di Esofago di Barrett che possono essere diagnosticati dalle biopsie: la metaplasia intestinale senza displasia<sup>8</sup>, la metaplasia intestinale con displasia di basso grado e la metaplasia intestinale con displasia di alto grado.

1. Metaplasia intestinale (IM): le cellule dei tessuti hanno cominciato a modificarsi geneticamente e il tessuto è più simile a quello del rivestimento intestinale piuttosto che al normale esofago. In questa fase, una persona ha già l'Esofago di Barrett, ma non ha sviluppato displasia.

2. Displasia di basso grado (LGD-IM): meno del 50% delle cellule sono anomale ed hanno iniziato a cambiare in termini di dimensioni, forma o organizzazione. E' inoltre possibile riscontrare un aumento della velocità di crescita. Le cellule sono contenute all'interno del tessuto di rivestimento superficiale dell'esofago e non si sono diffuse in altre zone.

3. Displasia di alto grado (HGD-IM): come per la LGD, le cellule anormali risiedono all'interno del rivestimento dell'esofago. Le anomalie sono presenti in oltre il 50% di queste cellule e si riscontra un aumento ancora maggiore del tasso di crescita anormale e dell'organizzazione cellulare.

4. Adenocarcinoma (cancro esofageo): avviene quando le cellule anormali hanno un tasso di crescita rapida e incontrollata. Le cellule invadono anche gli strati più profondi dell'esofago e possono diffondersi altrove. Esistono quattro stadi di tumore dell'esofago differenti in base alla profondità di invasione delle cellule neoplastiche nella parete esofagea.

<sup>&</sup>lt;sup>8</sup> Con DISPLASIA si descrive un processo proliferativo anomalo, esuberante, circoscritto, che comporta un aumento di volume ed una alterazione nell'architettura della zona colpita. Tutti i processi displastici sono suddivisi, in base ala gravità del sovvertimento strutturale, in grado lieve, medio e severo. La displasia di grado severo prelude allo sviluppo di una forma tumorale maligna. Le displasie sono in genere provocate da stimoli irritativi cronici. Nel caso di epiteli di rivestimento si parla di displasia, indipendentemente dalla presenza di una proliferazione del tessuto, quando è presente un'alterazione dei processi di maturazione e differenziazione cellulare, con perdita dell'orientamento reciproco delle cellule, modificazioni nella forma e nelle dimensioni delle cellule e dei nuclei cellulari, disordine nella successione di strati cellulari procedendo dalle parti profonde a quelle superficiali dell'epitelio.

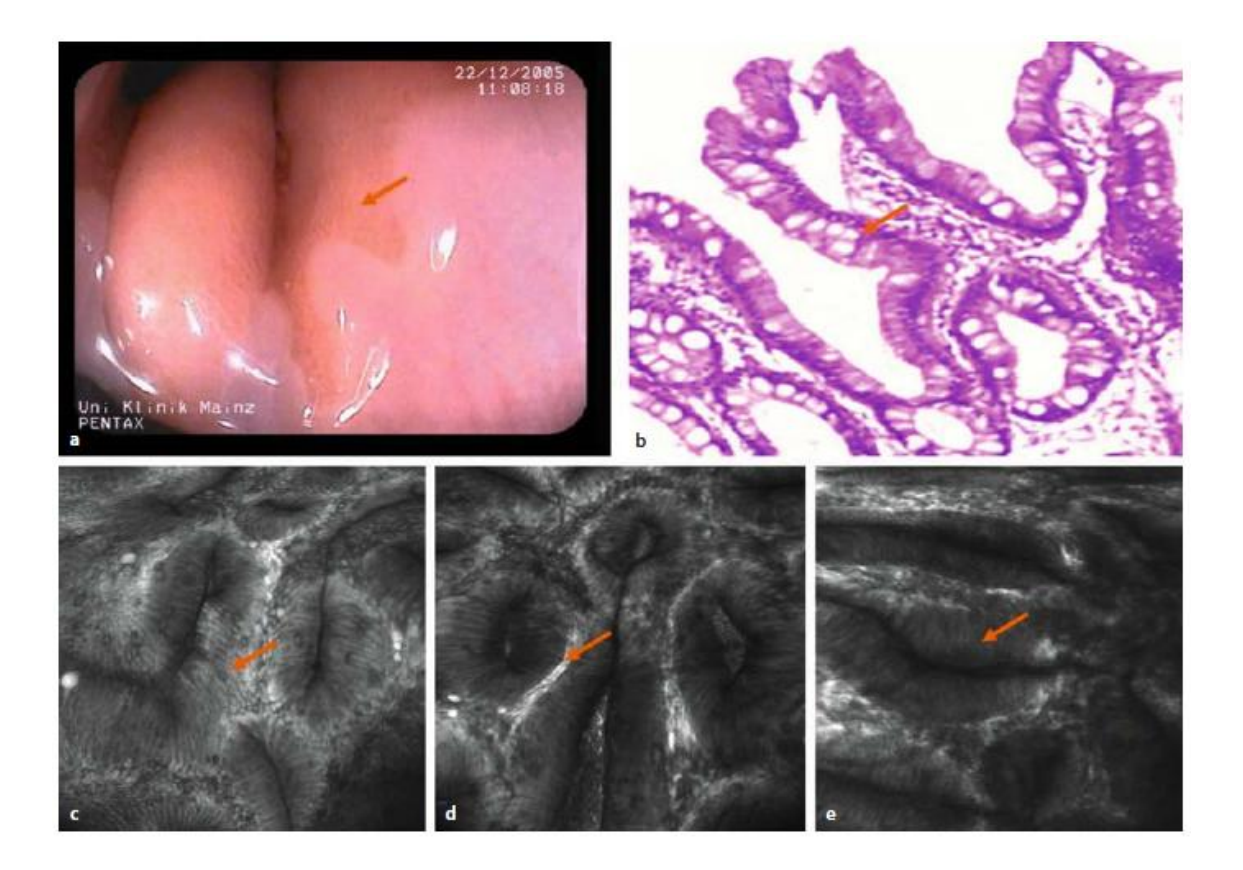

Figura 2.7 - Endomicroscopia di un esofago di Barrett senza displasia.

- a) Endoscopia a luca bianca dell'esofago distale.
- b) Istologia dell'epitelio di Barrett senza displasia. Le goblet cells (frecce) all'interno dell'epitelio colonnare sono patognomiche per epitelio di Barrett
- c) Endomicroscopia con fluoresceina mostra cellule epiteliali cilindriche all'interno dell'esofago distale, segno di metaplasia. All'interno dell'epitelio colonnare sono presenti goblet cells e può essere diagnosticato epitelio di Barrett.
- d) Capillari di piccolo calibro si trovano direttamente sotto la membrana basale. In parti più profonde dell'epitelio è visibile la disposizione tipica di ghiandole di Barrett (freccia).
- e) Un bordo *brush* si trova nel sito apicale delle cellule epiteliali [15].

### **2.2.5 DIAGNOSI E CONTROLLI**

La diagnosi di Esofago di Barrett viene sospettata in corso di endoscopia tradizionale (che evidenzia la presenza di aree di mucosa esofagea alterata color rosso arancio) e confermata da biopsie. L'esame endoscopico detto esofago-gastro-duodenoscopia o EGDS si effettua inserendo una sonda (il gastroscopio) di circa 6-10 mm di diametro all'interno della cavità orofaringea, spingendola poi attraverso l'esofago, lo stomaco e il duodeno. La sonda è munita al suo interno di una telecamera e di fibre ottiche all'estremità, così da permettere una buona osservazione delle cavità prese in esame. L'EGDS riscontra la presenza di erosioni o ulcere della tonaca mucosa esofagea e consente (contemporaneamente all'osservazione tramite telecamera) l'esecuzione di una biopsia nei punti che l'operatore considera a rischio di patologie. Questo permette di evitare al paziente un'ulteriore esame invasivo (in ogni caso necessario se vengono riscontrate displasie di qualche grado). L'esame istologico della biopsia permette (in un secondo momento) di discriminare la natura benigna o maligna di una lesione potenzialmente sospetta come un'ulcera o una stenosi, e di diagnosticare la metaplasia di Barrett e le sue complicanze.

Attualmente la sorveglianza dell'Esofago di Barrett prevede il seguente schema di campionamento minimo:

- 1 biopsia ogni 2 cm. di mucosa metaplasica (sui 4 quadranti se l'EB e' circonferenziale)
- 2 biopsie operate rispettivamente a 1 e 2 cm al di sopra della mucosa metaplasica
- 1 biopsia su mucosa gastrica cardiale o fundica [12].

La possibilità di riconoscere o di escludere con certezza la presenza di aree metaplastiche e neoplastiche consente di ridurre il numero di biopsie, quindi di ridurre i costi.

Una volta diagnosticato l'Esofago di Barrett sono indicati, con una frequenza che dipenderà dal grado di alterazione riscontrata, successivi controlli endoscopici per scoprire in tempo una evoluzione in senso neoplastico. Infatti, trattandosi di una malattia senza sintomi è molto importante seguirne con una continuità rigorosa l'eventuale evoluzione verso quadri patologici più severi che, pur essendo rari, esistono.

Le diverse società mediche mondiali raccomandano che i pazienti con Esofago di Barrett siano sottoposti a una EGDS con biopsie ad intervalli regolari per il resto della loro vita.

La cadenza dei controlli endoscopici dipende dal grado di esofago di Barrett:

- metaplasia intestinale (IM senza displasia) =  $EGDS$  con biopsie ogni 3 anni
- displasia di basso grado = EGDS con biopsie ogni 6‐12 mesi
- displasia di alto grado = sorveglianza endoscopica ogni 3 mesi (oppure altra decisione terapeutica immediata).

#### **2.2.6 TERAPIA**

A seconda dei diversi "tipi" di Esofago di Barrett sono previsti trattamenti differenti.

Pazienti con Esofago di Barrett "semplice" senza displasia: lo scopo della terapia è di impedire o ridurre il reflusso cronico di acido e/o bile per limitare il rischio di progressione a tumore. Nella maggior parte dei casi è sufficiente una terapia medica con farmaci che bloccano la secrezione acida (IPP) a dose piena e per tempi prolungati, ma in presenza di ernia iatale, può essere indicato un intervento chirurgico di plastica antireflusso.

Pazienti con Esofago di Barrett con displasia lieve: oltre alla terapia medica, in pazienti selezionati può essere indicata l'ablazione della mucosa alterata mediante termo-ablazione con radiofrequenza; con tale tecnica endoscopica (nota come RFA) vengono distrutti solo gli strati superficiali della parete dell'esofago, sede delle alterazioni cellulari.

Pazienti con displasia grave e/o adenocarcinoma superficiale: in questi casi dopo una accurata stadiazione ecoendoscopica per meglio valutare l'estensione della lesione, è indicata l'asportazione completa del tessuto mediante un intervento di chirurgia endoscopica (mucosectomia: asportazione per via endoscopica della mucosa alterata) o con radiofrequenza.

Pazienti con adenocarcinoma profondo: se l'ecoendoscopia evidenzia un interessamento più profondo nella parete esofagea o la presenza di linfonodi patologici è indicato invece il trattamento chirurgico di esofagectomia (asportazione chirurgica dell'esofago o parte di esso).

### **2.3 PATTERN ENDOMICROSCOPICI DELLA MUCOSA ESOFAGEA**

Le innovazioni tecnologiche degli ultimi anni hanno permesso di apportare delle modifiche strutturali alla sonda utilizzata nell'EGDS, ottenendo uno strumento più potente, accurato e sofisticato. La tecnica dell'endomicroscopia confocale è il frutto di queste evoluzioni poiché coniuga uno strumento endoscopico ad alta risoluzione ad un microscopio confocale laser, incrementando allo stesso tempo capacità risolutiva e precisione dello strumento.

L'obiettivo principale dell'endomicroscopia è quello di acquisire immagini istologiche in vivo e di individuare in tempo reale aree sospette della mucosa, per neoplasia o altri cambiamenti, che portano a biopsia mirata o terapia endoscopica. Le principali indicazioni allo studio endomicroscopico, infatti, sono tutte quelle condizioni in cui è possibile riconoscere un'alterazione della morfologia cellulare o vascolare degli strati superficiali della mucosa, in particolare le lesioni displastiche dei vari distretti gastroenterici, compreso il dotto biliare.

La strumentazione endoscopica attuale, infatti, consente di vedere le alterazioni strutturali verificando se la struttura ghiandolare è:

- o Regolare (metaplasia intestinale semplice)
- o Lievemente alterata: displasia di basso grado (oggi chiamata Neoplasia non Invasiva di Basso grado LG-NiN)
- o Gravemente alterata: displasia di alto grado (oggi chiamata Neoplasia non Invasiva di Alto grado o HG-NiN).

Le strutture riprese utilizzando l'endomicroscopia confocale cambiano con la profondità del piano focale e con il colorante fluorescente utilizzato per il contrasto dell'immagine. La penetrazione ottica è tale che possono essere identificati i vari strati di cellule, con le cellule squamose che appaiono più grandi in superficie, dove sono più appiattite. L'applicazione topica di acriflavina (0,05%) rende visibili i nuclei delle cellule dell'epitelio esofageo di superficie e consente l'imaging degli strati superficiali di cellule poligonali (immagine 1 in Figura 2.2). Con la somministrazione endovenosa di fluoresceina sodica (5-10 ml di una soluzione al 10%), invece, è possibile visualizzare le anse capillari delle papille esofagee e le cellule circostanti dell'epitelio squamoso (immagini 2 e 3 in Figura 2.2). Gli eritrociti nel lume dei vasi non trattengono il mezzo di contrasto e quindi appaiono come cellule scure in mezzo a plasma fluorescente. Le cellule basali più profonde sono visibili raramente, ad eccezione di situazioni in cui lo spessore complessivo dell'epitelio è ridotto. In tali casi, è possibile talvolta osservare lo stroma sottostante sub-epiteliale, arteriole e venule disposte più linearmente. Anche la funzione barriera dell'epitelio influenza notevolmente la microscopia: la fluoresceina sodica iniettata per via endovenosa permea la maggior parte della matrice di cellule epiteliali, ma non può permeare i primi 10-20 micron. Allo stesso modo, gli agenti per uso topico generalmente non permeano oltre le cellule squamose più superficiali. Quando la funzione barriera è compromessa, invece, alla fluoresceina è consentito di penetrare più superficialmente.

Studi clinici hanno definito pattern endomicroscopici di normalità, aspetto rigenerativo e neoplastico in base al disegno dell'architettura ghiandolare e vascolare dei diversi distretti della mucosa gastrointestinale. Sulla base di un confronto con l'istologia convenzionale, è stata sviluppata una classificazione di immagini confocali per la diagnosi di esofago di Barrett e neoplasie associate. La classificazione di Kiesslich distingue tra tre tipi di epitelio: epitelio gastrico, epitelio di Barrett senza alterazioni neoplastiche e esofago di Barrett con alterazioni neoplastiche (tabella 2.1) [15].

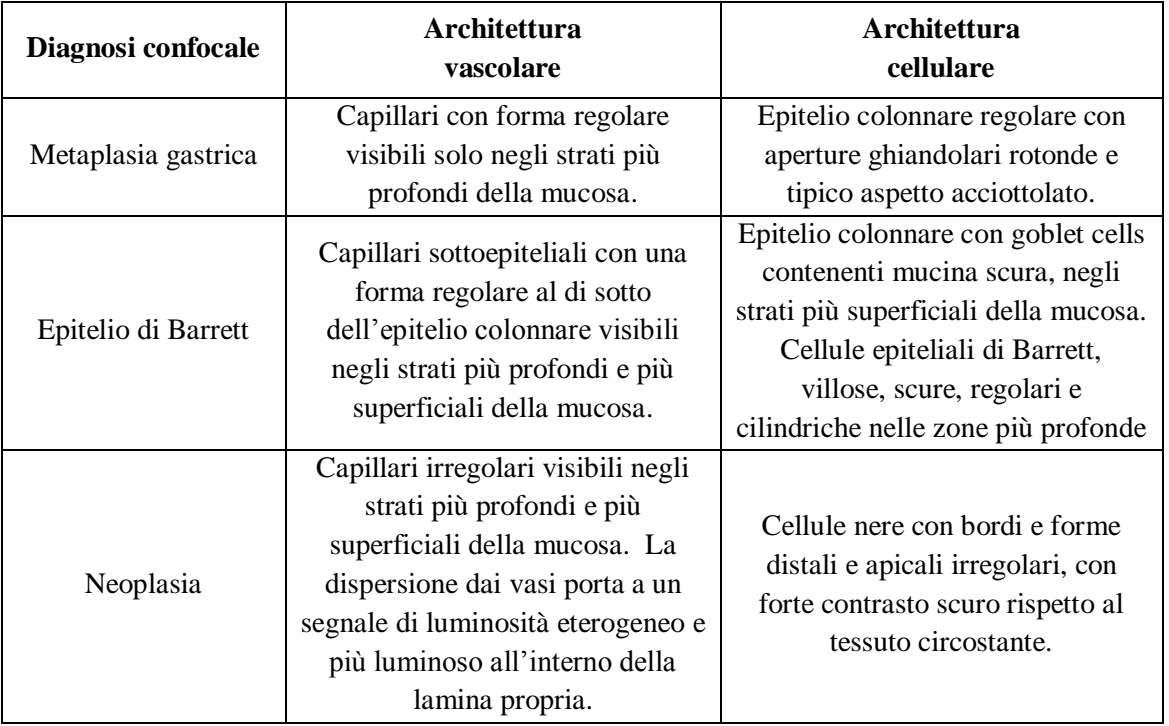

Tabella 2.1 = Classificazione endomicroscopica di Kiesslich [15].

Le immagini confocali dell'epitelio squamoso normale dell'esofago mostrano cellule poligonali di uguale dimensione, con capillari (pieni di globuli rossi) all'interno di singole papille regolari e dirette verso la superficie endoluminale (Figura 2,8A).

In caso di malattia da reflusso gastroesofageo (RGE) si osservano un maggior spazio intercellulare e la presenza di capillari lievemente dilatati (Figura 2,8B).

L'Esofago di Barrett, invece, è istologicamente definito da un pattern ghiandolare di tipo villiforme e dalla presenza di epitelio colonnare specializzato (SCE) con goblet cells (cellule caliciformi al cui interno la mucina appare come punti più scuri) oltre che da un pattern vascolare

con capillari a struttura regolare, visibili nelle scansioni superficiali subito al di sotto dell'epitelio (Figura 2,8C).

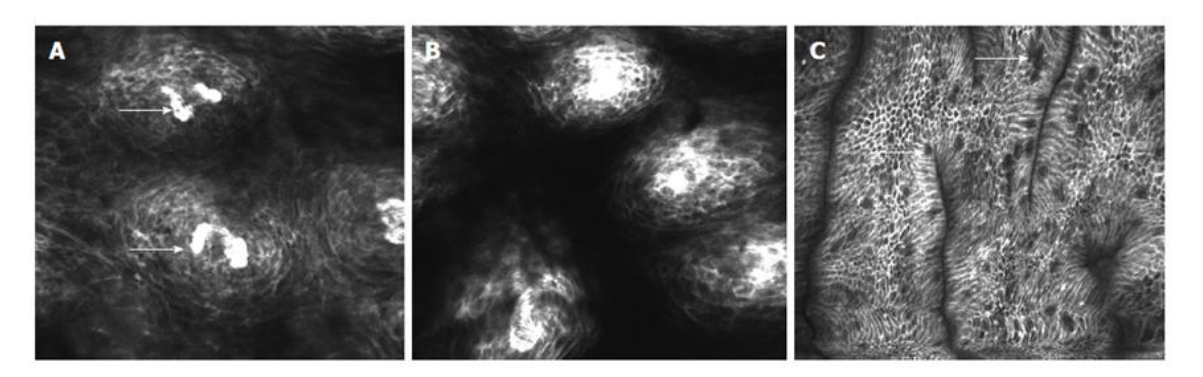

Figura 2.8 Superficie esofagea visualizzata utilizzando fluoresceina intravenosa. **A** Anse capillari (frecce) delle papille esofagee **B** Dilatazione degli spazi intracellulari in esofagiti da reflusso **C** Presenza di cellule epiteliali cilindriche e goblet cells (frecce) nell'esofago distale che suggerisce epitelio di Barrett [7].

Neoplasie intraepiteliali di grado elevato possono essere riconosciute nelle immagini di endomicroscopia confocale per la presenza di cellule altamente irregolari, poligonali con un colore piuttosto scuro e con bordi irregolari. La luminosità della lamina propria diventa eterogenea a causa della neoangiogenesi e dei fenomeni di perdita di fluoresceina dai capillari nel tessuto circostante. La diagnosi di neoplasia in cellule squamose nell'esofago può essere agevolata da Cromoendoscopia con soluzione di iodio di Lugol, che colora il glicogeno sulla superficie dell'epitelio squamoso esofageo, creando un aspetto brunastro di tessuto normale. Il glicogeno non viene espresso sulla superficie di mucosa neoplastica e queste zone rimangono senza macchia.

L'applicazione della classificazione ha permesso di predire la diagnosi di esofago di Barrett e di neoplasia associata con una sensibilità rispettivamente del 98.1% e 92.9%, specificità del 94.1% e 98.4% e accuratezza diagnostica del 96.8% e del 97.3% [9].

Uno studio successivo e indipendente ha dimostrato un incremento della resa diagnostica delle biopsie mirate con il sistema endomicroscopico e-CLE (dal 17.2% al 33.7%) e una riduzione del numero di biopsie necessarie per la diagnosi di neoplasia associata [10].

La prevalenza di neoplasia nei due studi menzionati varia dal 24% al 41%. Il primo lavoro effettuato su una popolazione con un basso rischio di neoplasia (8.3% delle biopsie, 16% dei pazienti) e in un contesto multicentrico utilizzando p-CLE ha mostrato una specificità e un valore predittivo negativo per la diagnosi di neoplasia di 0.97 (90% CI 0.95-0.98) e 0.93 (0.91-0.95) per la rivalutazione delle immagini in cieco, e 0.95 (0.90-0.98) e 0.92 (0.90-0.94) per la valutazione in corso di esame. Il valore predittivo positivo e la sensibilità sono stati però piuttosto scarsi per entrambe le valutazioni (rispettivamente 46%/28% [in cieco] e il 18%/12% [in vivo]). Pertanto gli autori hanno correttamente concluso che al momento l'endomicroscopia confocale p-CLE non può sostituire il campionamento bioptico tradizionale per la diagnosi di esofago di Barrett e neoplasie associate [11].

## **CAPITOLO 3**

## **QUANTIFICAZIONE DELLE CRIPTE METAPLASTICHE**

## **3.1 TEMPLATE MATCHING: NOZIONI TEORICHE**

Il template matching è un metodo usato in molti contesti per individuare, all'interno di segnali, delle sottosequenze conosciute.

Un esempio di applicazione in una dimensione si ha nei radar: un trasmettitore emette, a intervalli di tempo regolari, un impulso trasmesso nello spazio da un'antenna Se l'impulso incontra un bersaglio, viene riflesso e torna indietro alla stessa antenna. Poiché la velocità di propagazione è nota, è possibile stabilire la distanza a cui si trova il bersaglio misurando il tempo che intercorre tra la trasmissione dell'impulso ed il ritorno dell'eco: ma per fare ciò è necessario prima confrontare i due segnali e riconoscere l'impulso riflesso come replica fedele dell'impulso emesso (segnale conosciuto), a meno di un'attenuazione (Figura 3.1).

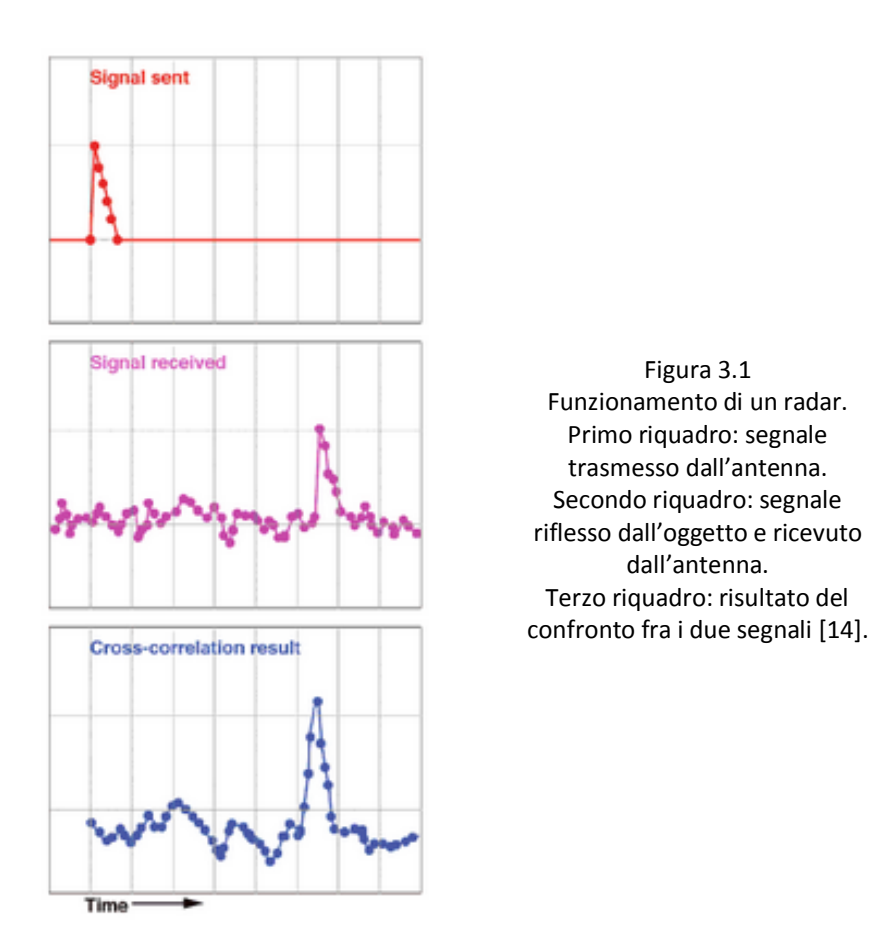

Il template matching può essere usato anche lavorando in due dimensioni spaziali piuttosto che nel tempo. In questo caso, l'obiettivo principale è solitamente quello di riconoscere oggetti presenti all'interno di un'immagine, cioè verificare che sia presente un'istanza dell'oggetto conosciuto, di cui si ha una rappresentazione in un'altra immagine.

Il primo e più semplice approccio al problema del riconoscimento di oggetti è quello di eseguire un matching tra l'immagine prototipo dell'oggetto cercato (template, target o modello) e una parte dell'immagine in esame e misurare la loro similarità.

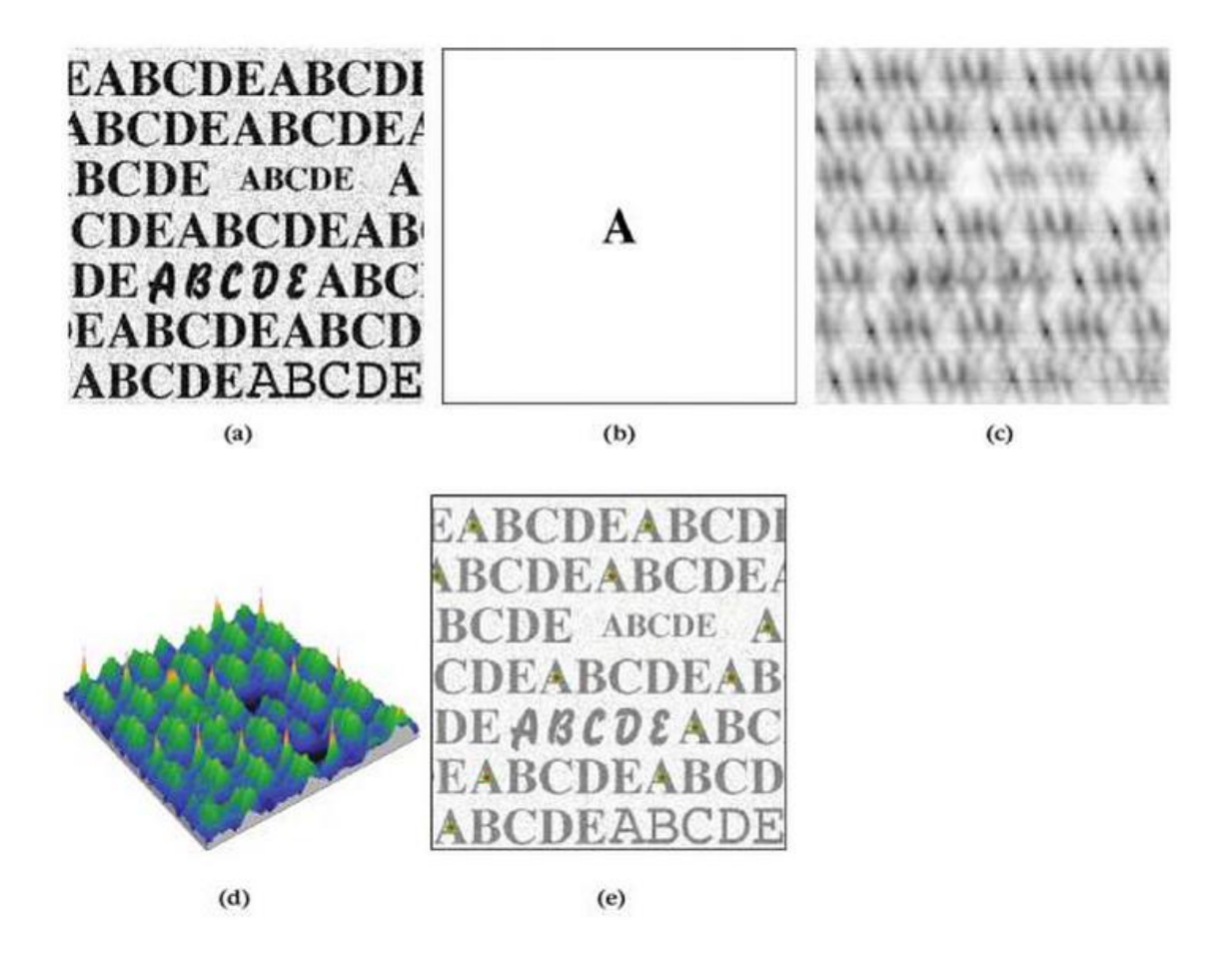

Figura 3.3 - Esempio di applicazione del template matching per localizzare in un'immagine un oggetto che è presente in un'altra. L'immagine da analizzare (a) contiene del testo con del rumore, mentre il target (b) contiene la lettera "A". Il risultato del confronto mediante cross-correlazione (d) mostra picchi nei punti in cui è stata trovata la lettera target, punti che nell'immagine di correlazione (c) risultano più scuri proprio perché corrispondono alle occorrenze della lettera "A" nella stessa dimensione e font del target. Ci sono picchi più bassi ma ancora significativi che corrispondono a due altre lettere "A", in font diversi, ma in generale la cross-correlazione è abbastanza specifica per dimensione e forma (e) [14].

Poiché non si conoscono a priori le regioni in cui l'istanza può presentarsi, è necessario confrontare il template con tutte le sottoparti dell'immagine che hanno le stesse dimensioni del template. Si definisca  $T(x,y)$  il template con  $(x,y) \in W$ , dove W è il dominio di definizione del template, se I(i,j) è l'immagine in esame di dimensioni NRxNC, T è confrontato con tutte le regioni I(u+x,v+y) con  $(x,y) \in W$  tali che:  $1 \leq u+x \leq NR$  e  $1 \leq v+y \leq NC$ . Quindi, il template viene fatto scorrere sequenzialmente sull'intera immagine e per ogni shift (u,v) si valuta la similarità tra il template e la regione corrente dell'immagine.

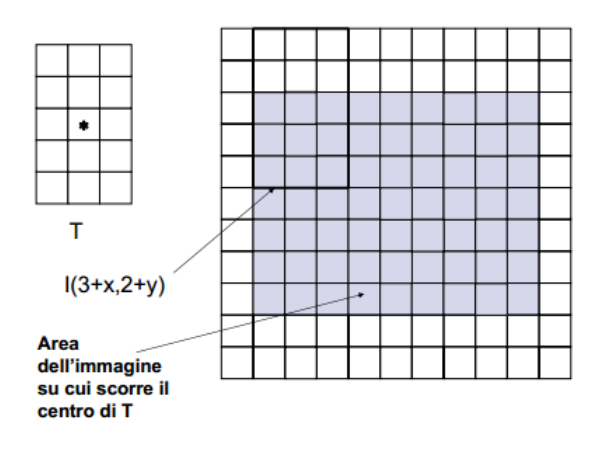

Figura 3.2 – Il template scorre lungo l'immagine e ad ogni posizione viene valutata la sua similarità con la corrispondente sottoimmagine [23].

Per il confronto sono possibili diverse misure di similarità/dissimilarità. Solitamente vengono moltiplicati i valori dei pixel sovrapposti e la somma totale dei prodotti è memorizzata in corrispondenza della posizione del template nell'immagine, formando un'altra immagine che mostra risultati elevati laddove sono localizzate le regioni identiche o simili al target. Ovviamente il miglior match e i picchi maggiori si hanno quando il modello viene collocato nella posizione tale in cui è confrontato con se stesso.

Tale processo di moltiplicazione e somma è definito *cross-correlazione* e può essere espresso come prodotto di convoluzione:

$$
\mathbf{I} \otimes \mathbf{T} = \sum_{(x,y)\in \mathbf{W}} \mathbf{I}_{x+i, y+j} \mathbf{T}_{x,y} \tag{1}
$$

Formalmente, il template matching può essere considerato come un metodo di stima parametrica, in cui i parametri determinano la posizione del template [13].

Possiamo definire un template come una funzione discreta  $T_{x,y}$  che assume valori in una finestra, cioè nei punti (x,y)  $\epsilon$  W. Consideriamo che ogni pixel nell'immagine I<sub>x,y</sub> è corrotta da rumore additivo Gaussiano con valore medio 0 e standard deviation sconosciuta σ. La probabilità che un punto posizionato alle coordinate (i,j) coincida con il corrispondente punto alla posizione (x,y)  $\epsilon$ W è data dalla distribuzione normale:

$$
p_{i,j}(x,y) = \frac{1}{\sqrt{2\pi\sigma}} e^{-\frac{1}{2} \left( \frac{\mathbf{I}_{x+i,y+j} - \mathbf{T}_{x,y}}{\sigma} \right)^2}
$$
 (2)

Il rumore relativo a ogni pixel è indipendente, quindi la probabilità che il template si trovi alla posizione (i,j) è la probabilità congiunta di ogni pixel che il template copre:

$$
L_{i,j} = \prod_{(x,y)\in\mathbf{W}} p_{i,j} (x, y) \tag{3}
$$

Per sostituzione abbiamo

$$
L_{i,j} = \left(\frac{1}{\sqrt{2\pi\sigma}}\right)^n e^{-\frac{1}{2}\sum_{(x,y)\in\mathbb{W}} \left(\frac{\mathbf{I}_{x+i,y+j} - \mathbf{T}_{x,y}}{\sigma}\right)^2}
$$
(4)

dove n è il numero di pixel nel template. Questa funzione è chiamata *likelihood function* e generalmente è espressa in forma logaritmica per semplificare l'analisi. Si noti che il logaritmo scala la funzione, ma non cambia la posizione del massimo. Dunque, prendendo il logaritmo, la *likelihood function* è ridefinita come

$$
\ln(L_{i,j}) = n \ln \left( \frac{1}{\sqrt{2\pi\sigma}} \right) - \frac{1}{2} \sum_{(x,y)\in\mathbf{W}} \left( \frac{\mathbf{I}_{x+i,y+j} - \mathbf{T}_{x,y}}{\sigma} \right)^2 \tag{5}
$$

Nella *maximum likelihood estimation* si deve scegliere il parametro che massimizza la *likelihood function*, cioè le posizioni per cui si verifica che:

$$
\frac{\partial \ln(L_{i,j})}{\partial i} = 0 \qquad (6) \qquad \frac{\partial \ln(L_{i,j})}{\partial j} = 0 \qquad (7)
$$

Cioè

$$
\sum_{(x,y)\in \mathbf{W}} \left( \mathbf{I}_{x+i,y+j} - \mathbf{T}_{x,y} \right) \frac{\partial \mathbf{I}_{x+i,y+j}}{\partial i} = 0 \tag{8}
$$
\n
$$
\sum_{(x,y)\in \mathbf{W}} \left( \mathbf{I}_{x+i,y+j} - \mathbf{T}_{x,y} \right) \frac{\partial \mathbf{I}_{x+i,y+j}}{\partial j} = 0 \tag{9}
$$

Possiamo osservare che queste equazioni sono anche la soluzione del problema di minimizzazione dato da

$$
\min e = \sum_{(x,y)\in W} (\mathbf{I}_{x+i,y+j} - \mathbf{T}_{x,y})^2 \tag{10}
$$

Cioè, la *maximum likelihood estimation* è equivalente a scegliere la posizione del template che minimizza l'errore quadratico (il quadrato delle differenze tra punti del template e corrispondenti punti dell'immagine). La posizione stimata è quella dove il template coincide meglio con l'immagine.

Se si misura il match utilizzando il criterio dell'errore quadratico, allora si sceglie la soluzione *maximum likelihood* e questo implica che il risultato ottenuto mediante template matching è ottimale per immagini corrotte da rumore Gaussiano. Tuttavia, si possono usare altri criteri di errore, come la differenza assoluta piuttosto che la differenza quadratica. Possiamo derivare forme alternative del criterio di errore quadratico considerando che l'ultima equazione può essere riscritta così:

$$
\min e = \sum_{(x,y)\in \mathbf{W}} (\mathbf{I}_{x+i,y+j}^2 - 2\mathbf{I}_{x+i,y+j} \mathbf{T}_{x,y} + \mathbf{T}_{x,y}^2) \tag{11}
$$

L'ultimo termine non dipende dalla posizione del template (i,j) e non può essere minimizzato. Così, l'ottimo in questa equazione può essere ottenuto minimizzando

$$
\min e = \sum_{(x,y)\in \mathbf{W}} \mathbf{I}_{x+i,y+j}^2 - 2 \sum_{(x,y)\in \mathbf{W}} \mathbf{I}_{x+i,y+j} \mathbf{T}_{x,y} \quad (12)
$$

Il primo termine

$$
\sum_{(x,y)\in\mathbf{W}}\mathbf{I}_{x+i,y+j}^2\qquad(13)
$$

è approssimativamente costante, quindi l'altro termine dà una misura della similarità tra immagine e template: basta massimizzare la cross-correlazione

$$
\max e = \sum_{(x,y)\in\mathbf{W}} \mathbf{I}_{x+i,y+j} \mathbf{T}_{x,y} \tag{14}
$$

Però, tale equazione può dimostrarsi inadeguata se il termine

$$
\sum_{(x,y)\in\mathbf{W}}\mathbf{I}_{x+i,y+j}^2\qquad(15)
$$

varia con la posizione e dunque va tenuto in conto. In alternativa, la cross-correlazione può essere normalizzata come segue

$$
\min e = 1 - 2 \frac{\sum_{(x,y)\in \mathbf{W}} \mathbf{I}_{x+i, y+j} \mathbf{T}_{x,y}}{\sum_{(x,y)\in \mathbf{W}} \mathbf{I}_{x+i, y+j}^2}
$$
(16)

Il primo termine è costante e quindi il valore ottimo può essere ottenuto mediante

$$
\max e = \frac{\sum_{(x,y)\in W} \mathbf{I}_{x+i,y+j} \mathbf{T}_{x,y}}{\sum_{(x,y)\in W} \mathbf{I}_{x+i,y+j}^2}
$$
(17)

In ogni caso, calcolare la cross-correlazione comporta un costo computazionale proporzionale al numero di elementi delle matrici; quindi, se le dimensioni delle due immagini sono grandi, il template matching implementato in maniera diretta risulta computazionalmente oneroso. Di conseguenza, viene preferita una tecnica, basata sulla trasformata di Fourier, in grado di fornire lo stesso risultato in modo più veloce. Infatti, per trovare un oggetto, possiamo verificare la similarità moltiplicando le trasformate del template e dell'immagine nel dominio delle frequenze, grazie alla dualità tra convoluzione e moltiplicazione (una convoluzione nel dominio dello spazio corrisponde ad una moltiplicazione nel dominio della frequenza e viceversa) e alla possibilità di esprimere la correlazione in termini di convoluzione. Riscriviamo quindi la correlazione come:

$$
\mathbf{I} \otimes \mathbf{T} = \sum_{(x,y)\in W} \mathbf{I}_{x',y'} \mathbf{T}_{x'-i,y'-j} \tag{18}
$$

dove  $x' = x + i$  e  $y' = y + j$ .

Poiché la convoluzione è definita come

$$
\mathbf{I} * \mathbf{T} = \sum_{(x, y) \in W} \mathbf{I}_{x', y'} \mathbf{T}_{i-x', j-y'} \tag{19}
$$

allora

$$
\mathbf{I} \otimes \mathbf{T} = \mathbf{I} * \mathbf{T}' = \sum_{(x, y) \in W} \mathbf{I}_{x', y'} \mathbf{T}'_{i-x', j-y'} \tag{20}
$$

con

$$
\mathbf{T}' = \mathbf{T}_{-x, -y} \tag{21}
$$

Cioè, la correlazione è equivalente alla convoluzione quando il template ha le coordinate degli assi rovesciate, ovvero viene ruotato di 180°. Allora, poiché nel dominio delle frequenze la convoluzione corrisponde alla moltiplicazione, la correlazione può essere implementata così:

$$
\mathbf{I}^* \mathbf{T}' = F^{-1}(F(\mathbf{I})F(\mathbf{T}')) \tag{22}
$$

dove con F si indica la trasformata di Fourier e con  $F<sup>-1</sup>$  la trasformata inversa.

Ci sono due modi per implementare quest'ultima equazione. Nel primo, possiamo calcolare T' capovolgendo il template e poi calcolare la sua trasformata F(T'). Nel secondo, possiamo calcolare la trasformata F(T) e poi calcolarne il complesso coniugato. In entrambi i casi, il matching nel dominio della frequenza viene compiuto in tempi più brevi rispetto all'implementazione diretta.

Bisogna fare attenzione, però, perché al momento della moltiplicazione le trasformate devono avere la stessa dimensione e invece solitamente il template è più piccolo dell'immagine. Una semplice soluzione è quella di inserire all'esterno alcune righe e colonne di pixel con valore zero (zero-padding 2D) fino a rendere l'immagine del template delle stesse dimensioni dell'immagine da valutare.

Il template matching può essere definito invariante solo alla posizione, ma il metodo può essere generalizzato per trovare, per esempio, anche oggetti di differenti dimensioni e orientazione. In questi casi, si deve confrontare l'immagine con tutte le varianti di template (alle varie rotazioni e dimensioni) e poi dedurre a quale dimensione/orientazione si ha il miglior match. Quindi, per trovare la posizione del target a prescindere dalla sua dimensione, dovremmo avere a disposizione un set di template, ciascuno dei quali si differenzia per dimensione e viene trasformato nel dominio della frequenza e poi moltiplicato con l'immagine. I risultati ottenuti alle varie dimensioni vengono confrontati e il template che ha riportato il risultato più elevato si può dire sia quello con le dimensione più vicine a quelle dell'oggetto trovato. Stesso procedimento può essere applicato per ottenere l'invarianza alla orientazione utilizzando un set di template ruotati di vari angoli.

Tale procedura però presenta alcune limitazioni. Prima di tutto può risultare piuttosto lunga quando l'oggetto da identificare varia molto in dimensione e orientazione perché è necessario utilizzare un set molto ampio. Poi, bisogna precisare che si sta ignorando un errore dovuto al fatto che l'oggetto è rappresentato nel template in un gruppo discreto di punti: quando viene ridimensionato e/o ruotato, i punti non combaciano perfettamente con quelli della forma originale a causa della natura discreta del sistema di coordinate.

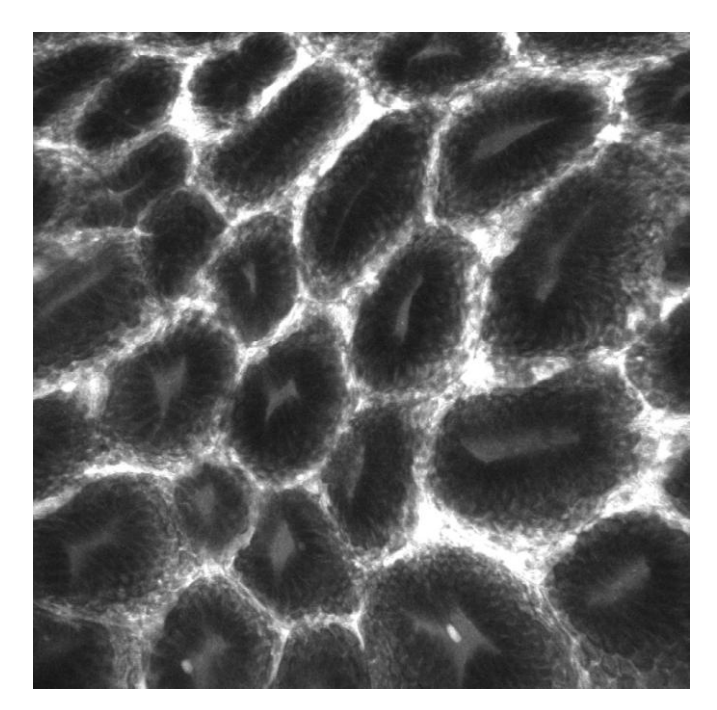

Figura 3.4 – Immagine di endomicroscopia confocale di epitelio esofageo con metaplasia gastrica.

## **3.2 PREPARAZIONE DEL TEMPLATE**

Per classificare efficacemente un'immagine come Metaplasia Gastrica (esempio in Figura 3.4) e distinguerla da eventuali immagini con Metaplasia Intestinale o di altro tipo, si è scelto di realizzare un matching prendendo come modello una cripta gastrica realizzata a partire da 6 cripte (prelevate da 6 diverse immagini MG) col seguente metodo.

In ciascuna delle 6 immagini caricate, dapprima si fa in modo che l'interno delle cripte assuma valori negativi e l'esterno valori positivi, sottraendo ai valori originali dell'immagine il valore medio delle zone al confine fra le cripte e il resto del tessuto (nel nostro caso tale valore è 90, per cui il range di valori dell'immagine passa da 0/255 a -90/165). Ciò risulta utile quando eseguiamo il matching, perché se il pixel del template e quello dell'immagine appartengono entrambi a due regioni interne o due regioni esterne allora hanno valori dello stesso segno e il loro prodotto dà un contributo positivo alla somma (che indica la similarità), se appartengono il primo all'interno della cripta e il secondo all'esterno (o viceversa), allora hanno valori con segno differente e il loro prodotto fa abbassare la somma totale.

Successivamente, col puntatore del mouse si effettua un crop (ritaglio) di forma rettangolare intorno a una cripta con forma più o meno ovale e confini oggettivamente distinguibili, si disegna una sagoma lungo il perimetro della cripta (includendo un poco di bordo intorno alla cripta) e si impone ai punti interni il valore 1, a quelli esterni (sfondo) valore 0: così facendo si estrae la cripta dall'immagine e si realizza una maschera binaria. La maschera è poi moltiplicata alla sottoimmagine ritagliata: il risultato finale è quello di un'immagine in cui la cripta ritorna ad avere valori in scala di grigi (negativi all'interno e positivi sul bordo), ma tutto intorno è circondata da uno sfondo di zeri.

Questo procedimento è stato eseguito su 6 cripte, ciascuna proveniente da una immagine di Metaplasia Gastrica diversa. Le cripte tipiche della MG in realtà non sono tutte uguali, bensì possono essere classificate almeno in due tipologie diverse. Osservando le immagini di endomicroscopia confocale, infatti, si nota come si possano incontrare cripte che, procedendo dal'esterno verso l'interno, abbiano pixel sempre più scuri (valori negativi), ma anche cripte che presentano al centro una zona chiara (valori positivi). Per avere un modello unico e rappresentativo di entrambi i casi, sono state scelte 3 cripte di un tipo e 3 dell'altro ed è stata fatta la media, cosicché il template non tenda a uno dei due casi e si comporti in modo abbastanza simile di fronte alle due tipologie.

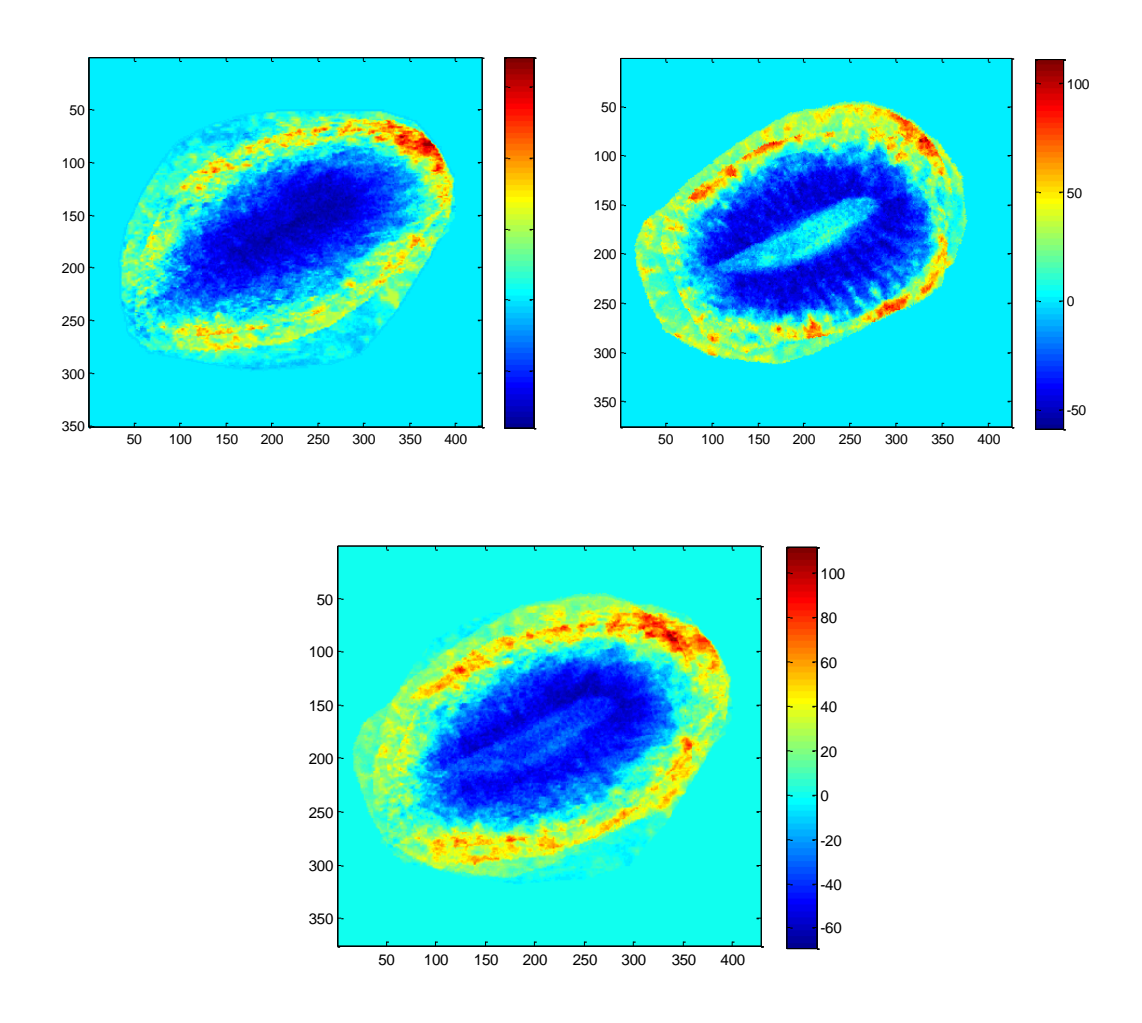

Figura 3.5 - In alto a sinistra: la media delle 3 cripte con zona centrale scura. In alto a destra: la media delle 3 cripte con zona centrale chiara. In basso: il modello ottenuto mediando le due matrici in alto e utilizzato per il template matching.

Per poterne fare la media, però, le 6 cripte devono essere contenute in matrici delle stesse dimensioni e devono essere sovrapponibili: non basta che siano simmetriche e di forma ovale, devono anche avere stesso orientamento e dimensioni confrontabili. Il contenuto delle matrici, quindi, deve essere opportunamente ruotato e ridimensionato fino a combaciare.

Una caratteristica fondamentale che il template deve avere, affinché la ricerca tramite matching sia efficace, è che la somma totale dei suoi valori sia uguale a zero: se convoluto con un'immagine che presenta un valore costante in tutta la matrice, il risultato deve essere nullo, perché ovviamente nell'immagine non può essere trovato nessun oggetto. Per colmare un'eventuale gap, la quantità necessaria (positiva o negativa a seconda della necessità) viene distribuita in parti uguali fra tutti i pixel non nulli. Graficamente, è possibile notare questa modifica solo se si fa attenzione agli estremi del range di valori dell'immagine.

Infine, per avere la comodità di gestire risultati di ordine di grandezza non troppo elevata, il modello è meglio che assuma valori con estremi all'incirca da 1 a -1 e per questo viene normalizzato.

## **3.3 IMPLEMENTAZIONE DEL TEMPLATE MATCHING TRA LA CRIPTA MODELLO E LE IMMAGINI CONFOCALI**

Le cripte del tessuto in Metaplasia Gastrica possono avere diverse dimensioni e, come già accennato, poiché il template matching non è invariante alla scala, se si usa un unico template, teoricamente si identificano nell'immagine solo le cripte di quella particolare grandezza. Se si usano invece template di dimensioni ogni volta diversa, allora si potrà coprire un ventaglio più ampio di cripte individuabili.

In questo lavoro è stato scelto di utilizzare 4 ridimensionamenti del template, in cui le dimensioni maggiori della cripta-modello variano da un minimo di circa 50x100 a un massimo di circa 100x200 pixel. Si faccia attenzione che a cambiare non sono le dimensioni della matrice del template, bensì della cripta in essa contenuta. La matrice mantiene sempre le dimensioni originali, la cripta invece viene ridimensionata applicando prima un fattore 0.4, poi 0.55, poi 0.7 e infine 0.85. In pratica, prima si ridimensiona tutta la matrice dell'opportuno fattore, poi, nel caso di un rimpicciolimento (fattore inferiore a 1), si copia tutto il modello rimpicciolito (centrandolo) in una matrice di dimensioni originali, precedentemente inizializzata a zero; se invece si tratta di un ingrandimento (fattore superiore a 1), si copia nella matrice di dimensioni originali solo la parte centrale della matrice ingrandita. In tal modo si possono ottenere template le cui matrici hanno sempre la stessa dimensione, ma che si differenziano perché in ognuno di essi c'è la stessa cripta in scala diversa. Per ognuno di questi template deve essere eseguito il matching per verificare se nell'immagine esiste una cripta di quella particolare grandezza.

Contemporaneamente, bisogna tener conto anche di un'altra problematica: nelle immagini le cripte possono differire, in generale, non solo per le loro misure, ma anche per il loro orientamento. Come precedentemente illustrato, il template matching è solo invariante alla posizione dell'oggetto, non è invariante all'orientamento: come per l'invarianza alla scala, si esegue un matching per ciascuna situazione che si prevede si possa incontrare.

Nel nostro algoritmo, ogni cripta di dimensione diversa è ruotata 18 volte, con un passo di 20° (prima 0 gradi, poi 20 gradi, e così via), in modo da compiere un giro di 360°.

In questo caso, quindi, si arriva ad avere 72 confronti (4x18) per ciascuna immagine da analizzare: eseguire così tante convoluzioni nello spazio, in maniera diretta, diventa troppo oneroso computazionalmente, viste anche le dimensioni delle due matrici. E' molto più veloce eseguire la moltiplicazione delle due matrici nel dominio della frequenza, sfruttando la FFT e lo zero padding in 2D (Figura 3.6), e poi tornare nel dominio dello spazio ricorrendo alla trasformata inversa: le dimensioni iniziali si recuperano estraendo banalmente l'opportuna parte centrale dell'immagine.

Dopo aver compiuto la moltiplicazione col template a ogni dimensione e ogni orientamento, tutte le immagini ottenute possono avere valori di ordine di grandezza diverso e, quindi, vengono normalizzate per diventare confrontabili. Successivamente, si prende il valore massimo a ogni coppia di coordinate, ottenendo un'immagine che rappresenta il matching fra l'immagine e la cripta-modello: più i valori sono alti in una certa posizione dell'immagine, più è probabile che lì si trovi una cripta con una qualsiasi orientazione e scala di quelle previste (Figura 3.7).

A questo punto è fondamentale nonché problematico scegliere un valore di soglia per distinguere i valori che indicano un risultato positivo del matching (è stata trovata una cripta) dai valori che indicano un risultato negativo (nessuna cripta trovata). Nel nostro caso, la soglia è stata impostata al 50% del valore più grande presente nell'immagine ottenuta col template matching. E' stata scelta una soglia piuttosto "generosa" nel senso che è probabile che tra i risultati positivi vengano inclusi anche punti in cui in realtà non c'è nessuna cripta (falsi-positivi), per ridurre il rischio di non individuarle tutte, affidando alle operazioni successive il compito di eliminare le zone valutate erroneamente positive. L'immagine, diventata binaria con questa sogliatura, viene ripulita attraverso delle operazioni morfologiche di erosione e dilatazione.

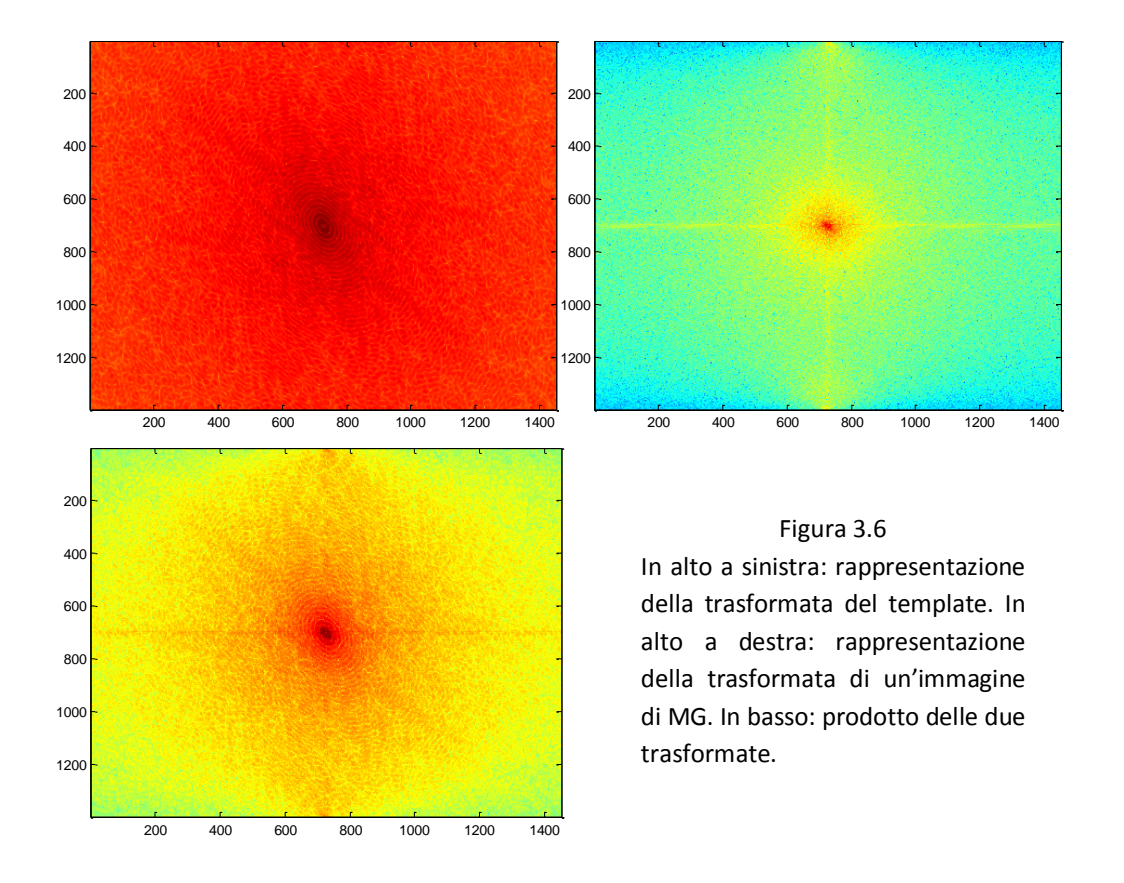

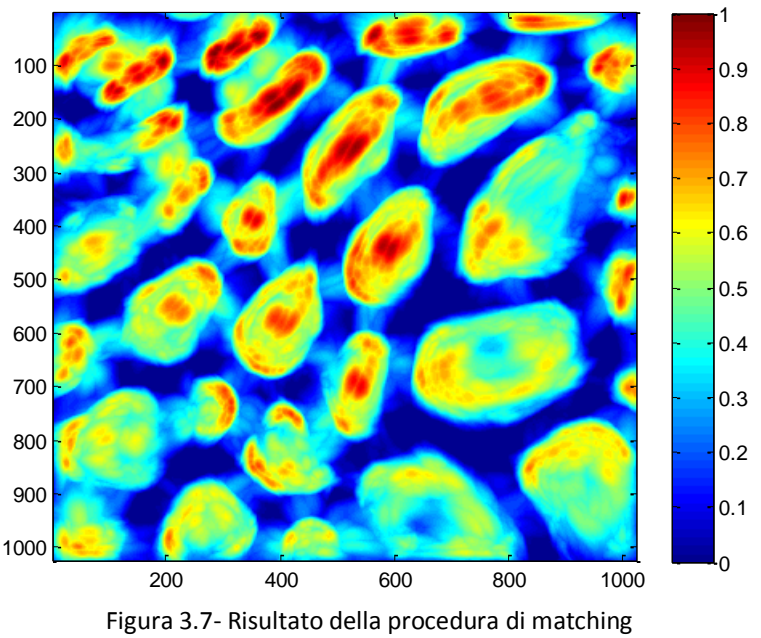

fra l'immagine in figura 3.4 e il template.

Tutte le componenti connesse che si trovano completamente o parzialmente nella cornice più esterna dell'immagine, spessa 50 pixel, vengono eliminate per scelta, perché spesso corrispondono a falsi positivi dovuti a caratteristiche intrinseche delle immagini o a cripte che non sono entrate totalmente nell'inquadratura. Di fatto, quindi nell'analisi viene presa in considerazione solo la parte dell'immagine che comprende le righe e le colonne dal numero 51 al numero 974.

## **3.4 CALCOLO E RIPOSIZIONAMENTO DEI CENTROIDI**

A questo punto dell'algoritmo interessa avere un'indicazione della posizione delle componenti connesse rimaste, perché da quanto è emerso dal template matching esse sono zone candidate ad essere riconosciute come cripte. L'informazione richiesta è ottenuta calcolando le coordinate del centro di massa di ogni regione, chiamato "centroide".

Questi punti si trovano nel centro delle componenti connesse, ma non è detto che si trovino esattamente nel centro delle eventuali cripte, a causa delle imprecisioni del template matching e della sogliatura. Può anche verificarsi il caso in cui più componenti connesse rappresentano parti di una stessa cripta, quindi può capitare che per una cripta si ottengano più centroidi.

Per posizionare i centroidi al centro delle cripte piuttosto che delle componenti connesse si prende come riferimento una maschera binaria ottenuta sogliando l'immagine originale. Infatti, binarizzando l'immagine da analizzare si può ottenere una maschera in cui i pixel diversi da zero corrispondano in buona probabilità al tessuto intorno alle cripte. Se si applica una evidente dilation si inspessisce questo "scheletro" e si riduce le zone nulle corrispondenti all'area interna delle cripte. Se poi si eliminano le componenti connesse più piccole di 15000 pixel si ripulisce

l'immagine escludendo anche quelle zone chiare che ci sono nelle parti centrali di alcune cripte. Alla fine, in questa maschera binaria risultano nulli solo i pixel nella parte centrale delle cripte. Questo "scheletro" viene utilizzato come zona limite sulla quale i centroidi non possono trovarsi (Figura 3.8).

L'idea è di centralizzare i centroidi all'interno delle cripte, scegliendo come nuova posizione quella equidistante dai pixel più vicini della zona limite. A cavallo di ogni centroide, si estrae un profilo di pixel in modo tale che gli estremi si trovino simmetricamente da un lato e dall'altro del centroide. Partendo dal centro del profilo si procede prima verso un estremo e si contano quanti pixel bisogna attraversare per arrivare al primo elemento della zona limite, poi si procede analogamente verso l'altro estremo. Il centroide, perché si trovi nella posizione centrale, idealmente dovrebbe avere distanza uguale da entrambi i lati, quindi lo si sposta di un numero di pixel pari a metà della differenza tra le due distanze, verso l'estremo più lontano (la direzione la si ottiene grazie al segno della differenza).

Questa operazione deve essere compiuta però in tutte le direzioni: l'algoritmo ruota intorno al centroide di 10° e a ogni passo (0°, 10°, 20°, ecc) estrae un profilo lungo circa 200 pixel e sposta il centroide in posizione equidistante dallo "scheletro", cioè al centro della cripta (figura 3.9).

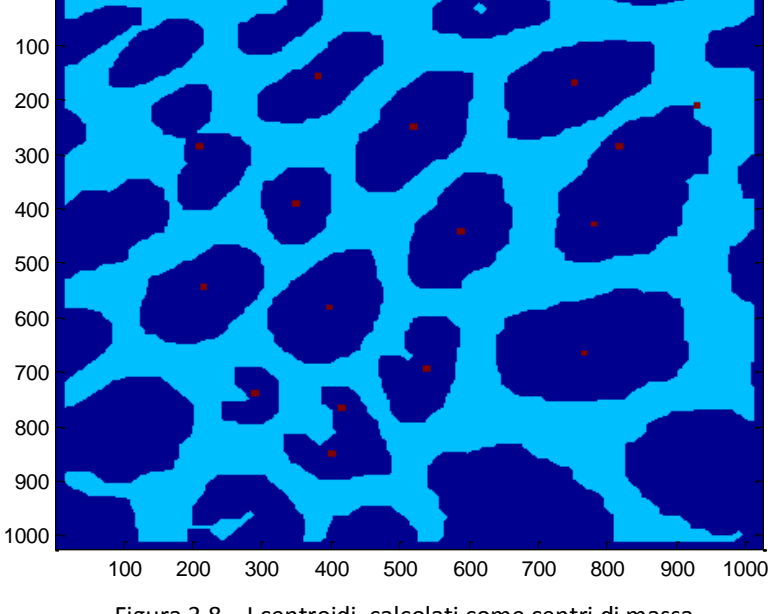

Figura 3.8 – I centroidi, calcolati come centri di massa delle componenti connesse, in questa figura sono rappresentati all'interno della maschera binaria, prima del riposizionamento.

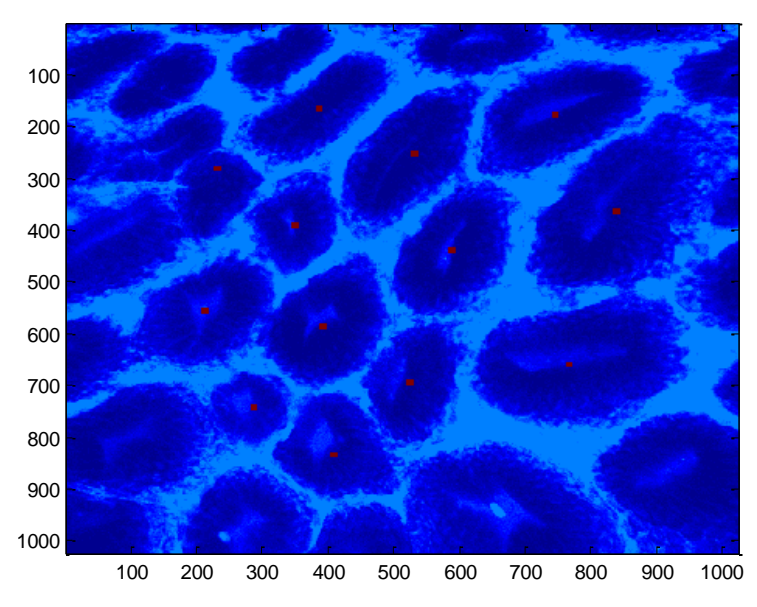

Figura 3.9 – I centroidi dopo la fase di riposizionamento. Si noti come più centroidi di una stessa cripta si siano fusi in un unico punto centrale.

Se ad ogni passo di rotazione si marca la posizione assunta dai centroidi, in molti casi è possibile notare come i centroidi dopo un giro o più, compiano delle traiettorie spesso simili a spirali e si portino, laddove non lo fossero già, verso la zona centrale della cripta.

Se per una cripta si hanno più centroidi, essi confluiscono anche nello stesso punto o comunque in punti molto vicini che potrebbero essere eventualmente unificati con operazioni di dilatation e erosion. Bisogna fare però una precisazione: i centroidi che in realtà si trovano proprio sulle zone limite non vengono spostati.

## **3.5 INDIVIDUAZIONE DEI BORDI**

-

Arrivati a questo punto dell'algoritmo, possiamo dire di avere a disposizione un elenco di coordinate che ci indicano con molta probabilità la posizione delle cripte gastriche. I centroidi delle "probabili cripte" sono i punti di partenza delle elaborazioni successive. Una volta individuata la posizione delle cripte, infatti, l'obiettivo è quello di ottenere altre informazioni che permettano di quantificare e caratterizzare meglio le cripte, in particolare le dimensioni, l'orientazione, l'eccentricità. Un metodo intuitivo è quello di individuare qual è il confine che delimita le cripte, cercando i punti che si trovano lungo il perimetro, per poi estrarre informazioni sulla geometria della sagoma ricavata.

Per cercare questi punti periferici, si applica all'immagine da analizzare un filtro spaziale di smoothing<sup>9</sup> a media mobile e si esamina una cripta alla volta: a cavallo del centroide si estrae

<sup>&</sup>lt;sup>9</sup> I filtri di smoothing sono usati per il blurring dell'immagine e per la riduzione del rumore. L'operazione di blurring è normalmente utilizzata in fase di preelaborazione, allo scopo di eliminare piccoli dettagli inutili o addirittura dannosi per le successive elaborazioni, ovvero di compensare piccole imperfezioni quali le interruzioni che spesso si verificano nelle linee di contorno. Un filtro lineare di smoothing è

radialmente dei profili di intensità, ciascuno ad angolazione diversa (Figura 3.10), e li si analizza per cercare il bordo delle cripta, cioè la transizione da una bassa intensità ad un picco.

Per coprire anche le cripte più grandi è necessario che la lunghezza dei raggi sia circa 250 pixel, ad eccezione della periferia dell'immagine in cui deve essere uguale alla distanza minima del centroide dal bordo dell'immagine. Il profilo, costituito da due raggi sulla stessa direzione (che in figura 3.10 sono rappresentati con lo stesso colore), è dunque lungo circa 500 pixel.

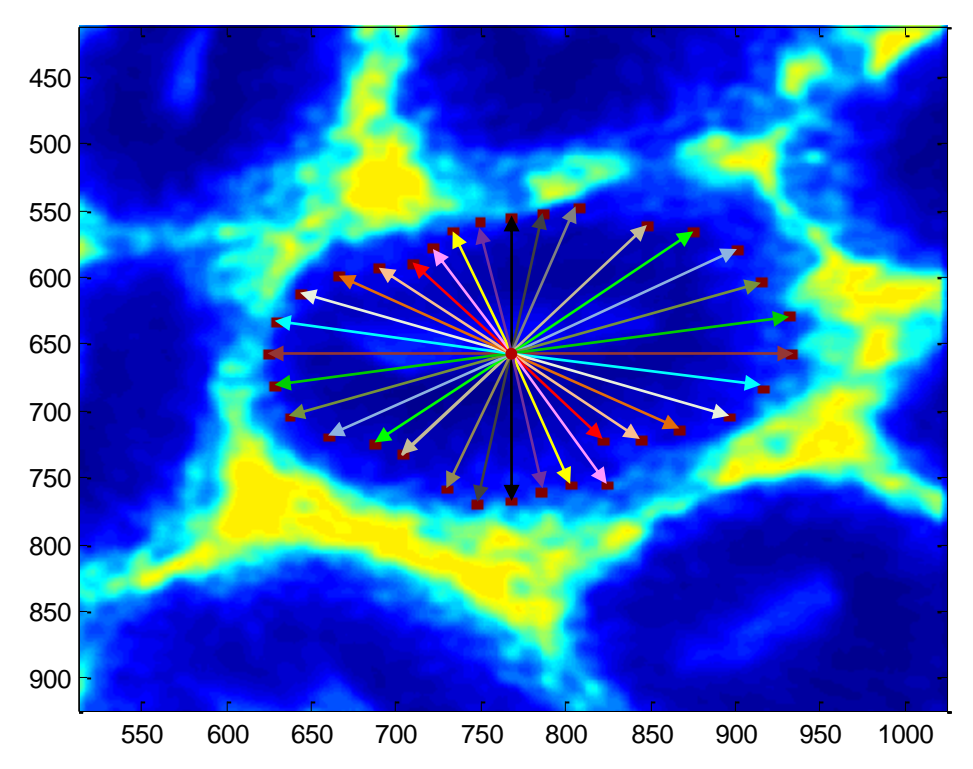

Figura 3.10 – Per cercare i punti sul bordo si estraggono radialmente dei profili di intensità intorno al centroide e li si analizza procedendo dall'interno verso l'esterno.

Partendo dal centroide e proseguendo pixel dopo pixel verso un estremo del profilo, si cerca prima un minimo vicino e poi nei pixel successivi al minimo si cerca il primo punto il cui valore supera di una certa soglia il valore del minimo appena trovato (Figura 3.11). La soglia non è studiata prendendo come riferimento il centroide, perché quest'ultimo potrebbe avere un'intensità non abbastanza inferiore a quella del bordo, che quindi non verrebbe identificato. Si considera piuttosto il minimo perché permette di sfruttare la più ampia transizione di intensità, quella che c'è tra il punto più scuro della cripta e il bordo (Figura 3.12).

In realtà il minimo viene cercato a distanze diverse a seconda se si tratta di cripte 'chiuse' o 'aperte'<sup>10</sup>. Nel primo caso (che si verifica controllando che il centroide sia su un pixel scuro), è

1

semplicemente un filtro di media: esso sostituisce ad ogni pixel la media dei valori dei pixel nell'intorno definito dalla maschera, riducendo così l'entità delle differenze di grigio tra punti vicini. Il più semplice può essere realizzato mediante una maschera con pesi tutti uguali, di valore tale da dare un risultato compatibile con la scala dei grigi adottata.

<sup>&</sup>lt;sup>10</sup> Le cripte 'aperte' sono cripte con il lume ben definito, eventualmente pieno di muco (la sostanza grigio chiaro).

meglio cercare il minimo in un intorno molto piccolo del centroide, perché in questo tipo di cripte la parte più scura è proprio quella centrale. Inoltre, cercarlo troppo in là aumenta il rischio di errori: se siamo in presenza di cripte piccole, potrebbe infatti risultare come minimo un pixel della cripta vicina e quindi i punti del perimetro (che ricordiamo vengono cercati in posizione più esterna rispetto al minimo) potrebbero finire sul bordo della cripta vicina (includendola). Nel secondo caso (cripta con la parte centrale chiara: si verifica controllando che il valore del centroide sia su un pixel abbastanza chiaro), la zona scura si trova ovviamente più lontana dal centroide e, con essa, anche il minimo, che quindi va cercato in un intorno più grande. Anche se, per imprecisioni dei passi precedenti, il centroide non dovesse essere posizionato al centro, questo non è un problema, perché il minimo viene cercato su una fila di pixel abbastanza lungo da superare la zona chiara e soprattutto viene cercato sia in una metà del profilo sia nell'altra, partendo dal centroide (che si trova a metà del profilo): da un lato il minimo risulterà vicino al centroide e dall'altro sarà abbastanza lontano da superare la zona chiara, come voluto, permettendo quasi sempre di identificare come punti periferici quelli esterni alla cripta.

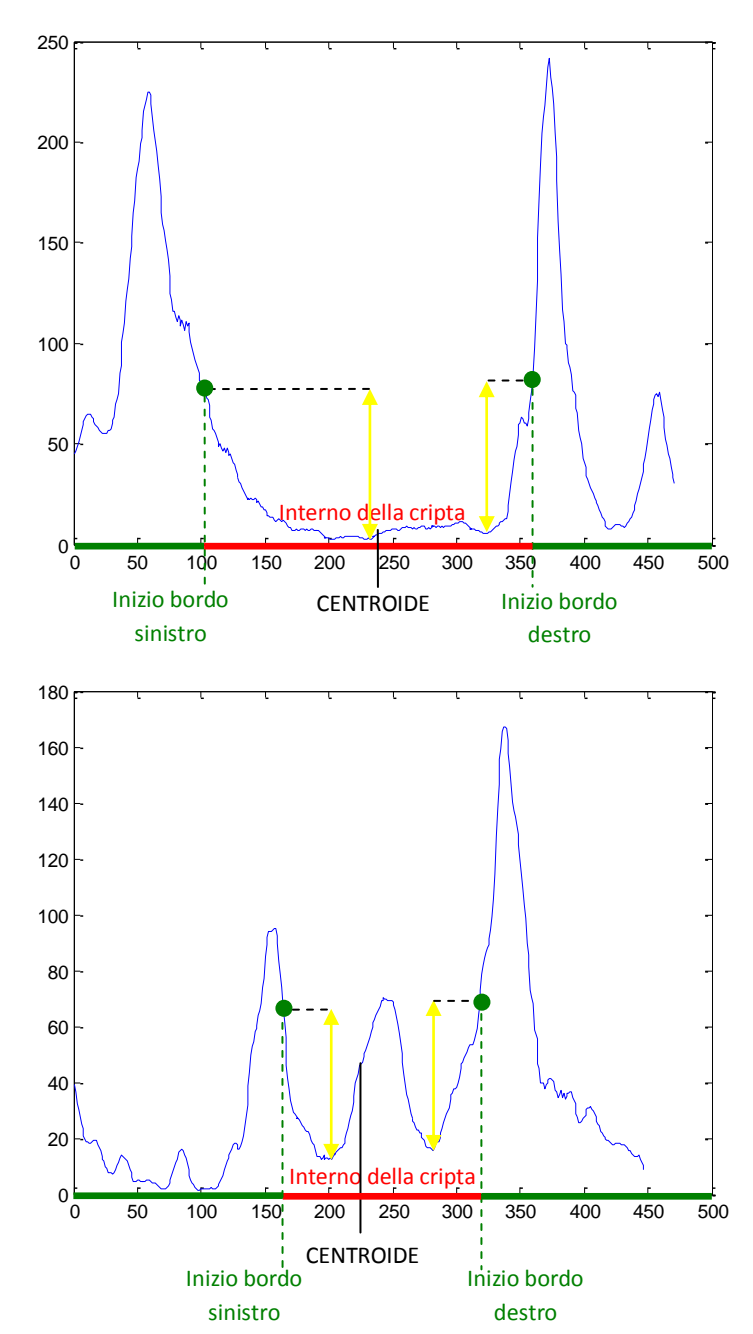

Figura 3.11 - Esempio di profilo estratto a cavallo di un centroide di cripta chiusa (la parte centrale ha intensità bassa). In giallo è rappresentata la soglia di intensità (rispetto ai minimi) che il pixel deve superare per essere considerato inizio del bordo.

Figura 3.12 - Esempio di profilo estratto a cavallo di un centroide di cripta aperta: la parte centrale ha intensità alta. In giallo è rappresentata la soglia di intensità (rispetto ai minimi) che il pixel deve superare per essere considerato inizio del bordo. Se la soglia invece venisse calcolata rispetto al centroide il bordo sinistro non verrebbe identificato.

Un'altra accortezza che si utilizza nell'algoritmo è quella di fare prima una simulazione della ricerca di punti (cerco i punti ma non li memorizzo) per calcolare la media delle distanze dei punti trovati. Al momento della ricerca con memorizzazione, i punti troppo lontani dal centroide rispetto alla media, vengono avvicinati (Figura 3.13). In pratica, se un punto viene individuato a una distanza superiore a 1.5 volte la media, la sua nuova distanza sarà proprio 1.5\*media. Questo vincolo permette di evitare che alcuni punti, essendo troppo isolati, influenzino erroneamente la stima dell'ellissi (di cui si discuterà nel paragrafo successivo) facendone aumentare le dimensioni.

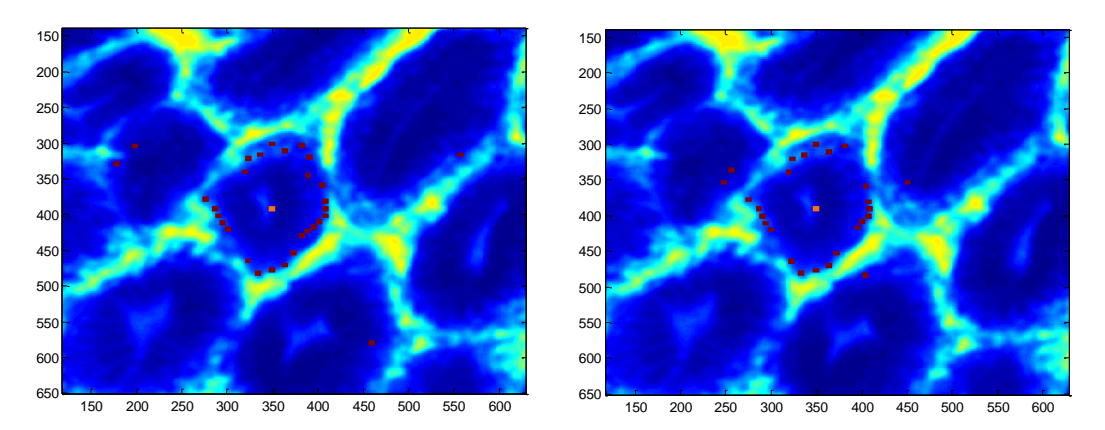

Figura 3.13 – Esempio dell'utilità di imporre un vincolo sulle singole distanze in base alla media: i punti che sono molto lontani in assenza di vincolo (immagine a sinistra) si avvicinano (immagine a destra).

Infine, solo se il punto viene trovato su entrambi i raggi di un profilo (cioè sia da un lato che dall'altro del centroide), vengono memorizzate le coordinate dei due punti; se invece viene trovato il punto solo da un lato, esso viene ignorato. Questo perché la cripta è una zona scura che ha un bordo circolare più chiaro tutto intorno, non solo da una parte, e quindi pretendere questo tipo di simmetria aiuta ad escludere eventuali falsi positivi (figura 3.14.), costituiti da zone scure con una parte confinante chiara limitata (vedi paragrafo 3.7), a scapito però anche di eventuali cripte con i bordi non ben visibili nell'immagine.

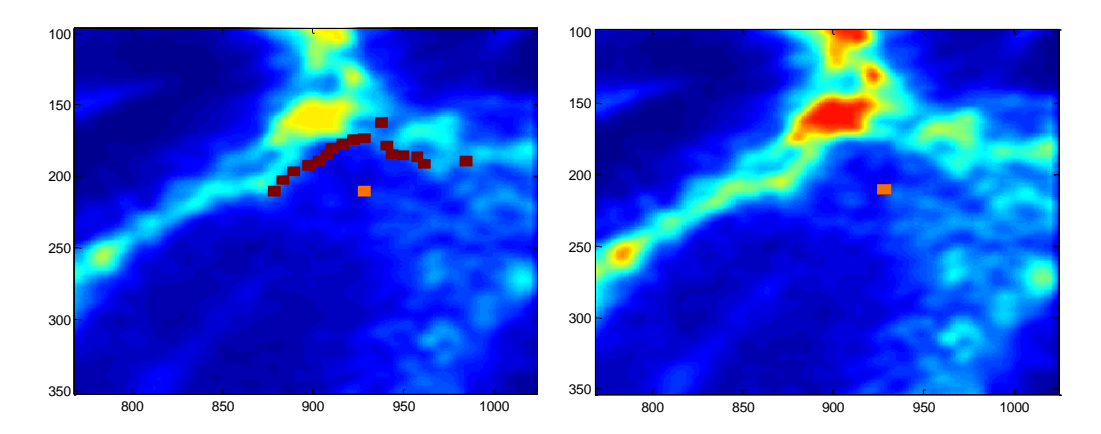

Figura 3.14 – Esempio di un falso positivo che viene eliminato grazie all'imposizione che il punto deve essere trovato su entrambi i raggi di una stessa coppia. A sinistra: i punti che si troverebbero senza l'imposizione. A destra: con l'imposizione non si trova alcun punto (si vede solo il centroide).

Con l'algoritmo si può trovare fino a un massimo di 36 punti per ogni cripta, un valore scelto perché si è dimostrato più che sufficiente a descrivere in modo dettagliato tutto il perimetro, ma che eventualmente può essere modificato.

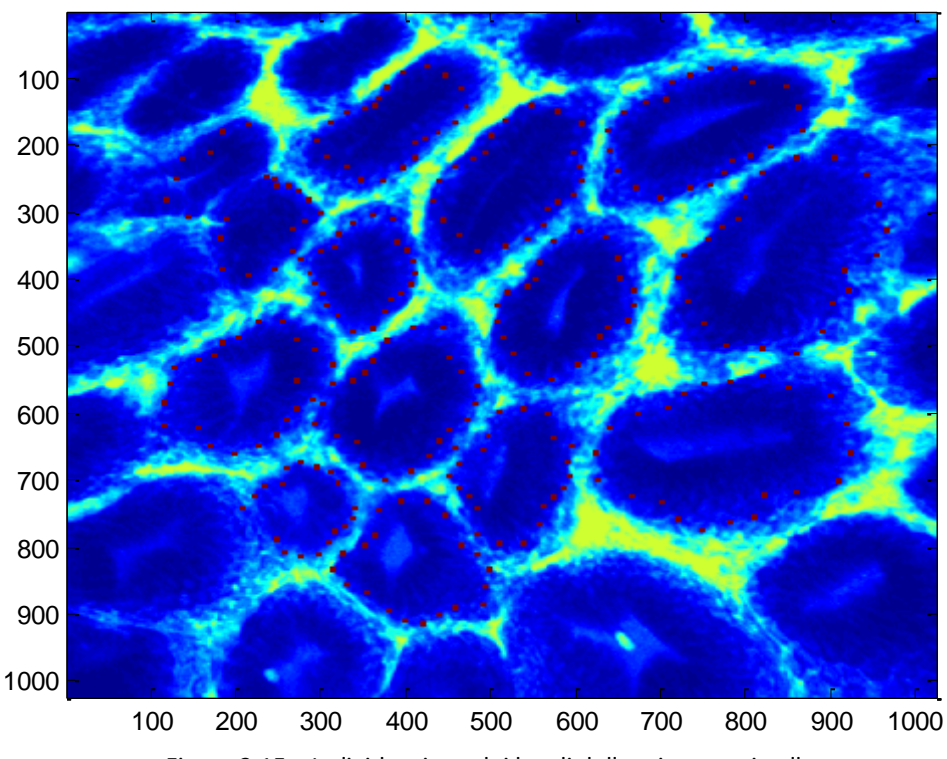

Figura 3.15 – Individuazione dei bordi delle cripte grazie alla ricerca di punti periferici a partire dai centroidi.

## **3.6 FITTING DI ELLISSI PER CARATTERIZZARE E QUANTIFICARE LE CRIPTE**

I punti trovati col metodo appena descritto, danno un'indicazione di dove si trovi il bordo della cripta. Essi sono molto utili in quanto possono essere sfruttati per associare a ogni cripta un'ellissi che ne rappresenta con un certo grado di approssimazione le caratteristiche geometriche e che è stimata proprio a partire dai punti periferici attraverso il metodo Fitzgibbon.

Il fitting di modelli è un obiettivo fondamentale in pattern recognition e computer vision perché permette la riduzione e semplificazione dei dati a vantaggio delle fasi successive del processing. Uno dei modelli più comunemente usato è proprio l'ellisse che, essendo la proiezione prospettica del cerchio, è di grande importanza per molte applicazioni industriali. La letteratura sul fitting di ellissi è divisa in due gruppi basati su tecniche generali diverse: il clustering (come i metodi Hough-based) e il fitting basato sui minimi quadrati. A questa seconda categoria, incentrata sulla ricerca del set di parametri che minimizza le distanze tra i punti a disposizione e l'ellisse, appartiene il metodo di Andrew Fitzgibbon, Maurizio Pilu e Robert B. Fisher [8]. Gli autori hanno

creato e successivamente migliorato un metodo per il fitting di ellissi (a partire da dati sparsi) che combina una serie di vantaggi, tra cui ellisse-specificità (anche dati di scarsa qualità danno un'ellisse), alta robustezza al rumore e alta efficienza computazionale.

Per realizzare il fitting ellissi-specifico, pur mantenendo l'efficienza della soluzione lineare del problema dei minimi quadrati, hanno voluto vincolare il vettore dei parametri *a* in modo che la conica che esso rappresenta sia forzata ad un'ellisse. Il vincolo opportuno è che il discriminante *b 2 -4ac* sia negativo ed è difficile in generale da risolvere, ma in questo caso si ha la libertà di scalare arbitrariamente i parametri in modo da poter semplicemente inserire la scala nel vincolo e imporre, al posto del vincolo di disuguaglianza, il vincolo di uguaglianza *4ac - b <sup>2</sup> = 1*. Questo è un vincolo quadratico che può essere espresso in forma matriciale **a** <sup>T</sup>**Ca** = 1 così:

$$
\mathbf{a}^{T}\begin{bmatrix} 0 & 0 & 2 & 0 & 0 & 0 \\ 0 & -1 & 0 & 0 & 0 & 0 \\ 2 & 0 & 0 & 0 & 0 & 0 \\ 0 & 0 & 0 & 0 & 0 & 0 \\ 0 & 0 & 0 & 0 & 0 & 0 \\ 0 & 0 & 0 & 0 & 0 & 0 \end{bmatrix} \mathbf{a} = 1.
$$
 (23)

Il problema può essere ridotto a minimizzare l'espressione:  $E = ||\mathbf{Da}||^2$  (24)

soggetta al vincolo  $\mathbf{a}^{\mathrm{T}}\mathbf{C}\mathbf{a} = 1$  dove  $\mathbf{D}$  è la *design matrix*  $[\mathbf{x}_1 \mathbf{x}_2 \dots \mathbf{x}_n]^T$  e  $\mathbf{x}_i$  sono i punti.

Introducendo il moltiplicatore di Lagrange λ e differenziando, si arriva al sistema di equazioni simultanee

$$
2\mathbf{D}^{\mathrm{T}}\mathbf{D}\mathbf{a} - 2\lambda \mathbf{C}\mathbf{a} = 0 \qquad \mathbf{a}^{\mathrm{T}}\mathbf{C}\mathbf{a} = 1 \tag{25}
$$

che possono essere riscritte così:

$$
\mathbf{Sa} = \lambda \mathbf{Ca} \ (26)
$$

 $\mathbf{a}^T \mathbf{C} \mathbf{a} = 1$  (27)

dove **S** è la *scatter matrix* **D** *<sup>T</sup>***D**. Questo sistema è prontamente risolvibile considerando gli autovettori generalizzati di (26). Se (λ*<sup>i</sup>* , **ui**) risolvono (26), allora lo fa (λ*<sup>i</sup>* , μ**ui**) per ogni μ e da (27) si possono trovare i valori di  $\mu_i$  con  ${\mu_i}^2 u_i^T Cu_i = 1$  che dà

$$
\mu_i = \sqrt{\frac{1}{\mathbf{u}_i^T \mathbf{C} \mathbf{u}_i}} = \sqrt{\frac{1}{\mathbf{u}_i^T \mathbf{S} \mathbf{u}_i}}.
$$
 (28)

Infine, l'imposizione âi=μ**u<sup>i</sup>** risolve (25).

Si noti che (26) fornisce sei coppie di autovalori-autovettori  $(\lambda_i, \mathbf{u}_i)$  ognuna delle quali dà luogo ad un minimo locale, se il termine sotto la radice quadrata di (25) è positivo. In generale, **S** è definita positiva, quindi il denominatore **u<sup>i</sup> T Su<sup>i</sup>** è positivo per ogni **ui**. Quindi, la radice quadrata esiste se  $\lambda_i > 0$ , così ogni soluzione di (28) deve avere autovalori generalizzati positivi. Quindi vale il seguente teorema: la soluzione del problema di fitting di una conica (24) soggetto al vincolo (23) ammette esattamente una soluzione ellittica corrispondente al singolo autovalore positivo generalizzato di (26). Abbiamo dimostrato infatti che la minimizzazione di ||**Da**||<sup>2</sup>

soggetto al vincolo **a** <sup>T</sup>**Ca**=1 rende esattamente una soluzione, che corrisponde, in virtù della costrizione, a un'ellisse.

Pertanto, per ogni cripta con almeno 10 punti periferici (requisito imposto per pretendere la regolarità della sagoma) non aventi coordinate sulla cornice da ignorare dell'immagine, viene stimata col metodo Fitzgibbon un'ellisse che ben approssima la cripta. Di ogni ellissi si conoscono parametri che danno indicazioni molto utili su come sia fatta e disposta ogni cripta: le coordinate del centro indicano la posizione, i semiassi danno una stima delle dimensioni e dell'eccentricità, l'angolo di orientazione specifica come sia disposta la cripta all'interno dell'immagine.

Tali parametri possono essere sfruttati per rappresentare le ellissi sovrapponendole all'immagine confocale originale (Figura 3.16) o per creare una nuova immagine binaria contenente solo le ellissi stimate (Figura 3.17).

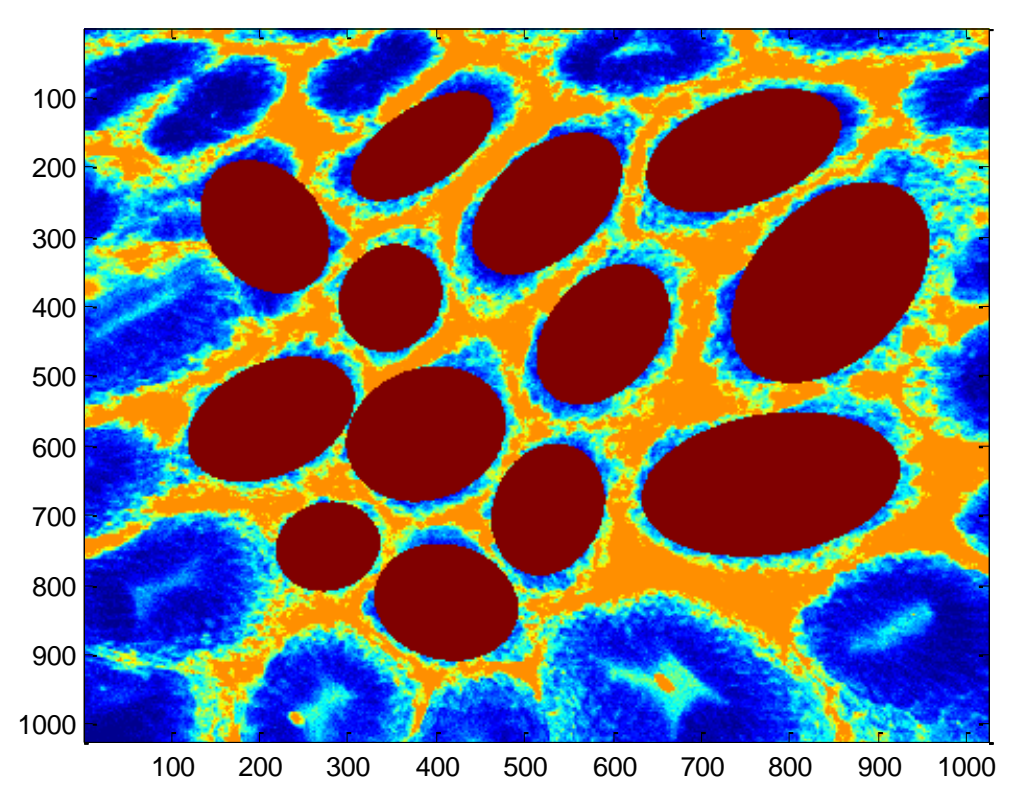

Figura 3.16 – Sovrapposizione delle ellissi, stimate col metodo di Fitzgibbon, sull'immagine originale di figura 3.6.

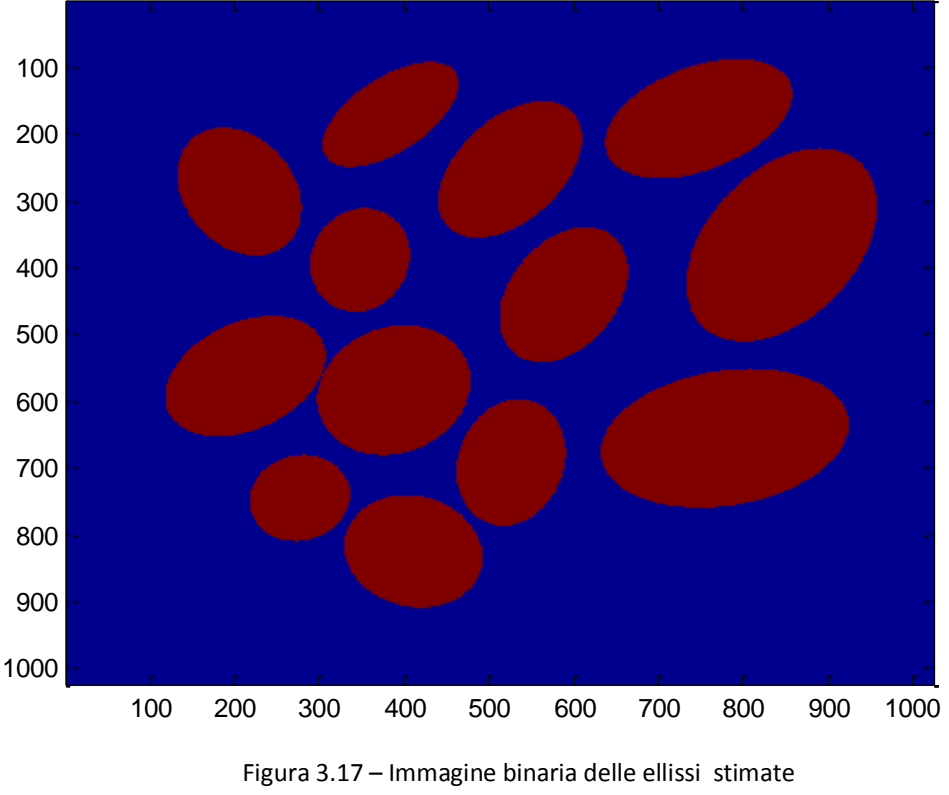

col metodo di Fitzgibbon.

## **3.7 ELIMINAZIONE DEI FALSI POSITIVI**

Di tutti i centroidi individuati col metodo illustrato nel paragrafo 3.4, alcuni non corrispondono a delle cripte, bensì sono dei falsi positivi derivanti da un sistema di sogliatura, successiva al template matching, che volutamente passa come positivi anche risultati incerti, in modo da minimizzare il rischio di perdere cripte vere (veri positivi) rimandando alle elaborazioni sucessive il compito di eliminare le eventuali cripte rilevate, ma non realmente esistenti nell'immagine. In realtà già negli step che vengono subito dopo il template matching, alcuni falsi positivi vengono eliminati automaticamente, per motivi differenti a seconda dei casi. Ad esempio, come è già stato menzionato, nel caso in cui due centroidi sono di fatto punti appartenenti alla stessa cripta, nel momento del riposizionamento vanno a sovrapporsi automaticamente o grazie alle semplici operazioni di dilatazione e erosione eseguite per sicurezza.

Una significativa distinzione fra cripte reali e falsi positivi, con naturale eliminazione di questi ultimi, si ha nel passaggio successivo: l'individuazione di punti periferici. In tale occasione, infatti, si cerca il confine in cui i valori di grigio si innalzano sensibilmente, tanto da far dedurre che all'interno di tale contorno c'è una zona dell'immagine (una cripta) che si può considerare separata da quella all'esterno. Se il centroide è situato in una zona scura molto vasta o che presenta un contrasto ben visibile solo da una parte, l'algoritmo trova pochi punti di contorno o addirittura nessun punto e quindi non avverrà il fitting dell'ellissi e di questo centroide non si terrà più conto nelle elaborazioni successive. Bisogna far attenzione, però, perché questa soluzione può portare a qualche perdita di cripte vere nel momento in cui la cripta non ha dei confini ben visibili

in gran parte delle direzioni: la soglia del numero minimo di punti (nel nostro caso impostata a 10) non può essere troppo alta, perché deve rappresentare un compromesso fra l'eliminazione dei falsi positivi e la conservazione di veri positivi che hanno bordi con contrasto non regolare.

Un'ulteriore cernita dei dati può essere fatta a livello morfologico. Nelle immagini confocali a nostra disposizione, le cripte hanno dimensioni che variano da un minimo di circa 70x70 pixel a un massimo di circa 400x200. Per questo si è deciso che le ellissi vengano accettate solo se rispettano dei limiti dimensionali, ovvero se il semiasse maggiore è al massimo 200 pixel e il minore minimo 30 pixel.

Un fondamentale requisito che le ellissi devono avere è ovviamente quello di corrispondere a una zona scura dell'immagine. Quindi, alcuni falsi positivi possono essere eventualmente scartati imponendo semplicemente che la media dei valori di grigio contenuti nell'ellissi sia inferiore a un certo valore, nel nostro caso inferiore a 70.

Durante l'elaborazione dell'immagine il programma stampa sul display un report con l'elenco delle informazioni più importanti relative a ogni centroide, sia che esso venga identificato come falso negativo, sia che conduca a una cripta quantificata: nel primo caso, riporta il motivo per cui viene scartato, nel secondo caso, riporta i valori dei parametri stimati. In particolare, nel report si può leggere:

- il numero del centroide.
- il numero di punti periferici o l'avviso (se non è stato trovato alcun punto) "senza perimetro"
- l'eventuale errore "non abbastanza punti" (se inferiori a 10),
- le coordinate della posizione dell'ellisse,
- la lunghezza dei due semiassi,
- l'eventuale avviso che un semiasse è troppo piccolo/negativo o grande,
- l'angolo di orientazione dell'ellisse in gradi,
- la media dei valori di grigio dei pixel interni all'ellisse,
- l'eventuale avviso che la cripta è stata respinta per media troppo alta,
- il numero finale di cripte (o ellissi) trovate,
- il numero di secondi impiegati per l'intera analisi dell'immagine

# **CAPITOLO 4 RISULTATI**

## **4.1. ANALISI DEI RISULTATI OTTENUTI**

La validità del metodo creato in questa tesi di laurea e descritto nel capitolo 3 è stata verificata utilizzando delle immagini acquisite, con le relative biopsie, presso l'Istituto Oncologico Europeo, con un pCLE (EC-3870CIFK; Pentax, Tokyo, Japan), da 29 pazienti, durante un controllo di routine per Esofago di Barrett.

In particolare, per la validazione sono state utilizzate:

- 11 immagini di epitelio esofageo con **MG**
- 27 immagini di epitelio esofageo con **MI**
- 8 immagini di epitelio esofageo con **Neoplasia**
	- 45 immagini di epitelio esofageo **Normale**.

Va specificato che il codice in Matlab e i suoi parametri rimangono sempre gli stessi a ogni prova, non cambiano in base al tipo di immagine in analisi, poiché è il compito dell'algoritmo aiutare a classificare immagini di epitelio esofageo su cui ovviamente non ha informazioni a priori.

Per ogni immagine analizzata abbiamo considerato:

- Il numero di **cripte da trovare** (escluse quelle a cavallo della cornice larga 50 pixel intorno all'immagine, vedi paragrafo 3.3).

- Il numero di **centroidi** ottenuti dopo il template matching, di cui poi si cercano i punti periferici.

- Il numero finale di **cripte trovate** dall'intero algoritmo (cioè delle ellissi con media inferiore a 70).

Il numero finale di cripte trovate che effettivamente corrispondono a cripte realmente esistenti nelle immagini (**cripte trovate vere**).

Il numero finale di cripte trovate che però corrispondono a zone dell'immagine in cui non ci sono cripte, cioè i falsi positivi (**cripte trovate false**).

- Il numero di cripte realmente esistenti che il codice non ha trovato (**cripte non trovate**).

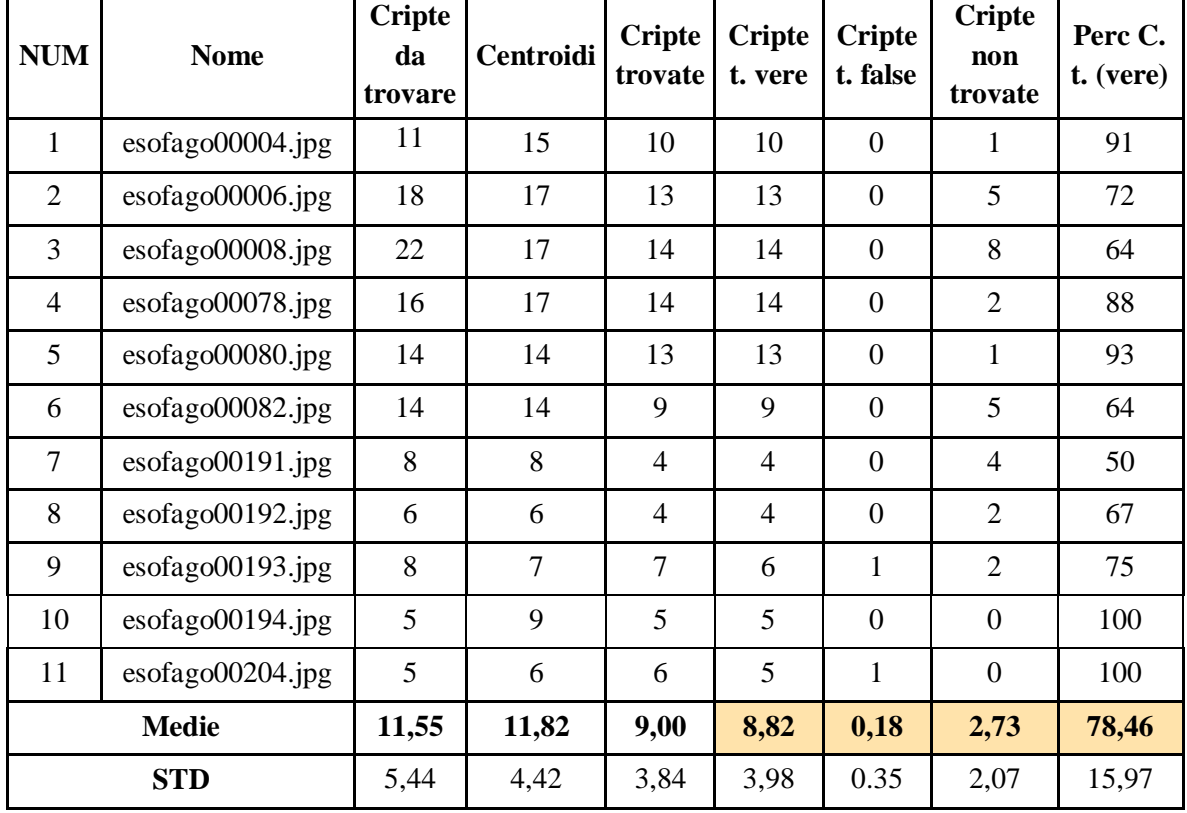

Riportiamo dapprima i risultati ottenuti con immagini MG.

Tabella 4.1 – Risultati ottenuti con le 11 immagini MG.

Nella tabella è possibile vedere come, in immagini MG, l'algoritmo abbia individuato in media, su 11,55 da trovare, 8,82 cripte vere e solo 0,18 falsi positivi: in totale l'algoritmo ha localizzato correttamente 97 cripte su 127 (il 77%). La media delle singole percentuali è 78,46% e varia dal 50% al 100%. Possiamo dunque dire che per la maggior parte delle immagini il nostro codice ha riportato risultati positivi. Però, bisogna riconoscere che una media di 2,73 cripte vengono ignorate: ciò può essere dovuto a problemi riscontrati in uno qualsiasi dei passaggi di cui l'algoritmo è composto, in particolare nel template matching (il centroide non viene proprio stimato e quindi non si cercano i punti di contorno), oppure nella ricerca dei punti periferici, legati magari al fatto che intorno alla cripta non c'è un contorno ben visibile, oppure nella media dei punti interni all'ellisse (troppo alta rispetto alla soglia).

Inoltre, è possibile notare che le immagini MG possono essere divise in due categorie: quelle (le prime 6) in cui le cripte sono chiuse e sono presenti in gran numero nell'immagine e quelle (le altre 5) in cui le cripte sono aperte all'interno, più distanti tra loro e quindi meno frequenti. Nel primo caso abbiamo 73 cripte vere trovate su 95, nel secondo ne abbiamo 24 su 32.

Ecco ad esempio il risultato per un'immagine MG:

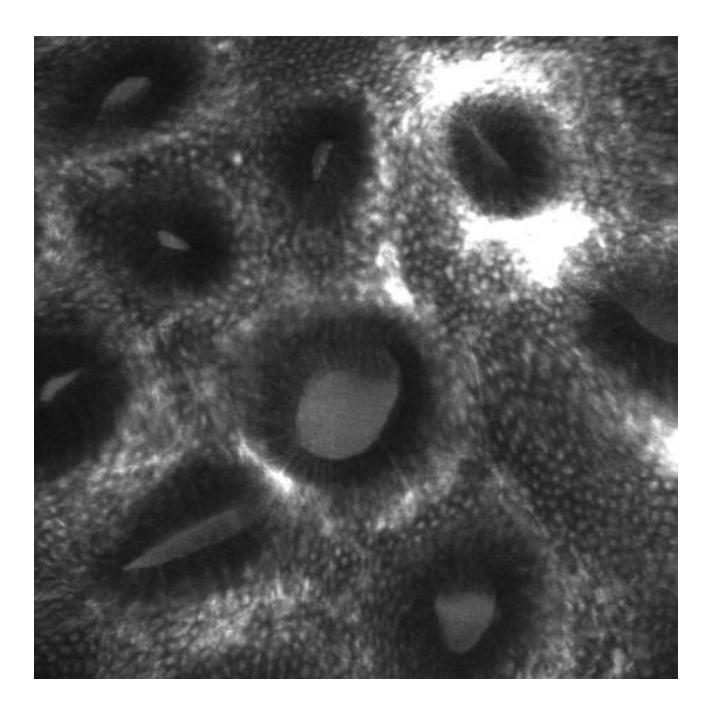

Figura 4.1 a Immagine originale esofago00194.jpg (MG).

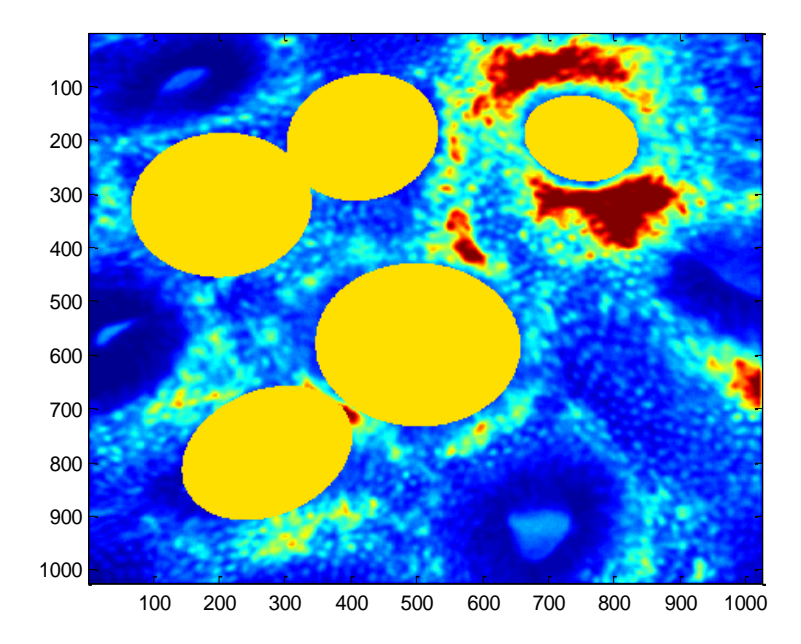

Figura 4.1 b Immagine in cui è visibile il risultato dell'elaborazione: le ellissi sono sovrapposte alle cripte che identificano. Sono state localizzate 5 cripte su 5, senza falsi positivi.

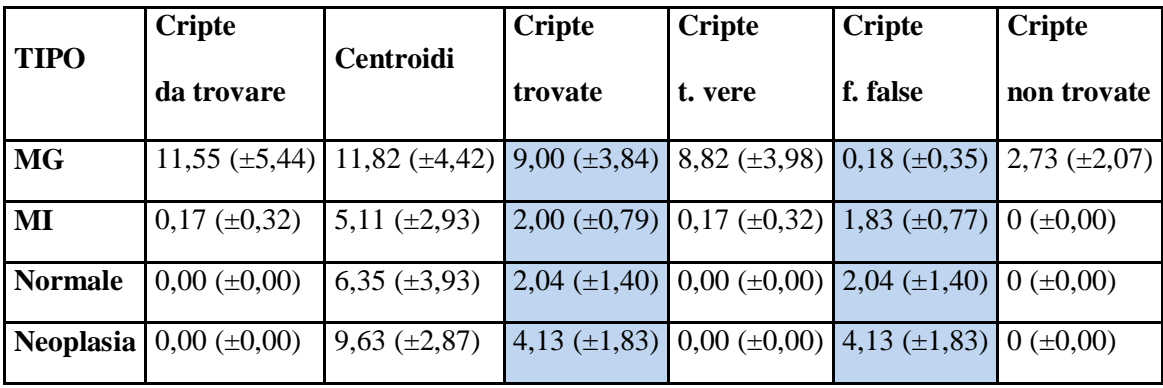

Confrontiamo ora i risultati di MG con quelli degli altri tipi di immagini, le cui tabelle dettagliate sono disponibili in Appendice.

Tabella 4.2 – Tabella che confronta le medie dei risultati ottenuti per ogni tipo di immagine.

Per quanto riguarda le immagini MI, non ha molto senso andare a guardare la percentuale di cripte vere individuate, perché stiamo analizzando immagini dove l'epitelio è costituito da villi, a parte qualche eccezione in cui sembra esserci una cripta o qualcosa di molto simile. Quello che conta, quindi, è che il numero di falsi positivi sia molto piccolo. Dalla media delle 27 immagini provate, è risultato che ci sono meno di 1,83 falsi positivi (vedi Tabella 1 in Appendice).

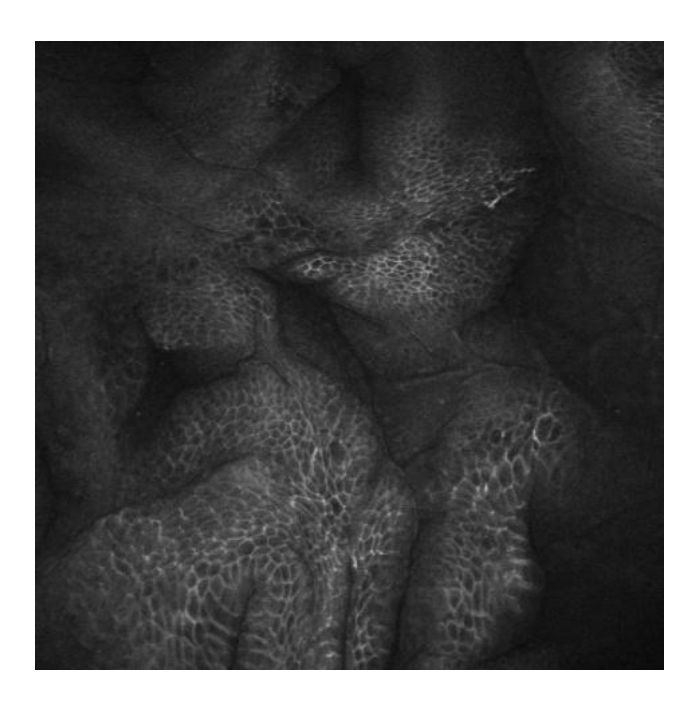

Figura 4.2 a Immagine originale esofago00011.jpg (MI).

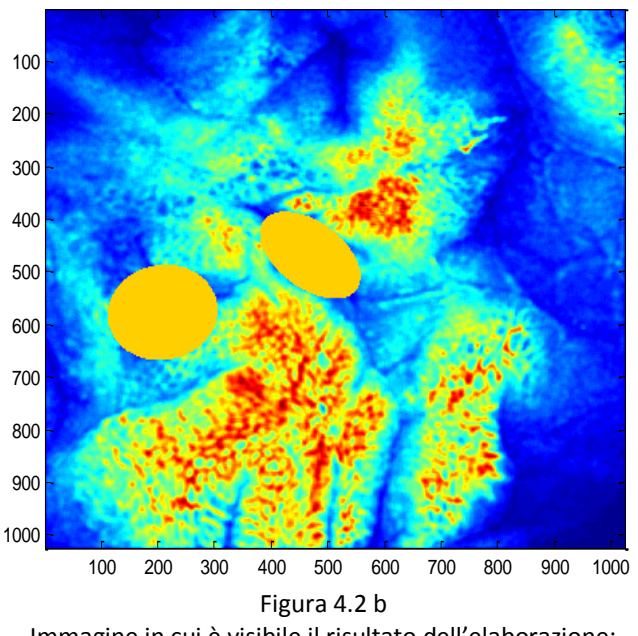

Immagine in cui è visibile il risultato dell'elaborazione: ci sono due falsi positivi.

Dalla Tabella riassuntiva 4.2, possiamo notare che se il valore di cripte trovate è abbastanza alto, è molto più probabile (ma attenzione, non possiamo esserne sicuri) che l'immagine sia di MG; viceversa, se il valore è molto basso, è molto probabile che si tratti di un altro tipo di immagine. In questi casi quindi l'obiettivo del nostro lavoro è stato raggiunto.

Però, rimane l'incertezza dei valori intermedi fra il numero di cripte "minimo" perché un immagine sia considerata MG e il numero di falsi positivi massimo di MI. Infatti, poiché non si può escludere che i falsi positivi possano essere di più della media trovata, nel caso di risultati con valori intermedi (es. 4 o 5), non possiamo effettuare una classificazione attendibile. In questo caso, non è detto che si tratti di MI: potrebbe essere un'immagine di epitelio Normale o di Neoplasia. Anche in queste tipologie di immagini, come in MI, non contano le cripte vere trovate e quelle non trovate, poiché ovviamente sono tutte zero, essendo zero il numero di cripte da trovare. L'unico valore significativo è quello dei falsi positivi (che coincide con il numero di cripte trovate), rispettivamente 2,04 e 4,13 (vedi Tabella 2 e Tabella 3 in Appendice).

La media 4,13 delle immagini di Neoplasia e i valori da cui essa deriva aumentano la criticità della classificazione nei casi di valori intermedi di cripte trovate. Per il resto, tali risultati confermano le stesse considerazioni delle immagini MI, nel senso che valori molto alti fanno pensare a immagini MG, mentre valori bassi portano a considerare gli altri tre casi e permettono di considerare altamente improbabile la MG.

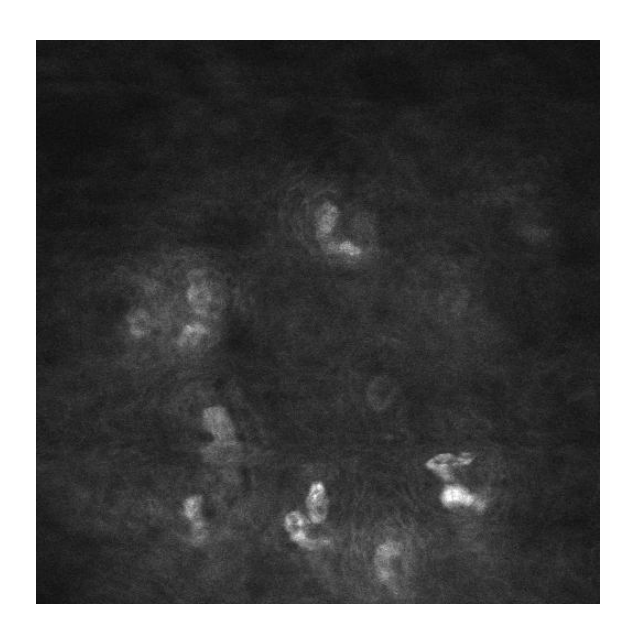

Figura 4.3 a Un'Immagine originale di epitelio sano.

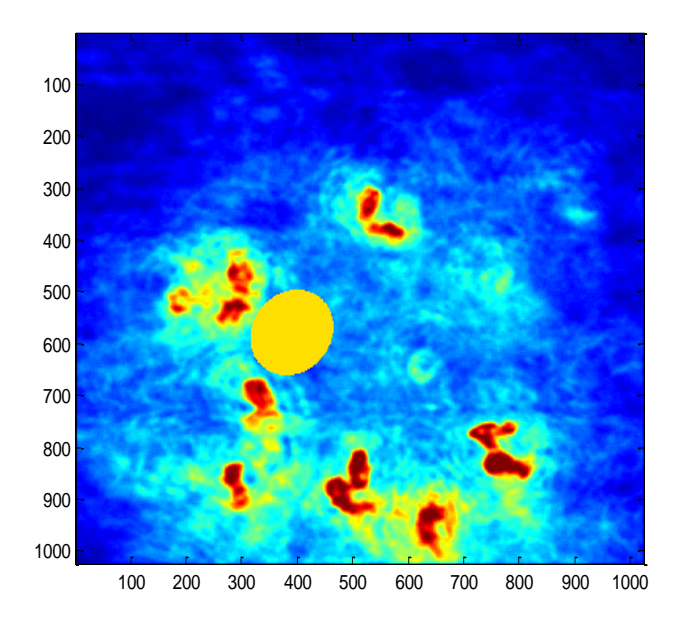

Figura 4.3 b Immagine in cui è visibile il risultato dell'elaborazione: c'è un falso positivo.

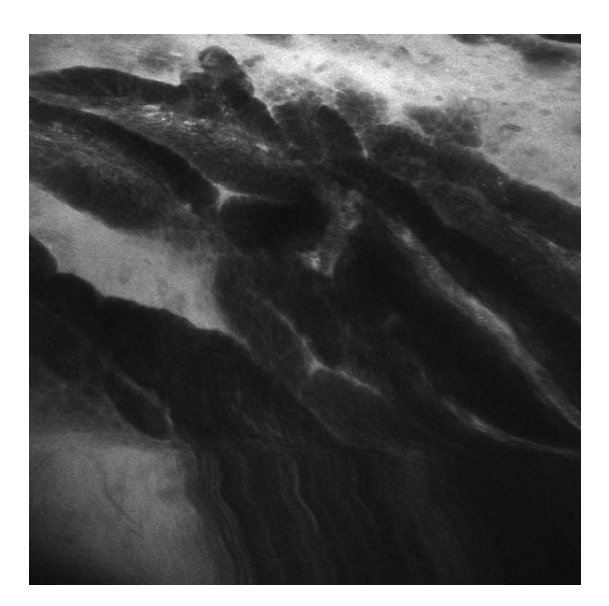

Figura 4.4 a Un'immagine originale di Neoplasia.

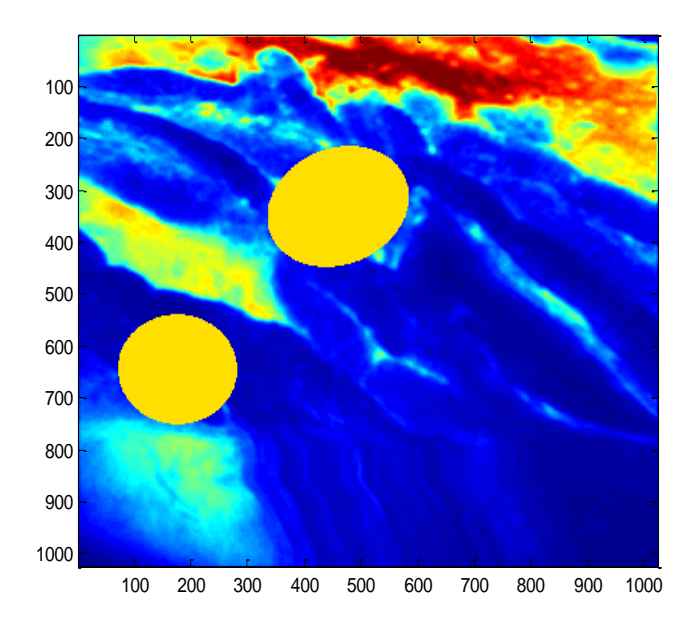

Figura 4.4 b Immagine in cui è visibile il risultato dell'elaborazione: ci sono due falsi positivi.

I risultati numerici possono subire variazioni se vengono cambiati i parametri con cui è settato l'algoritmo. Se, ad esempio, la soglia massima della media dei valori di grigio dei pixel interni all'ellisse è impostata a 60 piuttosto che a 70, allora è normale aspettarsi una diminuzione dei valori delle cripte trovate, infatti si ha una media di:

- 8,09 cripte trovate in MG (invece di 9,00);
- 1,70 cripte trovate in MI (invece di 2,00);
- 1,51 cripte trovate in Epitelio Normale (invece di 2,04);
	- 3,25 cripte trovate in Neoplasia;

Ciò significa che si hanno meno falsi positivi, ma anche meno cripte vere trovate.

Tendenze analoghe si hanno se, per fare un altro esempio, si aumenta il numero minimo di punti periferici che un centroide deve avere affinché venga stimata l'ellissi oppure se si innalza la soglia del template matching.

## **4.2. INDICAZIONI PER EVENTUALI MIGLIORAMENTI**

Vediamo ora in che cosa potrebbe migliorare il nostro algoritmo.

Ovviamente l'ideale sarebbe avere migliori risultati finali: percentuali di cripte trovate vere vicine al 100% e contemporaneamente numero di falsi positivi vicino a zero in qualsiasi tipo di immagini.

Per fare ciò si potrebbe provare ad ottimizzare i passaggi già implementati in questo lavoro, oppure aggiungere ulteriori operazioni.

Ad esempio, si potrebbe cercare di realizzare un template più efficace oppure utilizzarne più di uno, ciascuno di forma diversa (circolare, allungata…).

Poi si potrebbe provare a imporre che l'ellissi venga stimata solo se i punti periferici si trovano su gran parte del perimetro di una cripta e non solo su due fianchi paralleli (come succede in alcuni casi.

Inoltre si potrebbero cercare altri criteri per escludere i falsi positivi dalle ellissi finali, per esempio analizzandone la regione interna o la regione esterna. Una soluzione potrebbe essere quella di applicare una selezione delle ellissi in base alla compattezza del loro contenuto: in alcuni casi di immagini MI, vengono stimate delle ellissi al cui interno non corrispondono cripte gastriche, bensì villi intestinali o zone di forma irregolare. Tali falsi positivi, potrebbero essere eliminati analizzando i livelli di grigio dentro l'ellisse, effettuando una apposita sogliatura ed eventuali operazioni morfologiche e calcolando l'indice di compattezza (un descrittore regionale definito come  $4\pi A/P^2$ , dove con A si intende l'area della regione e P il perimetro).

Infine, si potrebbe tentare di velocizzare l'algoritmo e ridurre i tempi di esecuzione necessari per l'analisi delle immagini. Il tempo di esecuzione del programma, infatti, può variare a seconda dei risultati trovati nei vari passaggi: esso cresce all'aumentare dei numeri di centroidi, dei punti periferici, delle ellissi stimate ecc. Il tempo per il template matching è ridotto rispetto a una implementazione diretta, perché si sfrutta il dominio delle frequenze e la trasformata di Fourier, ma si aggira intorno ai 60 secondi circa<sup>11</sup>. Per compiere l'intera analisi di un'immagine, comprese la rappresentazione a video di alcune immagini intermedie significative e la stampa del report sul display, si impegnano circa 3-5 minuti.

**<sup>.</sup>**  $^{11}$  I tempi calcolati si riferiscono a un esecuzione con un Intel Pentium processor SU4100 1.3 GHz.

## **APPENDICE**

## **Tabella 1 (MI)**

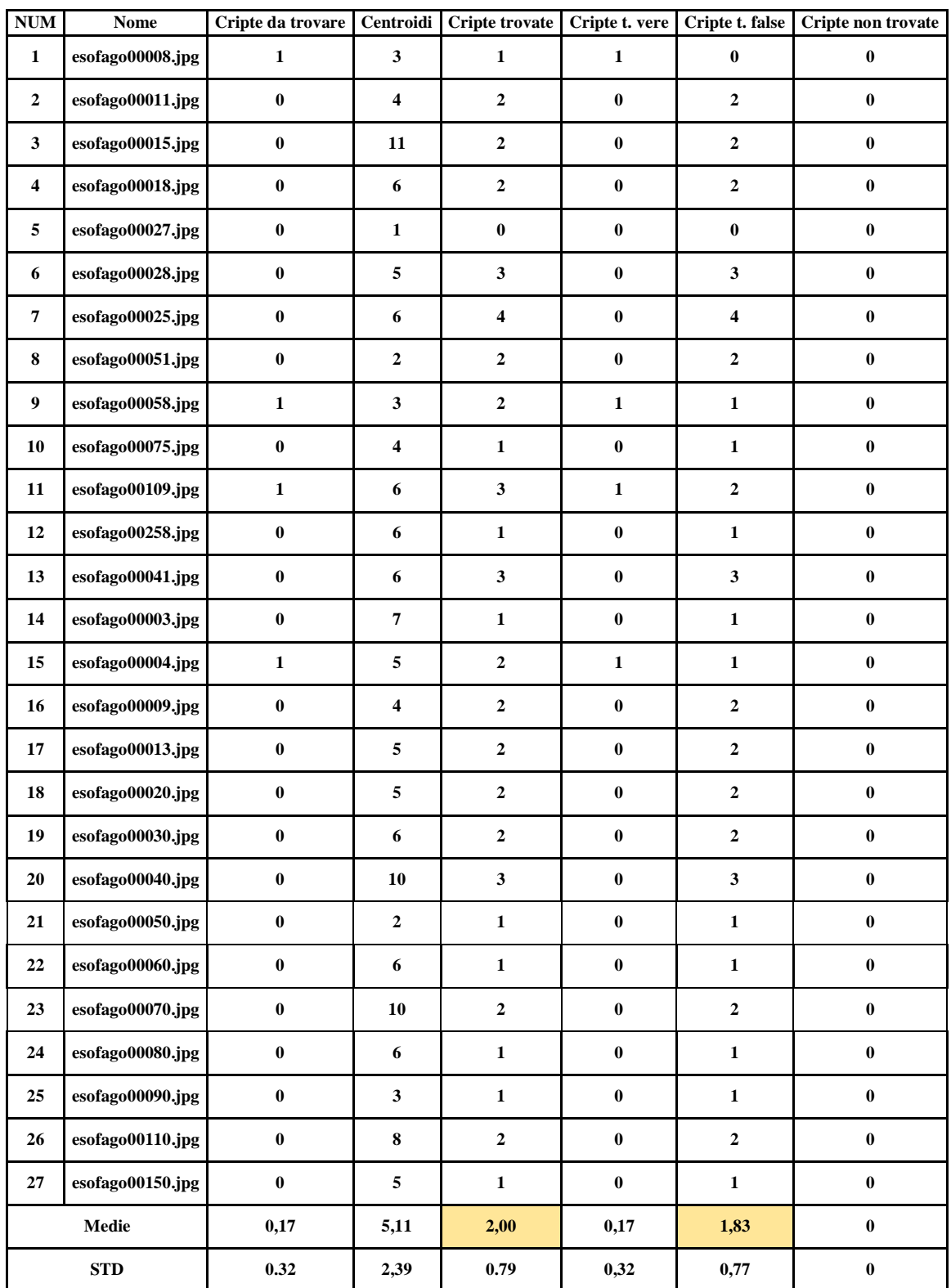

## **Tabella 2 (Normale)**

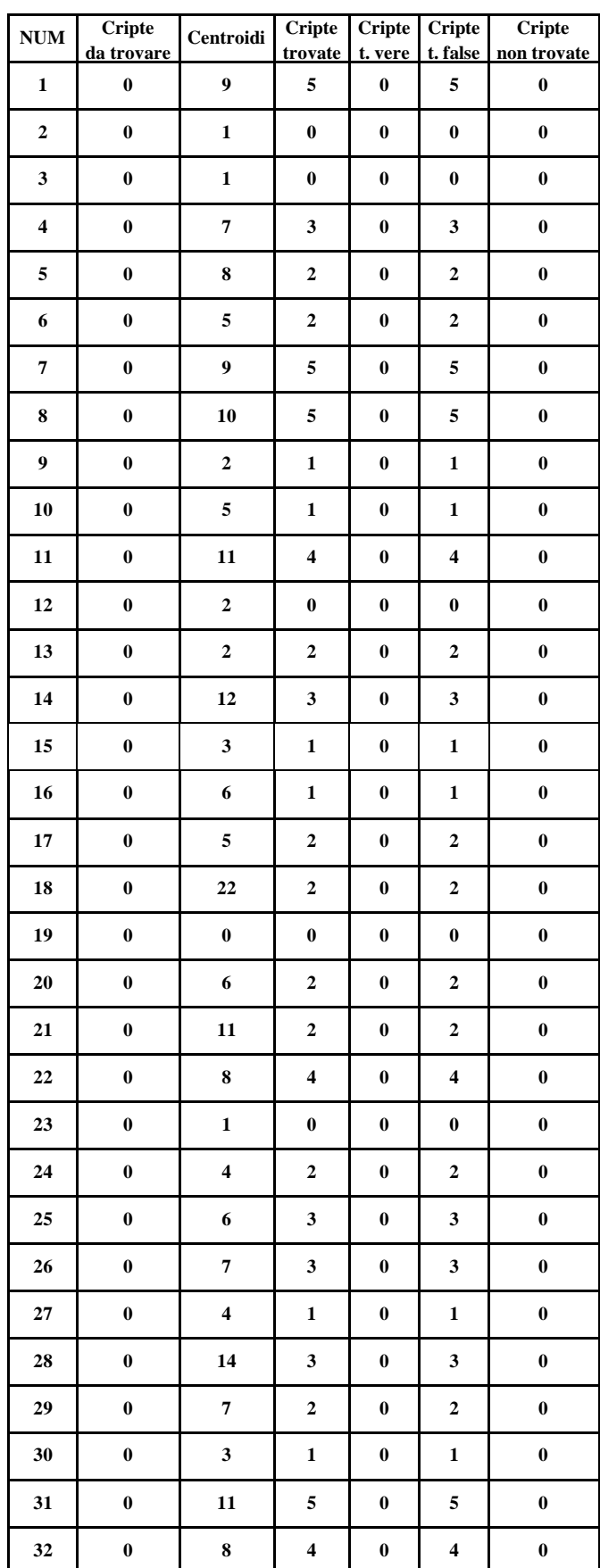

| 33<br>$\boldsymbol{0}$<br>$\overline{\mathbf{3}}$<br>3<br>3<br>$\pmb{0}$<br>$\boldsymbol{0}$<br>$\boldsymbol{0}$<br>$\overline{\mathbf{3}}$<br>34<br>$\mathbf{1}$<br>$\pmb{0}$<br>$\pmb{0}$<br>$\mathbf{1}$<br>35<br>$\bf{0}$<br>$\overline{7}$<br>6<br>$\pmb{0}$<br>6<br>$\pmb{0}$<br>5<br>$\bf{0}$<br>$\overline{\mathbf{c}}$<br>$\bf{0}$<br>36<br>$\pmb{0}$<br>$\bf 2$<br>$\overline{\mathbf{4}}$<br>37<br>$\boldsymbol{0}$<br>$\boldsymbol{2}$<br>$\boldsymbol{0}$<br>$\mathbf 2$<br>$\boldsymbol{0}$<br>$\bf{0}$<br>$\pmb{7}$<br>5<br>5<br>38<br>$\boldsymbol{0}$<br>$\boldsymbol{0}$<br>5<br>39<br>$\boldsymbol{0}$<br>$\overline{\mathbf{c}}$<br>$\pmb{0}$<br>$\overline{\mathbf{c}}$<br>$\boldsymbol{0}$<br>40<br>$\bf{0}$<br>6<br>$\boldsymbol{0}$<br>$\boldsymbol{0}$<br>$\boldsymbol{0}$<br>$\pmb{0}$<br>41<br>$\overline{\mathbf{3}}$<br>$\boldsymbol{0}$<br>$\boldsymbol{0}$<br>$\bf{0}$<br>$\boldsymbol{0}$<br>$\boldsymbol{0}$<br>42<br>$\boldsymbol{0}$<br>$\boldsymbol{4}$<br>$\pmb{0}$<br>$\pmb{0}$<br>$\boldsymbol{0}$<br>$\boldsymbol{0}$<br>9<br>43<br>$\overline{\mathbf{c}}$<br>$\overline{\mathbf{c}}$<br>$\boldsymbol{0}$<br>$\pmb{0}$<br>$\boldsymbol{0}$<br>$\boldsymbol{0}$<br>$\overline{\mathbf{c}}$<br>44<br>$\mathbf{1}$<br>$\mathbf{1}$<br>$\pmb{0}$<br>$\boldsymbol{0}$<br>$\overline{\mathbf{3}}$<br>45<br>$\bf{0}$<br>$\overline{\mathbf{3}}$<br>6<br>$\pmb{0}$<br>$\boldsymbol{0}$<br>Media<br>0,00<br>0,00<br>6,35<br>2,04<br>2,04<br>$\boldsymbol{0}$<br>1.40<br>3,93<br>1.40<br><b>STD</b><br>$\boldsymbol{0}$<br>$\boldsymbol{0}$<br>$\bf{0}$ |  |  |  |  |
|----------------------------------------------------------------------------------------------------|--|--|--|--|
|                                                                                                    |  |  |  |  |
|                                                                                                    |  |  |  |  |
|                                                                                                    |  |  |  |  |
|                                                                                                    |  |  |  |  |
|                                                                                                    |  |  |  |  |
|                                                                                                    |  |  |  |  |
|                                                                                                    |  |  |  |  |
|                                                                                                    |  |  |  |  |
|                                                                                                    |  |  |  |  |
|                                                                                                    |  |  |  |  |
|                                                                                                    |  |  |  |  |
|                                                                                                    |  |  |  |  |
|                                                                                                    |  |  |  |  |
|                                                                                                    |  |  |  |  |
|                                                                                                    |  |  |  |  |

**Tabella 3 (Neoplasia)**

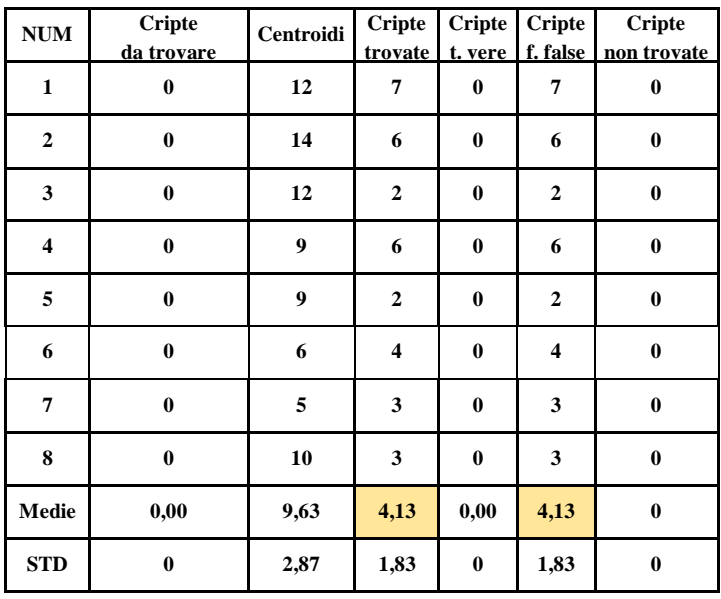

## **FONTI**

### **ARTICOLI**

- [1]. Crosta Cristiano, *Dall'alta definizione all'endomicroscopia confocale: l'avanzamento tecnologico in endoscopia a supporto di una diagnosi più precisa*. Gastroenerologia, Media Planet, Marzo 2009, 6.
- [2]. Trovato C. et al., (2011), *Endomicroscopia: presente e futuro*. Giornale italiano endoscopia digitale, 34:213-219.
- [3]. Hsiung PL, Hardy J, Friedland S, Soetikno R, Du CB, Wu AP, Sahbaie P, Crawford JM, Lowe AW, Contag CH, Wang TD. *Detection of colonic dysplasia in vivo using a targeted heptapeptide and confocal microendoscopy*. Nat Med 2008;14:454-458.
- [4]. Goetz M, Ziebart A, Foersch S, Vieth M, Waldner MJ, Delaney P, Galle PR, Neurath MF, Kiesslich R. *In vivo molecular imaging of colorectal cancer with confocal endomicroscopy by targeting epidermal growth factor receptor*. Gastroenterology 2010;138:435-446.
- [5]. Foersch S, Kiesslich R, Waldner MJ, Delaney P, Galle PR, Neurath MF, Goetz M. Molecular *imaging of VEGF in gastrointestinal cancer in vivo using confocal laser endomicroscopy*. Gut 2010;59:1046-1055.
- [6]. Hoffman A et al. *Confocal laser endomicroscop: technical status and current indications.* Endoscopy 2006; 38: 1275±1283
- [7]. Gheonea DI, Cârţână T, Ciurea T, Popescu C, Bădărău A, Săftoiu A. , *Confocal laser endomicroscopy and immunoendoscopy for real-time assessment of vascularization in gastrointestinal malignancies. World J Gastroenterol* 2011; 17(1): 21-27
- [8]. Andrew Fitzgibbon, Maurizio Pilu, and Robert B. Fisher, *Direct least square fitting of ellipses.* Tern analysis and machine intelligence, vol. 21, No. 5, may 1999
- [9]. Kiesslich R,Gossner L, GoetzM et al*. In vivo histology of Barrett's esophagus and associated neoplasia by confocal laser endomicroscopy*. Clin Gastroenterol Hepatol 2006;4:979-987.
- [10].Dunbar KB, Okolo P 3rd, Montgomery E et al*. Confocal laser endomicroscopy in Barrett's esophagus and endoscopically inapparent Barrett's neoplasia: a prospective, randomized, double-blind, controlled, crossover trial*. Gastrointest Endosc 2009;70:645-654.
- [11].Bajbouj M, Vieth M, Rösch T et al*. Probe-based confocal laser endomicroscopy compared with standard four-quadrant biopsy for evaluation of neoplasia in Barrett's esophagus.* Endoscopy 2010;42:435-440.
- [12].Lapertosa Gabriella, Parenti Anna, *Esofagiti ed esofago di Barrett: criteri diagnostici minimi*. Pathologica 1998; 90: 467-473

### **LIBRI**

- [13].Mark S. Nixon, Alberto S. Aguado, *Feature Extraction and Image Processing.* Newnes (Elsevier), 2002
- [14].John C. Russ, *The Image Processing Handbook*. CRC Press, 2011
- [15].Ralf Kiesslich, Peter R. Galle, Markus F. Neurath, *Atlas of Endomicroscopy.* Springer, 2008
- [16].S. Standring, *Anatomia del Gray. Le basi anatomiche per la pratica clinica*, Volume 2. Elsevier 2008
- [17].Holly Moore, *Matlab per l'ingegneria.* Pearson Paravia Bruno Editori, Mondadori S.p.a., 2008

### **SITI**

- [18][.www.endoiov.it](http://www.endoiov.it/)
- [19][.www.treccani.it](http://www.treccani.it/)
- [20][.www.sied.it](http://www.sied.it/)
- [21].www.endomicroscopy.info
- [22].www.pentax.de
- [23][.webuser.unicas.it/tortorella/TTII/PDF2004/template.pdf](http://webuser.unicas.it/tortorella/TTII/PDF2004/template.pdf)
- [24][.www.mathworks.se/matlabcentral/fileexchange/25320-drawellipse/content/draw\\_ellipse.m](http://www.mathworks.se/matlabcentral/fileexchange/25320-drawellipse/content/draw_ellipse.m) (function di Nicolae Cindea, modificata da Sahli Samir)
- [25][.www.mathworks.com/matlabcentral/fileexchange/22684-ellipse-fit-direct](http://www.mathworks.com/matlabcentral/fileexchange/22684-ellipse-fit-direct-method/content/EllipseDirectFit.m)[method/content/EllipseDirectFit.m](http://www.mathworks.com/matlabcentral/fileexchange/22684-ellipse-fit-direct-method/content/EllipseDirectFit.m) (function di [Nikolai Chernov\)](http://www.mathworks.com/matlabcentral/fileexchange/authors/41620)

## **INDICE**

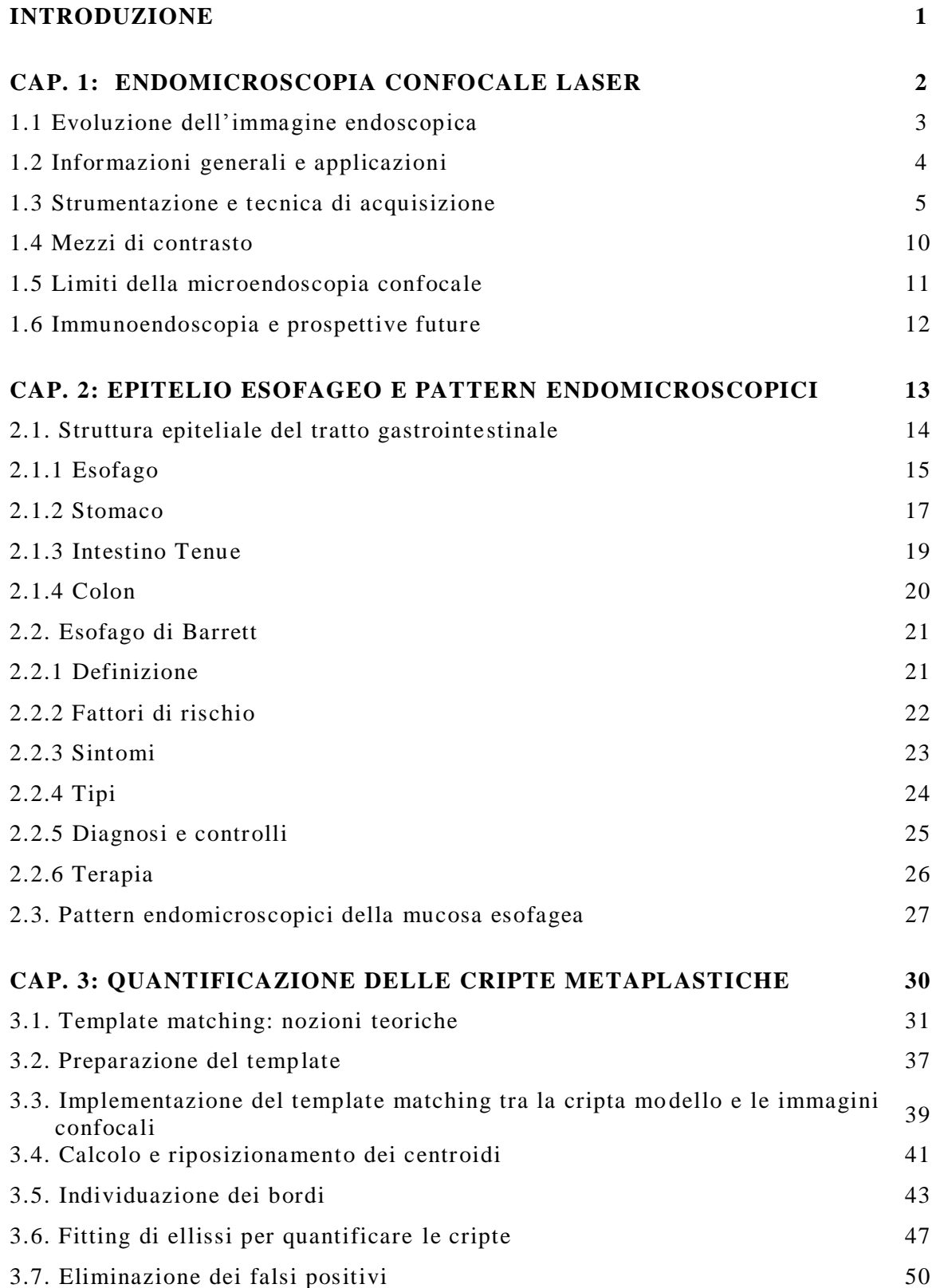

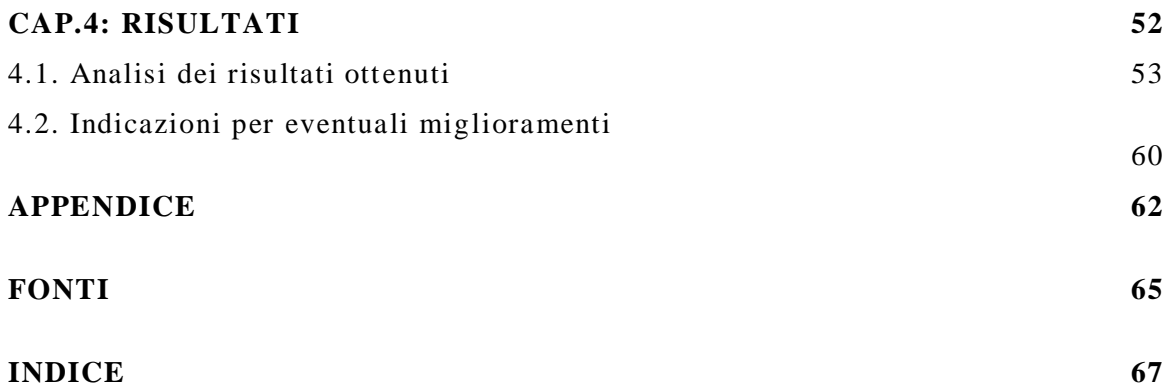